# **Rates Calculators**

**USPS Web Tools™ Application Programming Interface Reference** 

**Document Version 1.7a (02/04/2013)** 

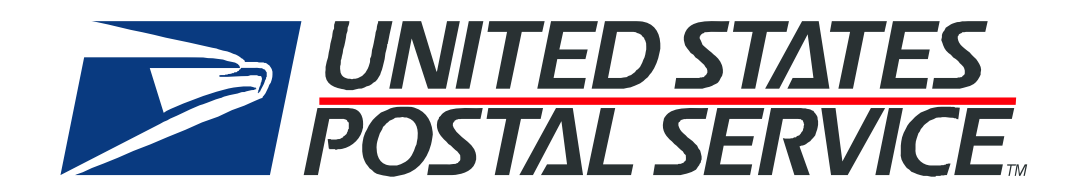

# **To Our Customers**

In registering for use of the USPS Web Tools™ (Web Tools), you received a user ID that will allow you to begin sending calls to the server when you are ready. Any additional information or contact with you will occur as indicated on the registration form, please return to the Web Tools [eCommerce API Technical Guides site](https://www.usps.com/business/webtools-technical-guides.htm?) for the most recent documentation from any of the Web Tools.

If you require technical support, contact the USPS Internet Customer Care Center (ICCC). This office is staffed as follows:

- Monday through Friday from 8:00 a.m. to 8:30 p.m. Eastern Time
- Saturdays from 8:00 a.m. to 6:00 p.m. Eastern Time
- Sunday and Postal Holidays Closed except for the following Holidays: Martin Luther King; President's Day; Columbus Day; & Veteran's Day with hours from 9:00 a.m. to 6:00 p.m. ET.

E-mail address: [uspstechsupport@esecurecare.net](mailto:uspstechsupport@esecurecare.net)

Telephone: 1-800-344-7779

#### **USPS Customer Commitment**

The United States Postal Service fully understands the importance of providing information and service anytime day or night to your Internet and e-commerce customers. For that reason, the USPS is committed to providing 24 x 7 service from our Web Tools servers, 365 days a year.

# **Trademarks**

Express Mail, First-Class Mail, Global Express Mail, GXG, Global Priority Mail, Standard Post, Parcel Select, Priority Mail, **Express Mail International, First Class Mail International, Priority Mail International,** USPS, and ZIP + 4 are registered trademarks of the U.S. Postal Service.

USPS Tracking/Delivery Confirmation, Global Express Guaranteed, International Parcel Post, Priority Mail Global Guaranteed, Signature Confirmation, USPS Web Tools, and ZIP Code are trademarks of the U.S. Postal Service.

Microsoft and Visual Basic are registered trademarks of Microsoft Corporation.

Adobe Acrobat is a trademark of Adobe Systems Incorporated.

DUNS is a registered trademark of Dun & Bradstreet.

Copyright 2013 United States Postal Service

# **Table of Contents**

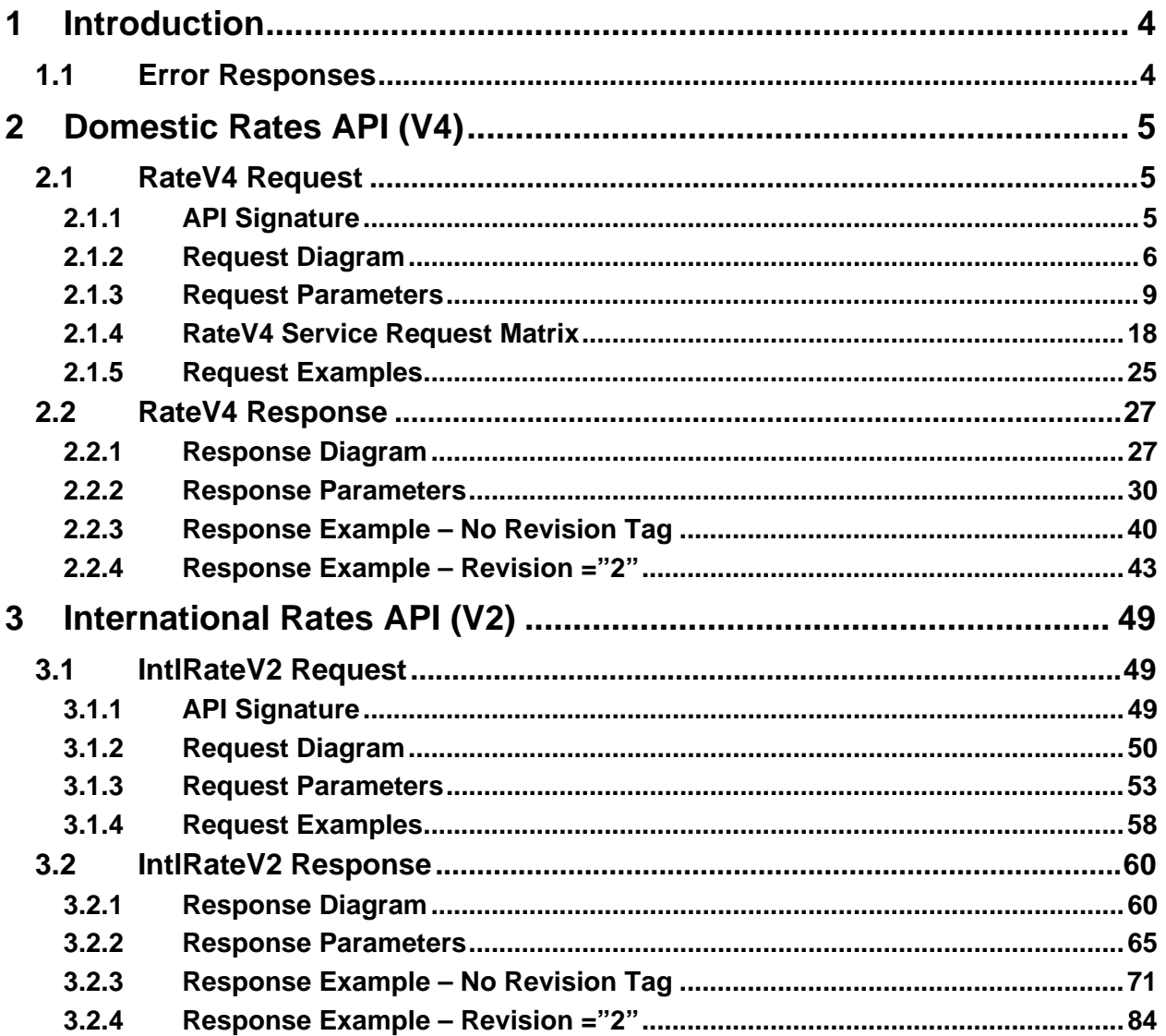

# <span id="page-3-0"></span>**1 Introduction**

This document contains a Reference Guide to the Rates Calculator APIs. See the Developer's Guide to Web Tools APIs to learn the administrative process for gaining access to the Web Tools APIs as well as the basic mechanism for calling the APIs and processing the results. The Developer's Guide also contains information on testing and trouble-shooting.

Note: The Request Parameter sections present the XML input tags for generating Live requests along with the restrictions on the values allowed. An error message will be returned if an incorrect value is entered. Also, be aware of the maximum character amounts allowed for some tags. If the user enters more than those amounts, an error will not be generated. **The Web Tool will simply pass in the characters up to the maximum amount allowed and disregard the rest.** This is important since the resulting value could prevent a correct response.

When building the XML request, pay particular attention to the **order and case** for tags. An error message will be returned if an incorrect value is entered. Remember that all data and attribute values in this document are for illustration purposes and are to be replaced by your actual values. For instance, a line of sample code may be:

#### **<ZipDestination>12345</ZipDestination>**

In this instance, you will replace "12345" with the destination ZIP Code for the domestic-bound package.

## <span id="page-3-1"></span>**1.1 Error Responses**

Error conditions are handled at the main XML document level. When parsing, it is best to check for an error document first before checking for good data. Error documents have the following format:

**<Error>** 

**<Number></Number> <Source></Source> <Description></Description> <HelpFile></HelpFile> <HelpContext></HelpContext>** 

**</Error>** 

Where:

- Number = the error number generated by the Web Tools server.
- Source = the component and interface that generated the error on the Web Tools server.
- Description = the error description.
- HelpFile = [reserved for future use].
- HelpContext = [reserved for future use].

Errors that are further down in the hierarchy also follow the above format.

# <span id="page-4-0"></span>**2 Domestic Rates API (V4)**

# <span id="page-4-1"></span>**2.1 RateV4 Request**

# **2.1.1 API Signature**

<span id="page-4-2"></span>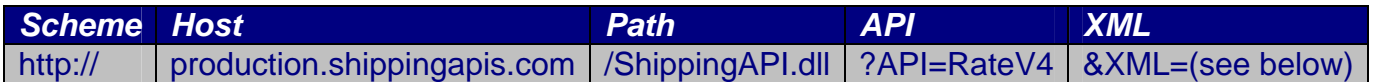

## **2.1.2 Request Diagram**

<span id="page-5-0"></span>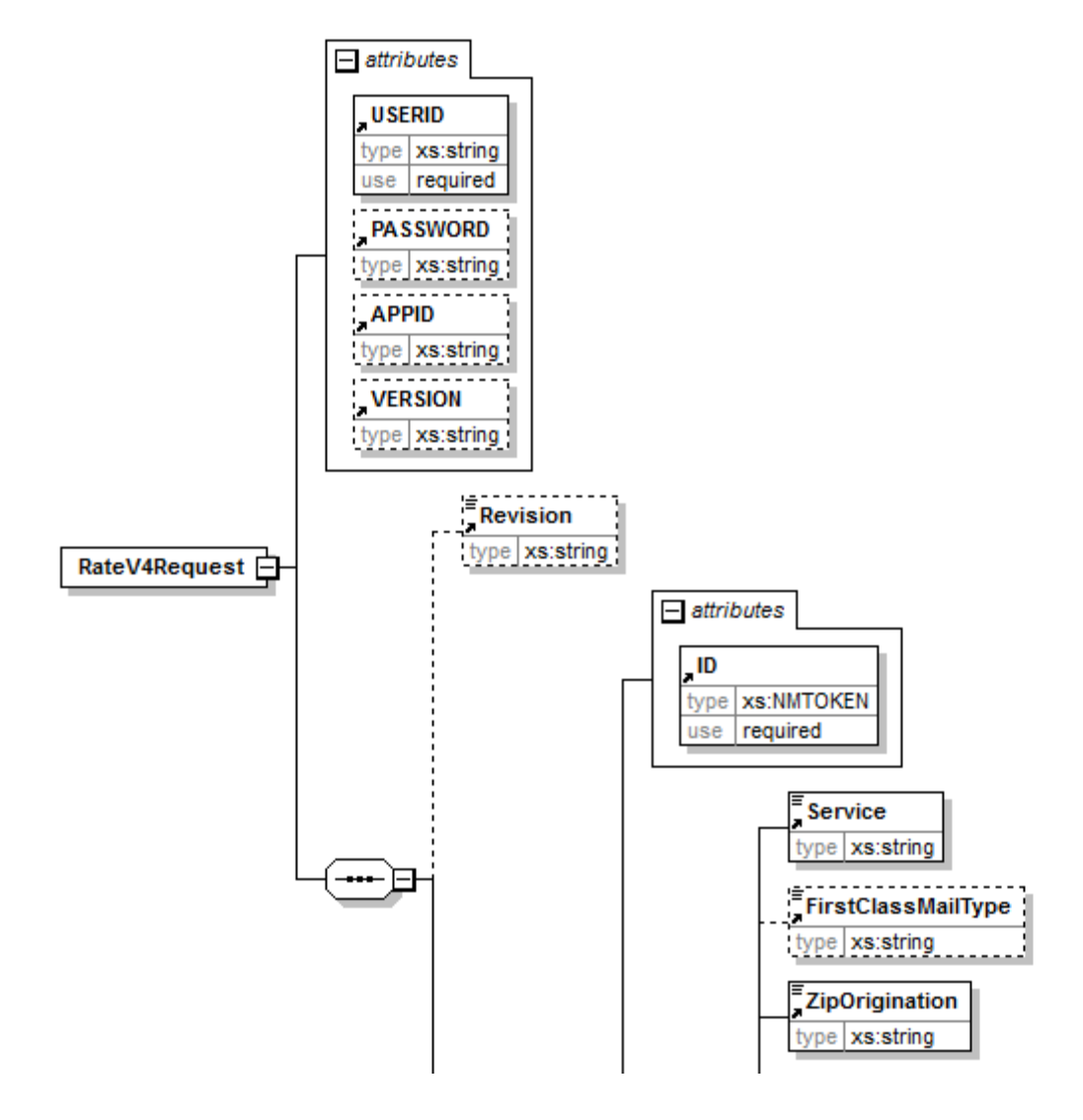

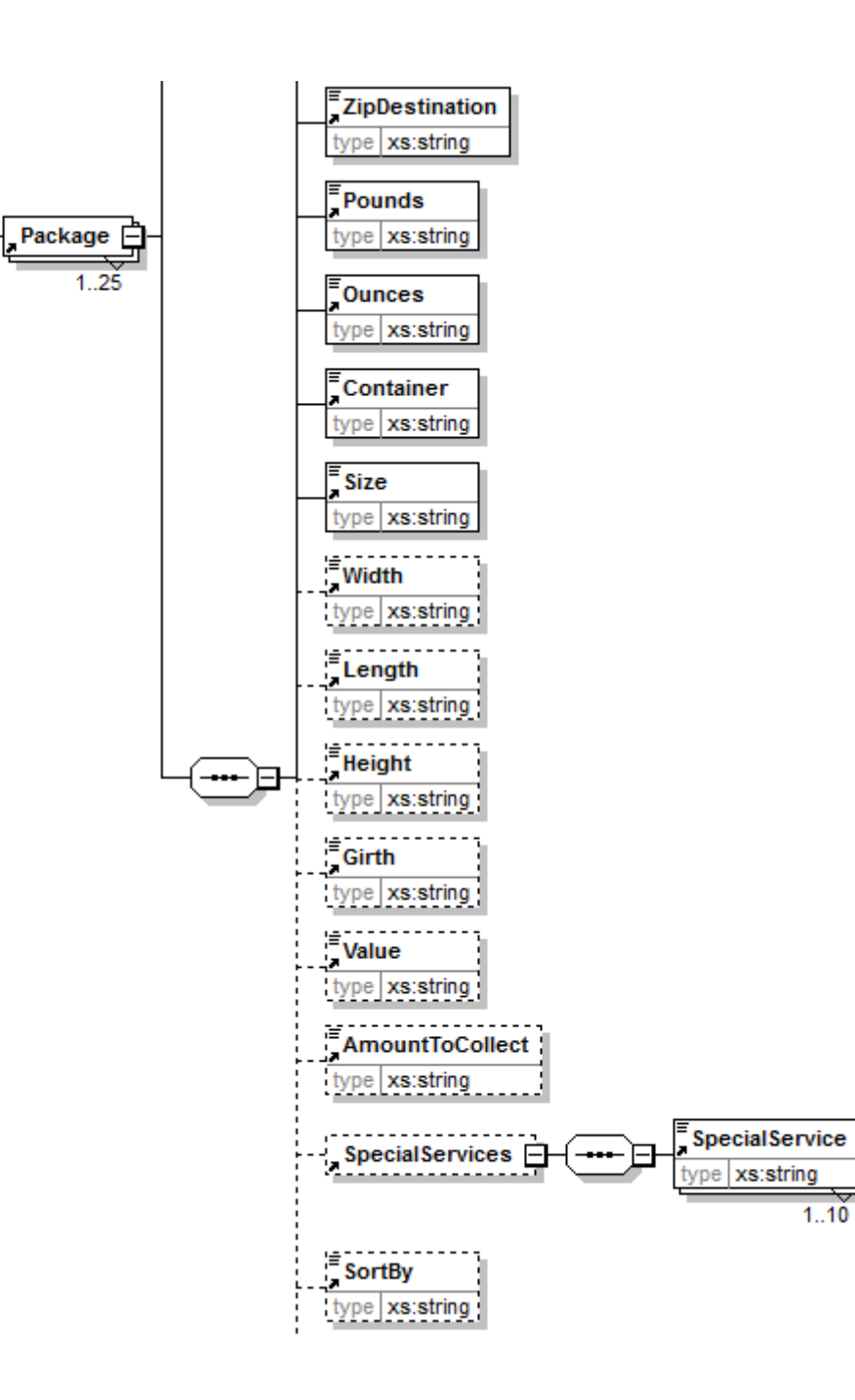

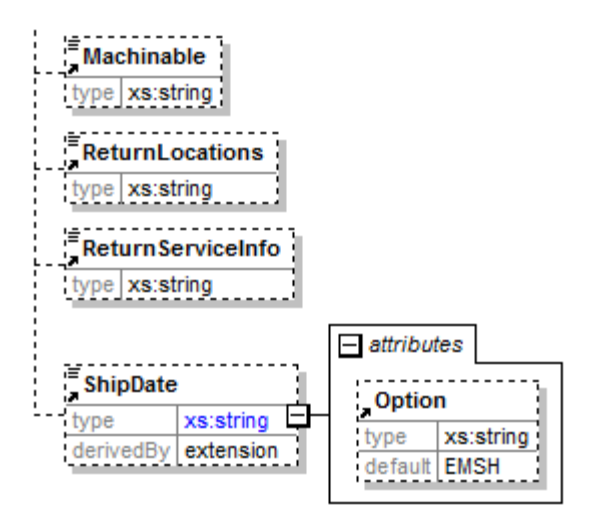

# <span id="page-8-0"></span>**2.1.3 Request Parameters**

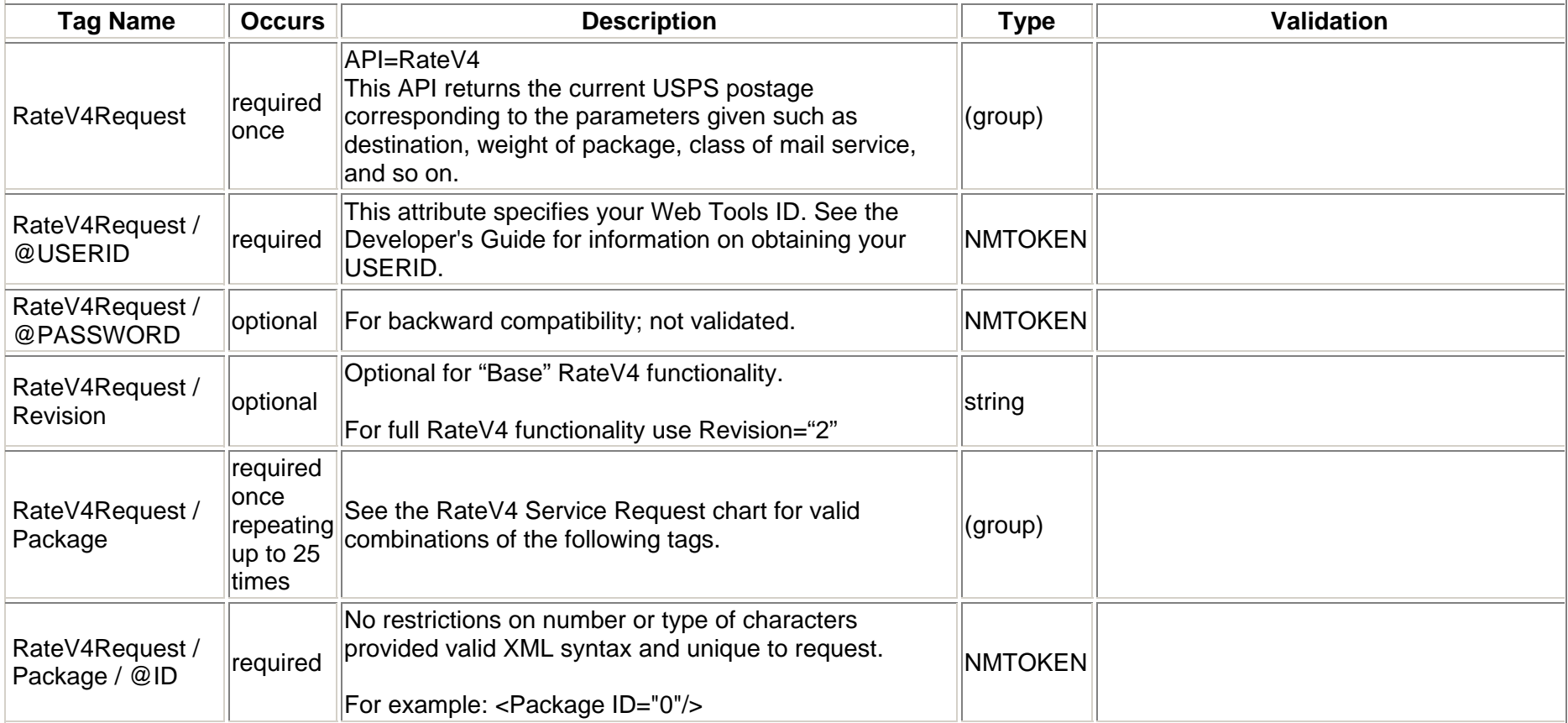

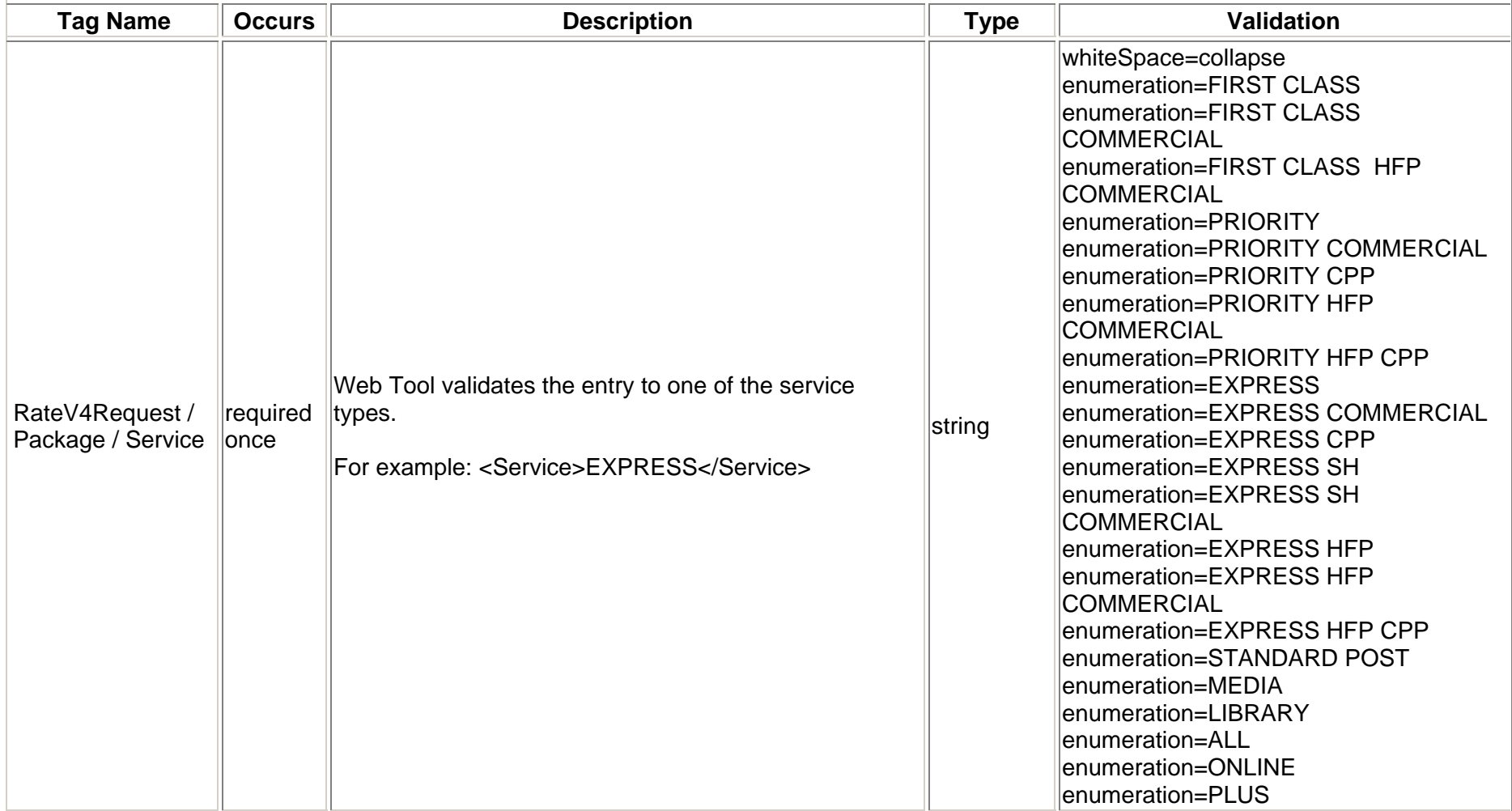

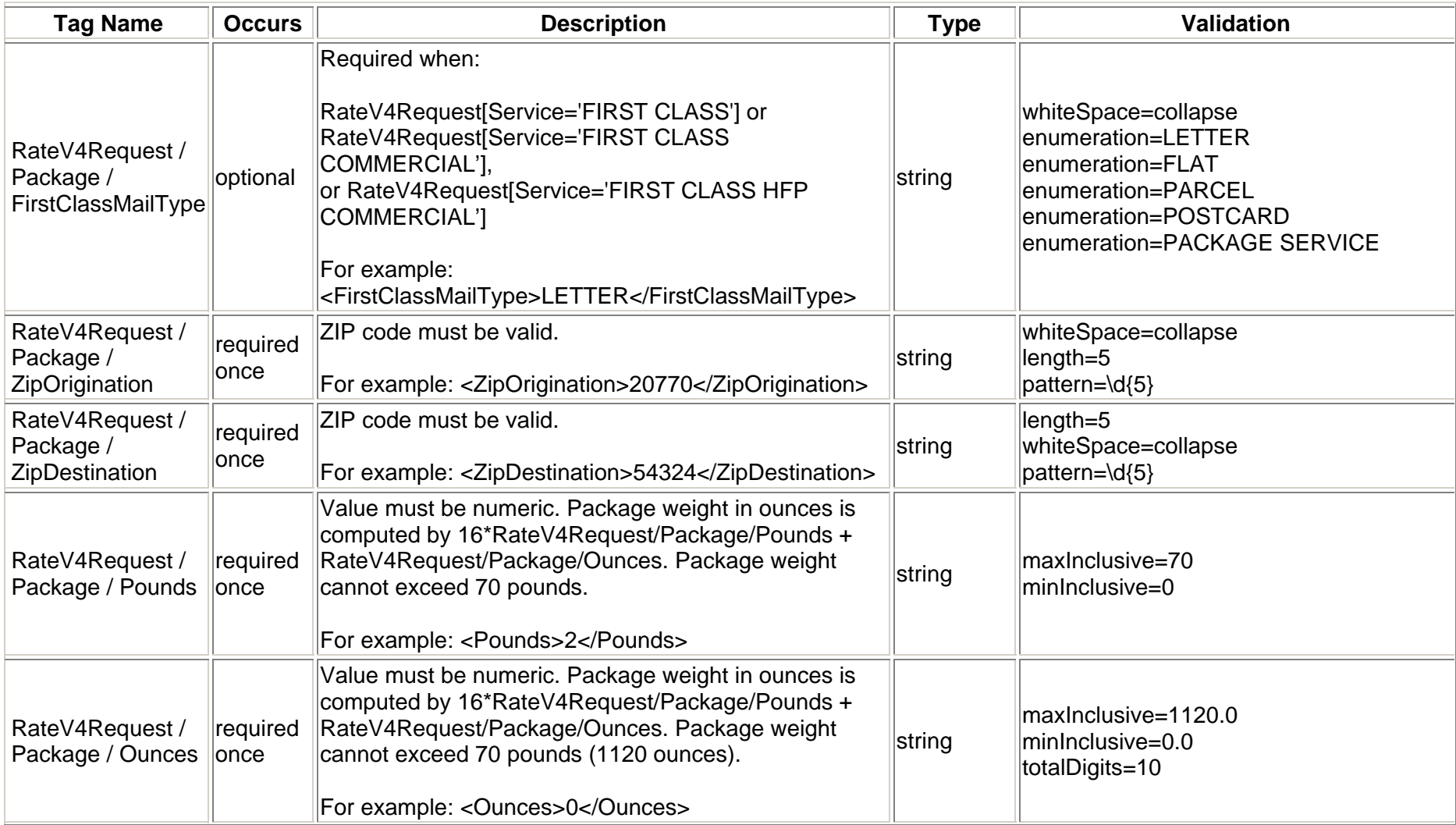

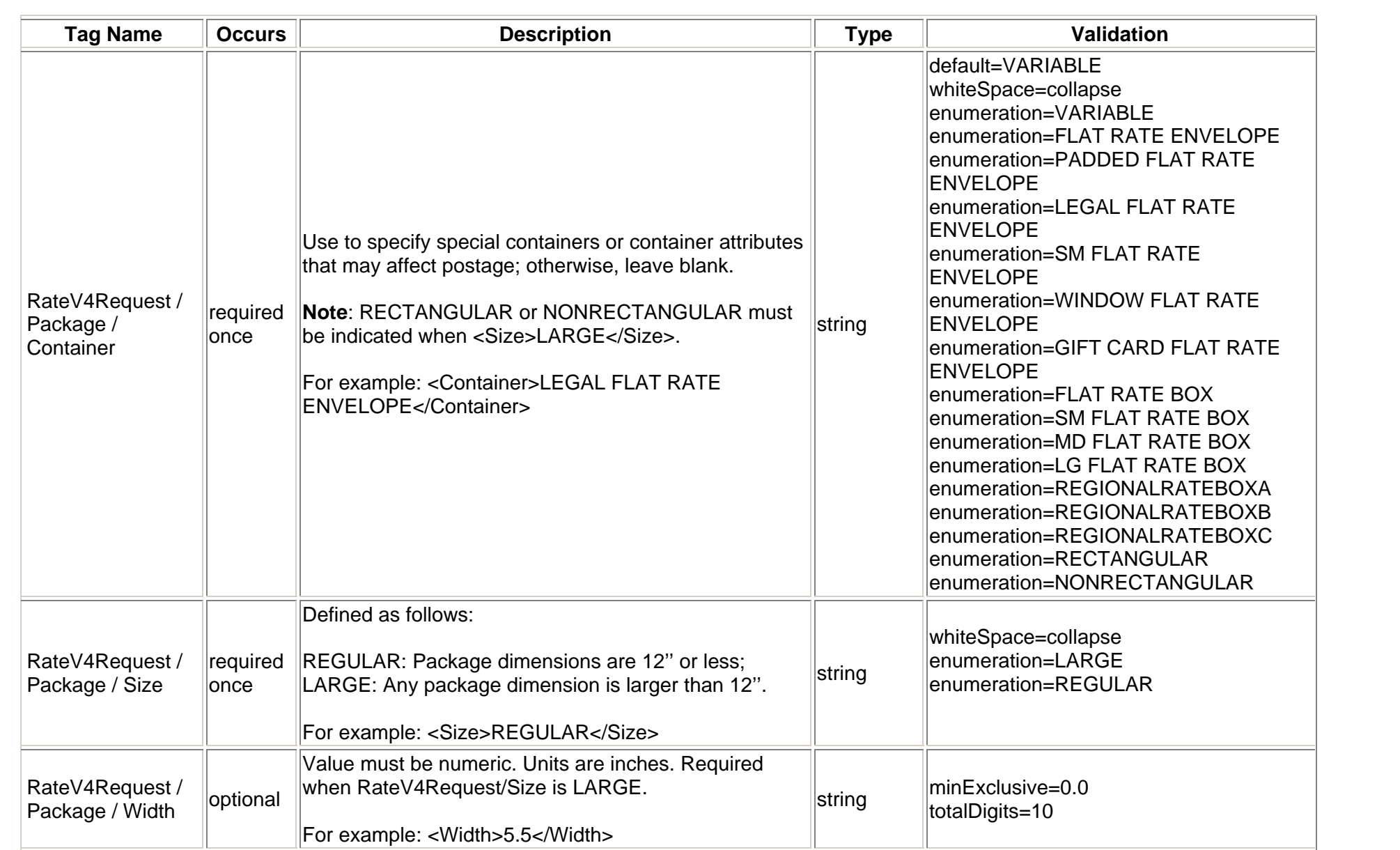

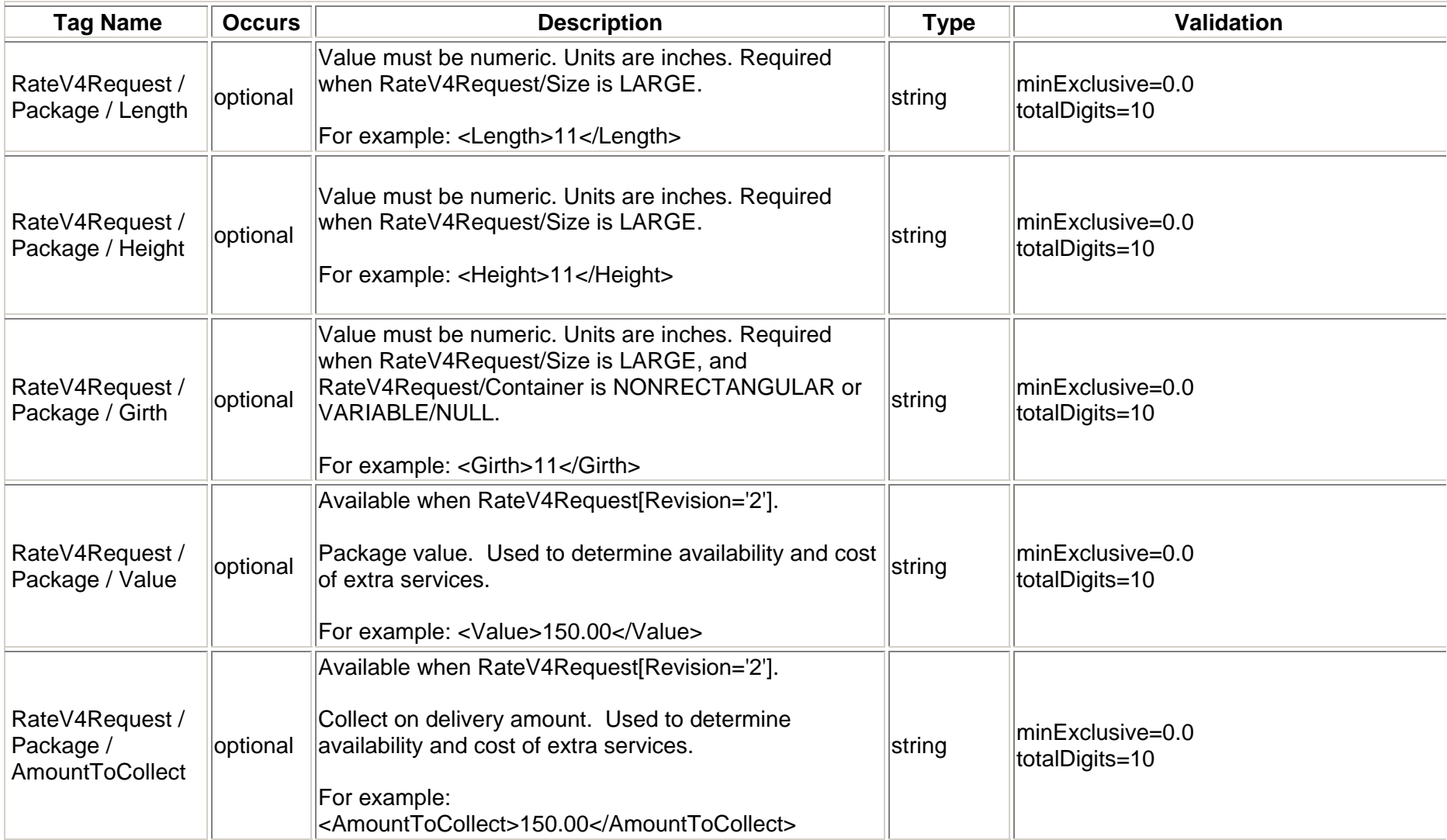

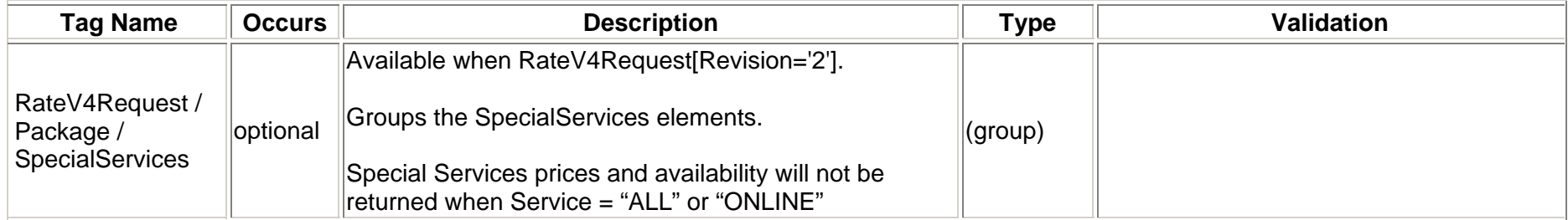

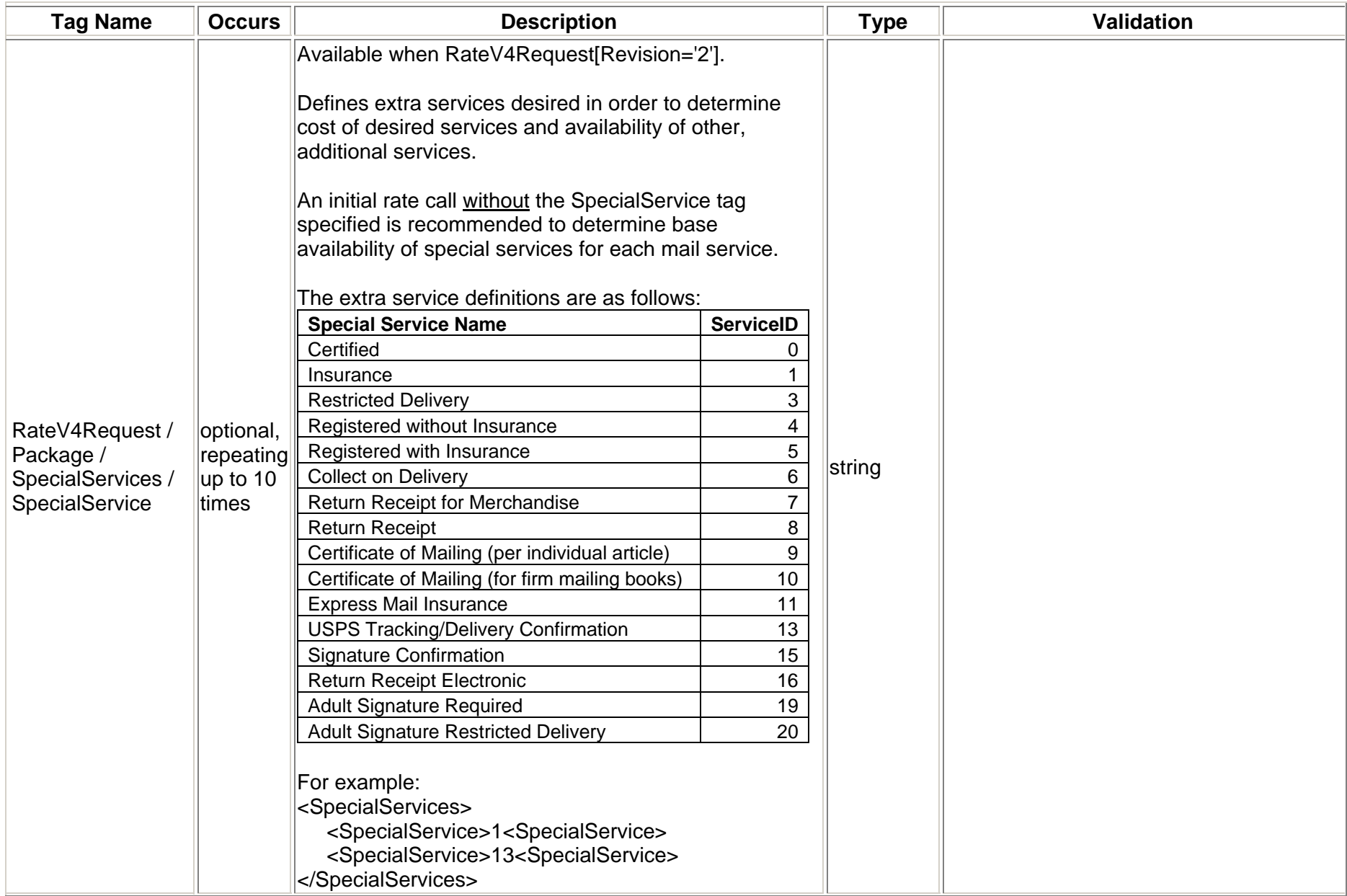

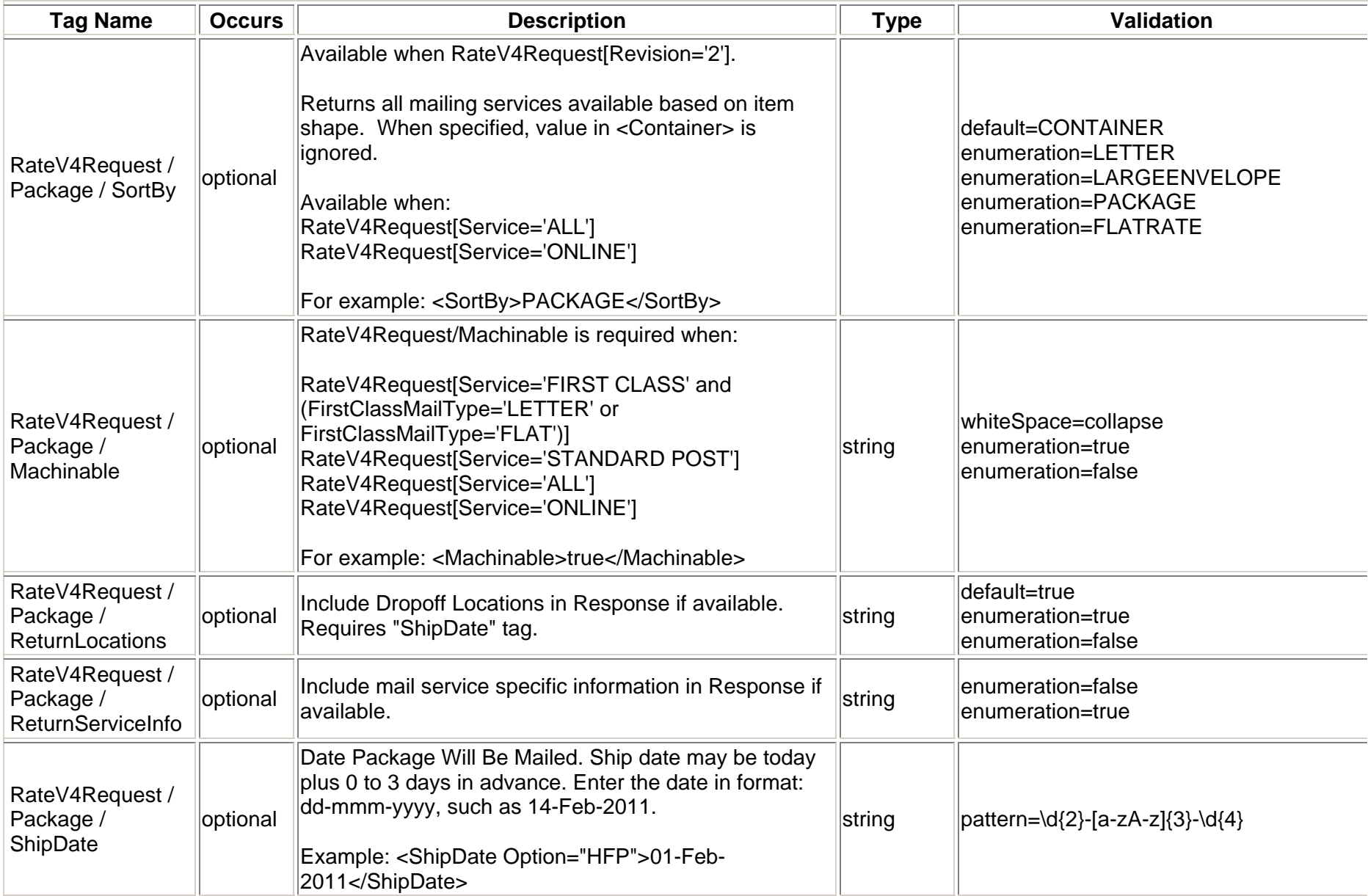

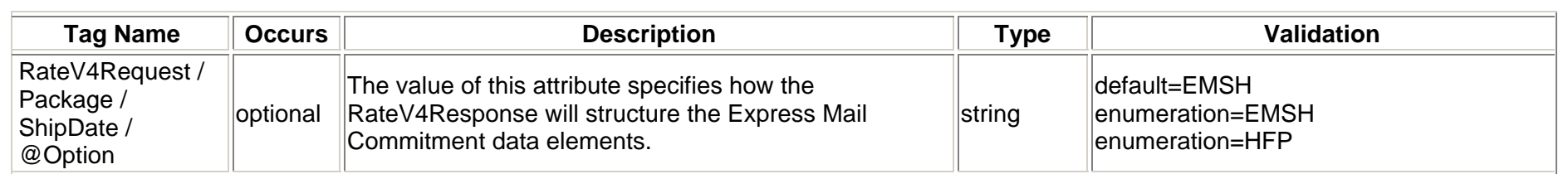

# <span id="page-17-0"></span>**2.1.4 RateV4 Service Request Matrix**

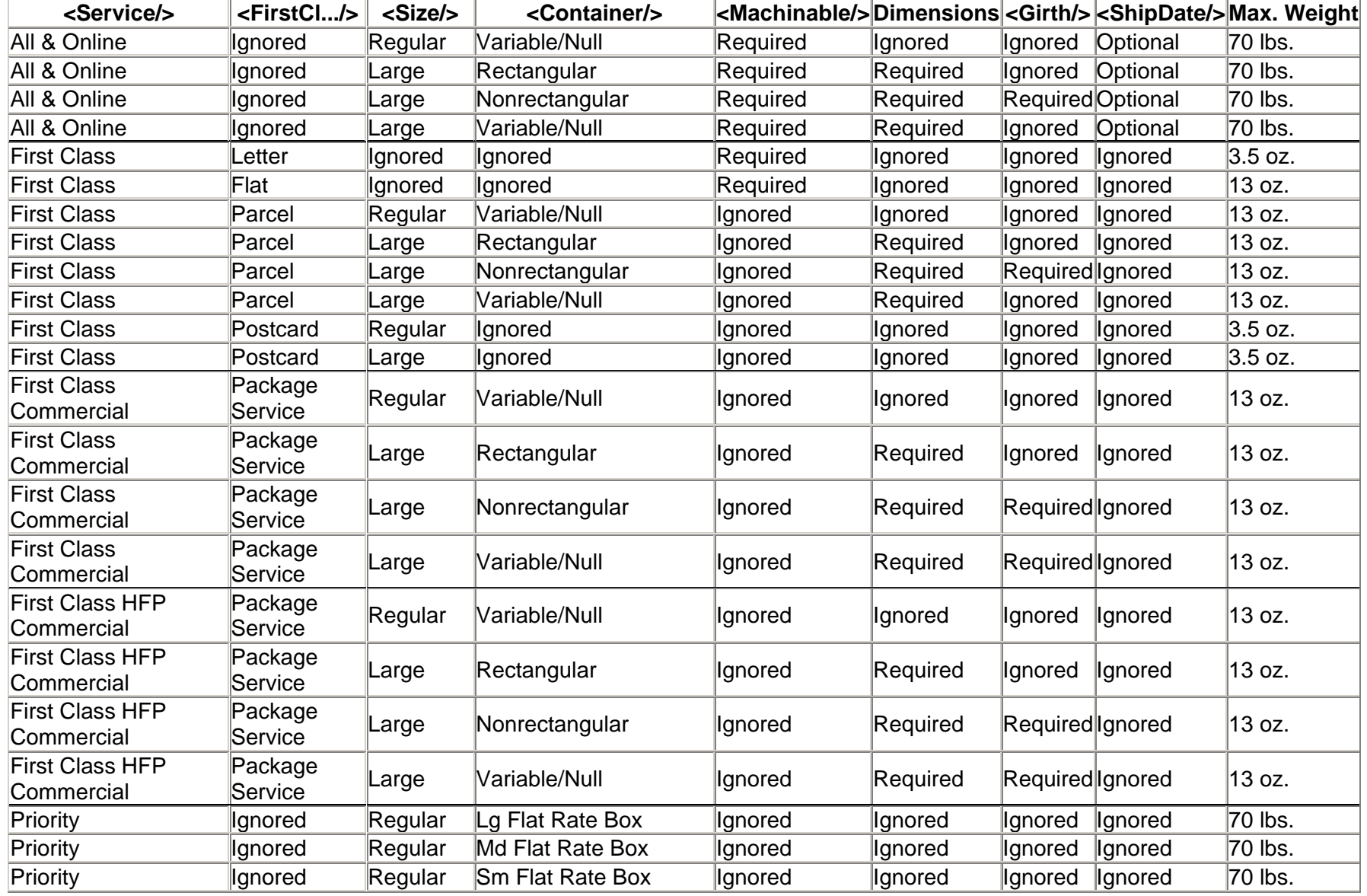

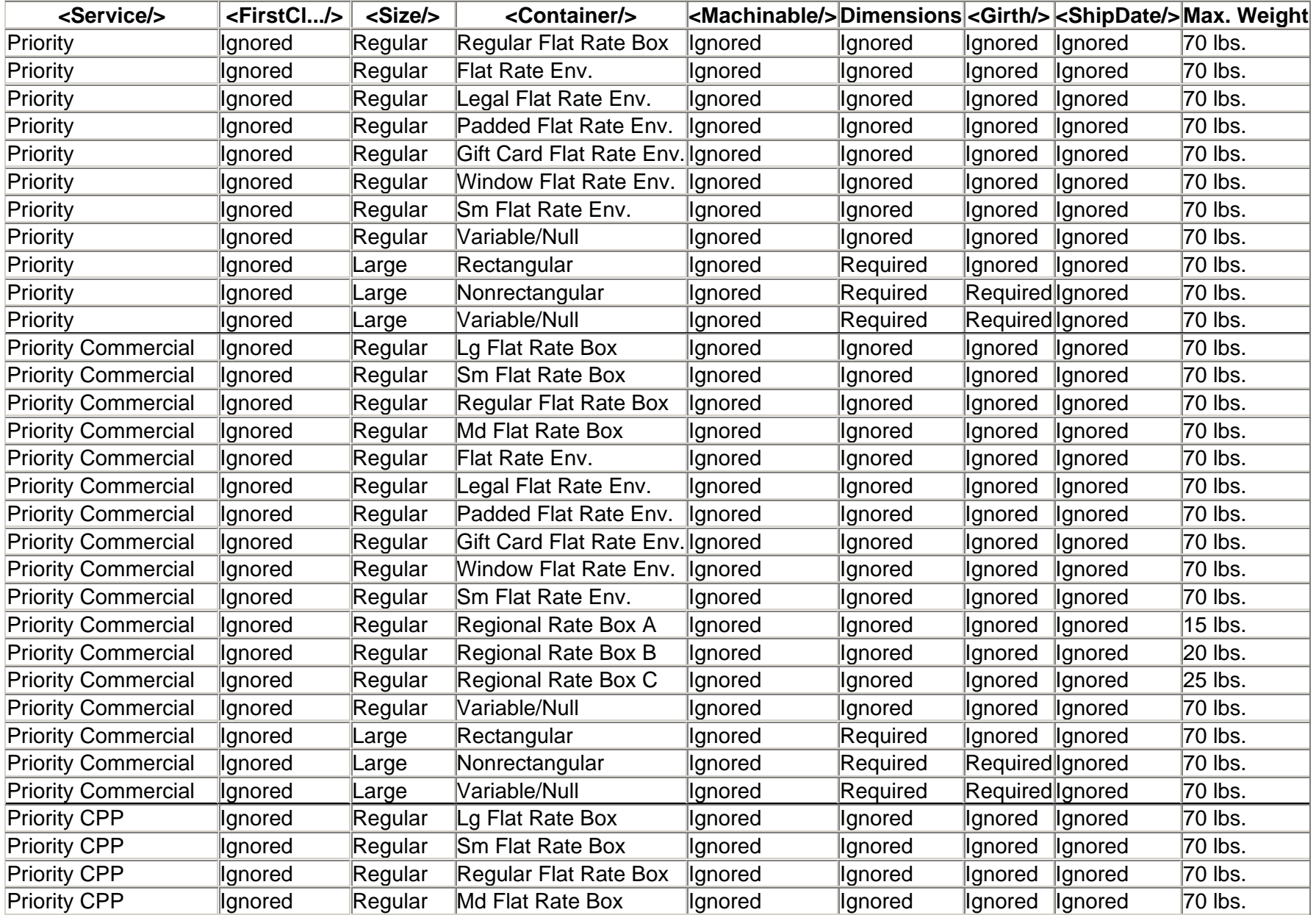

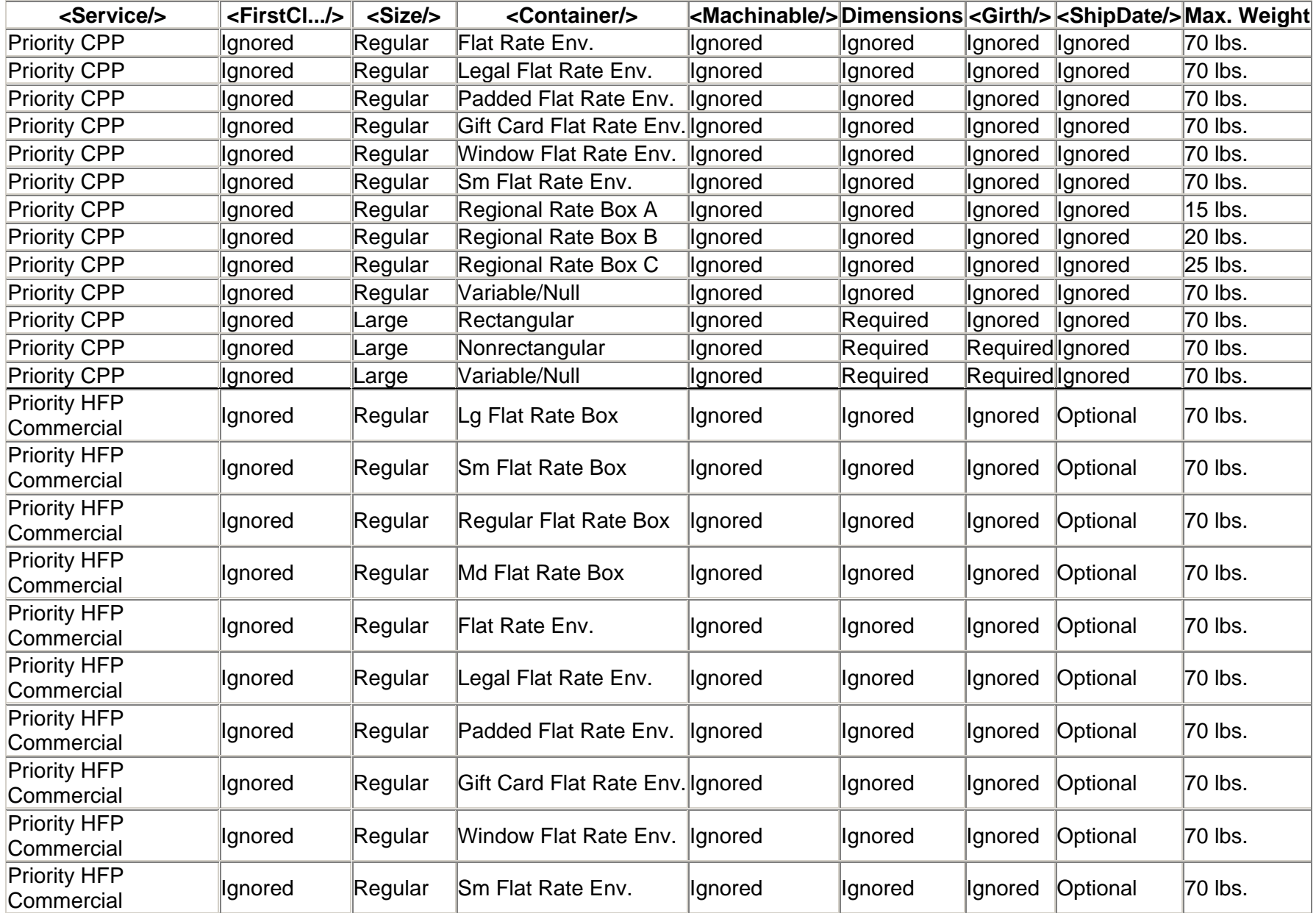

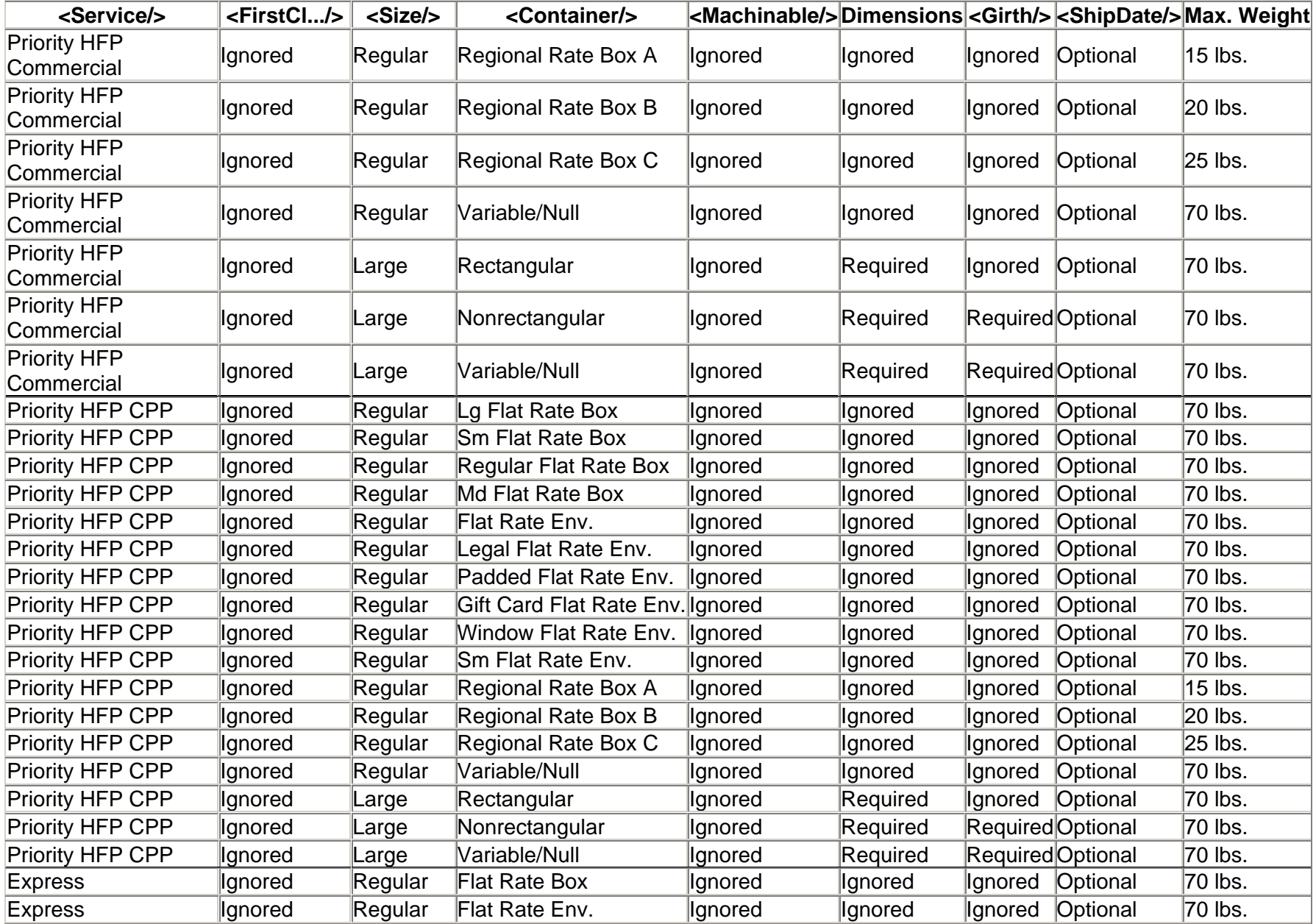

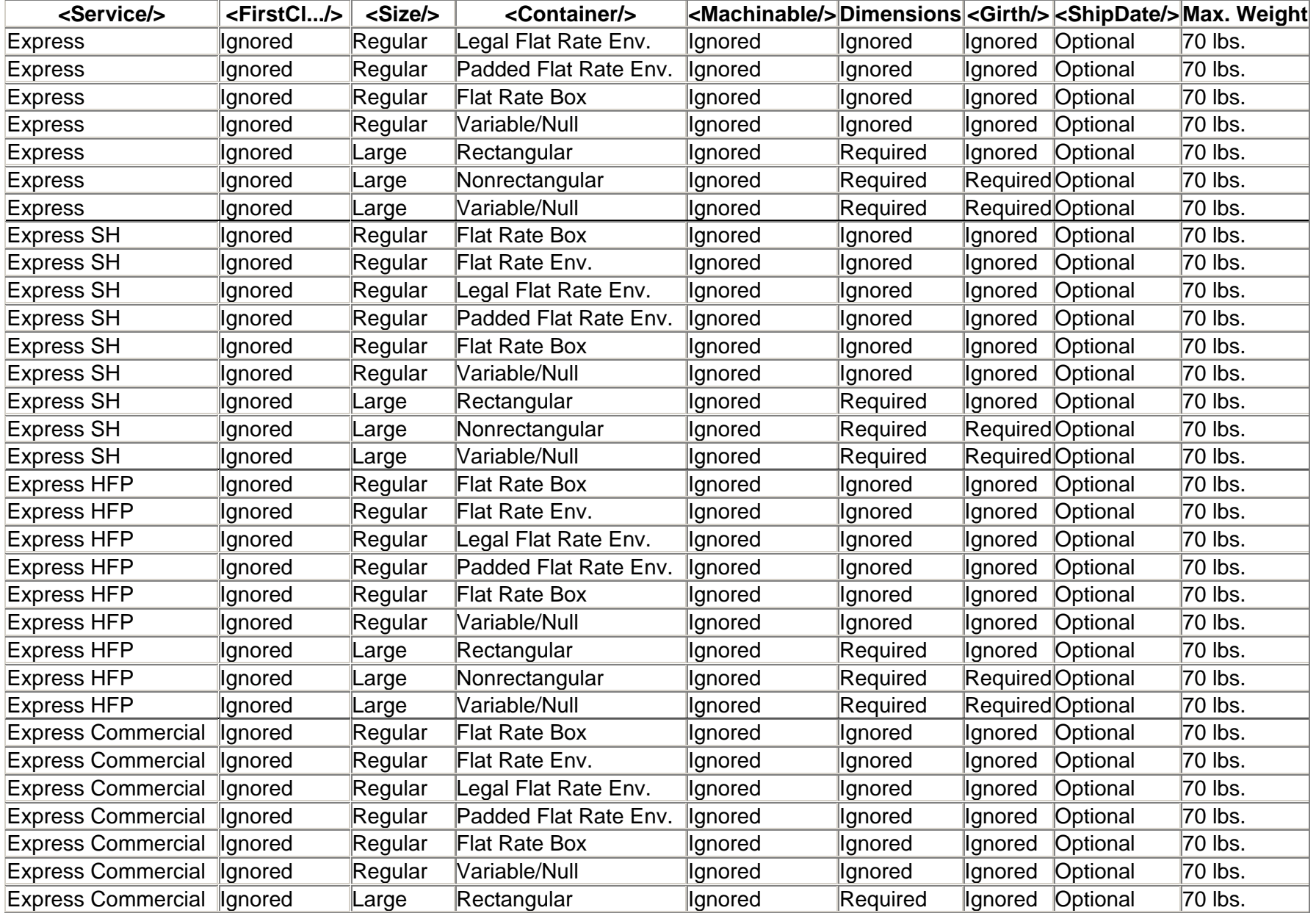

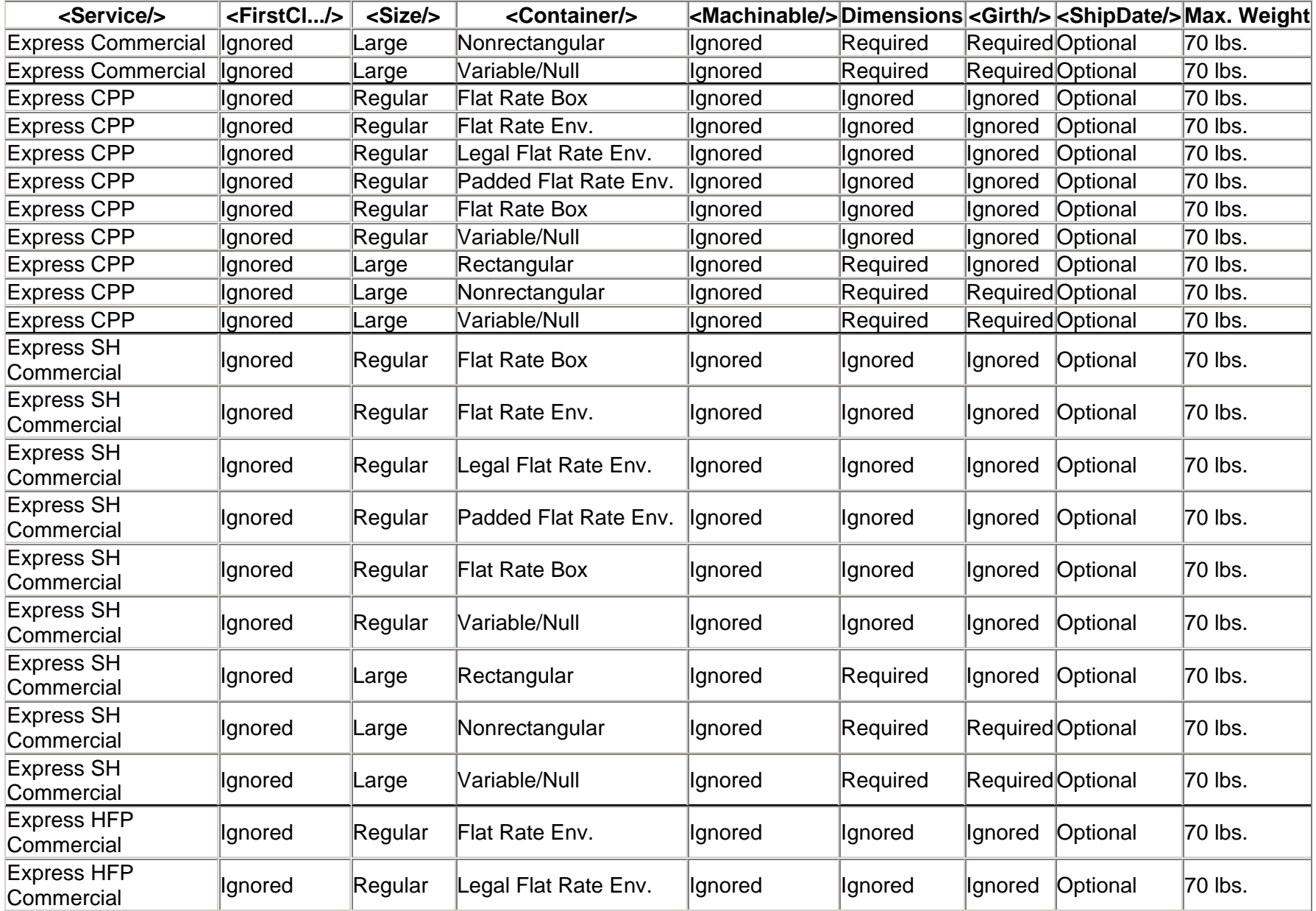

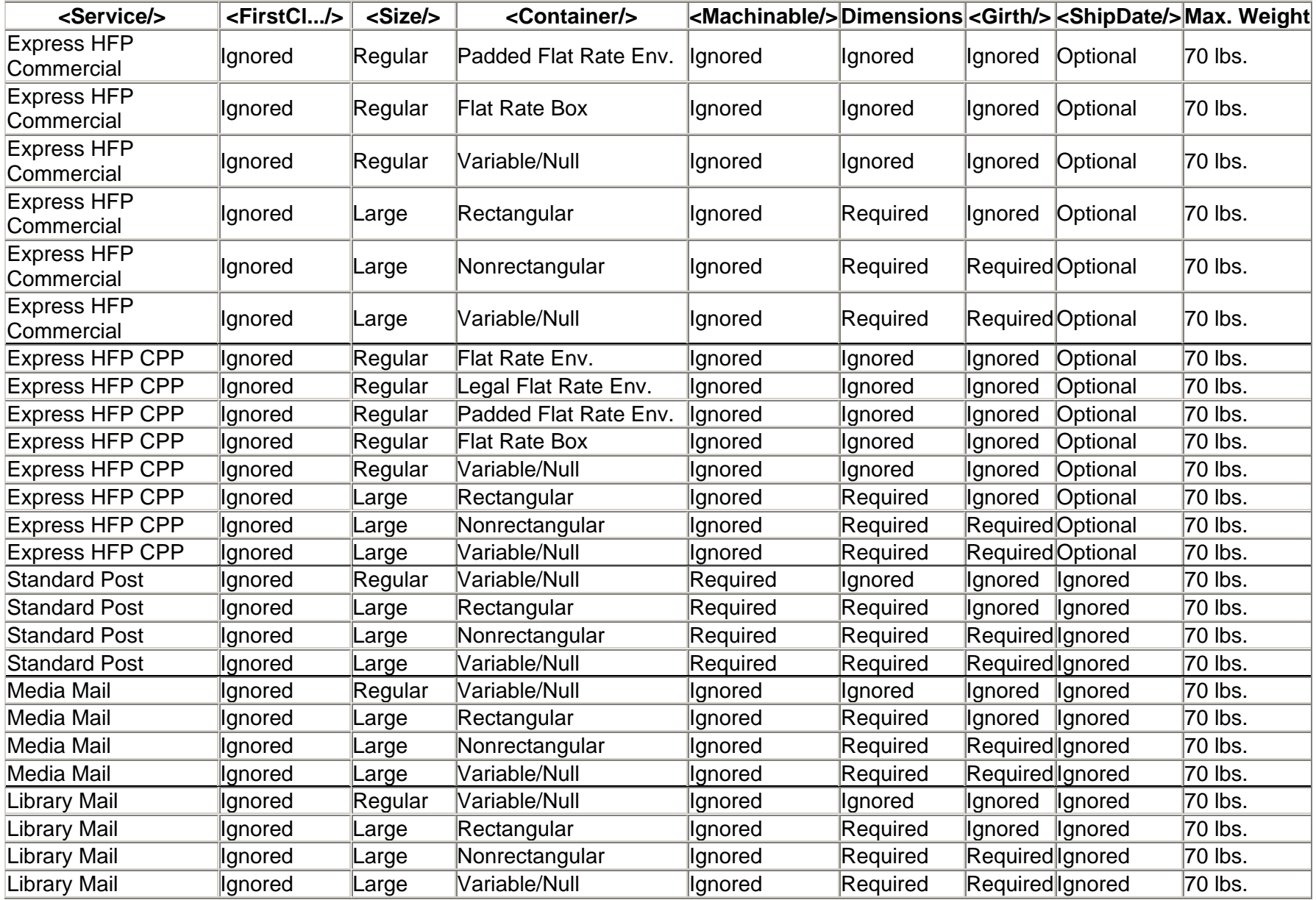

# <span id="page-24-0"></span>**2.1.5 Request Examples**

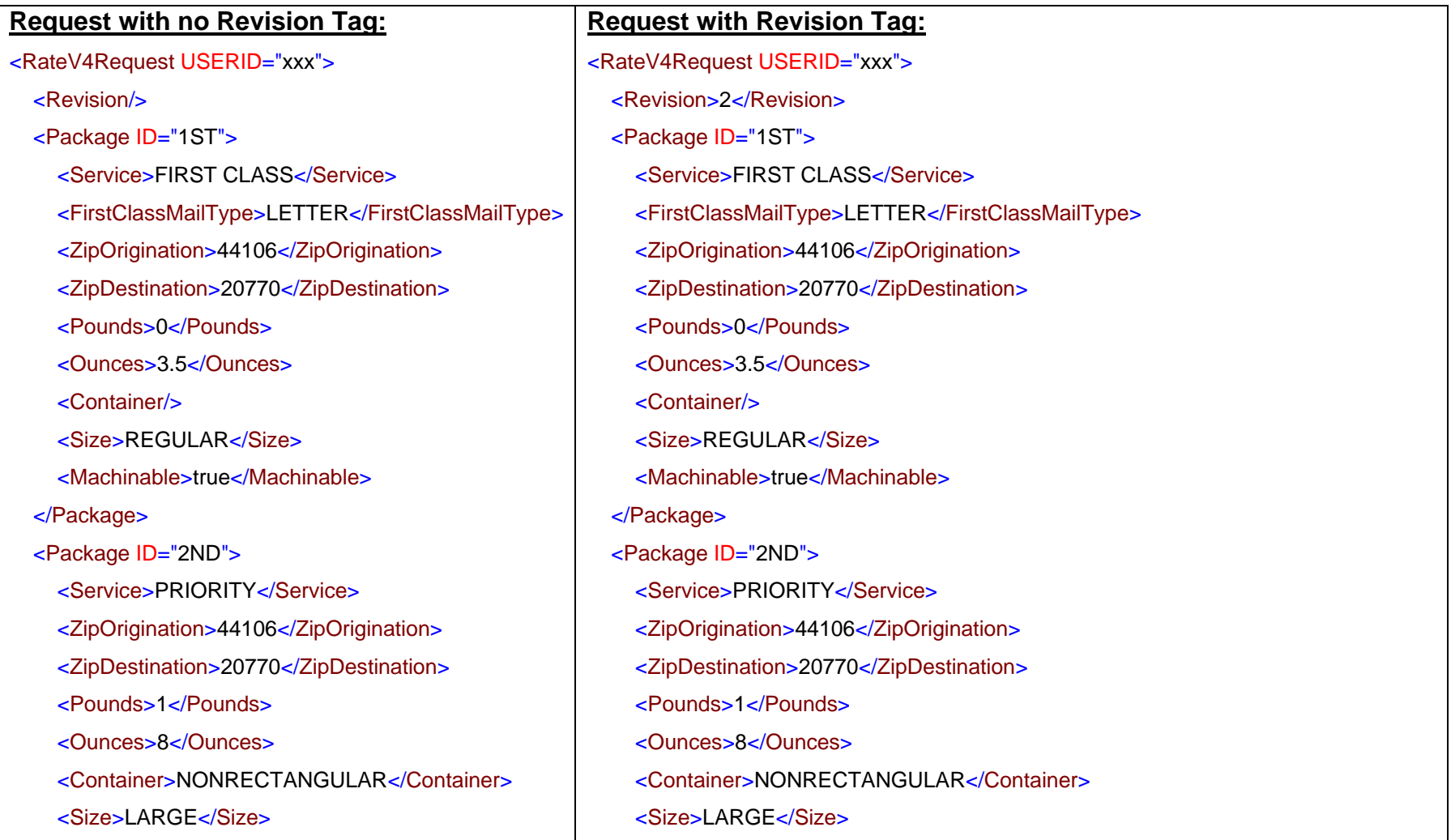

٦

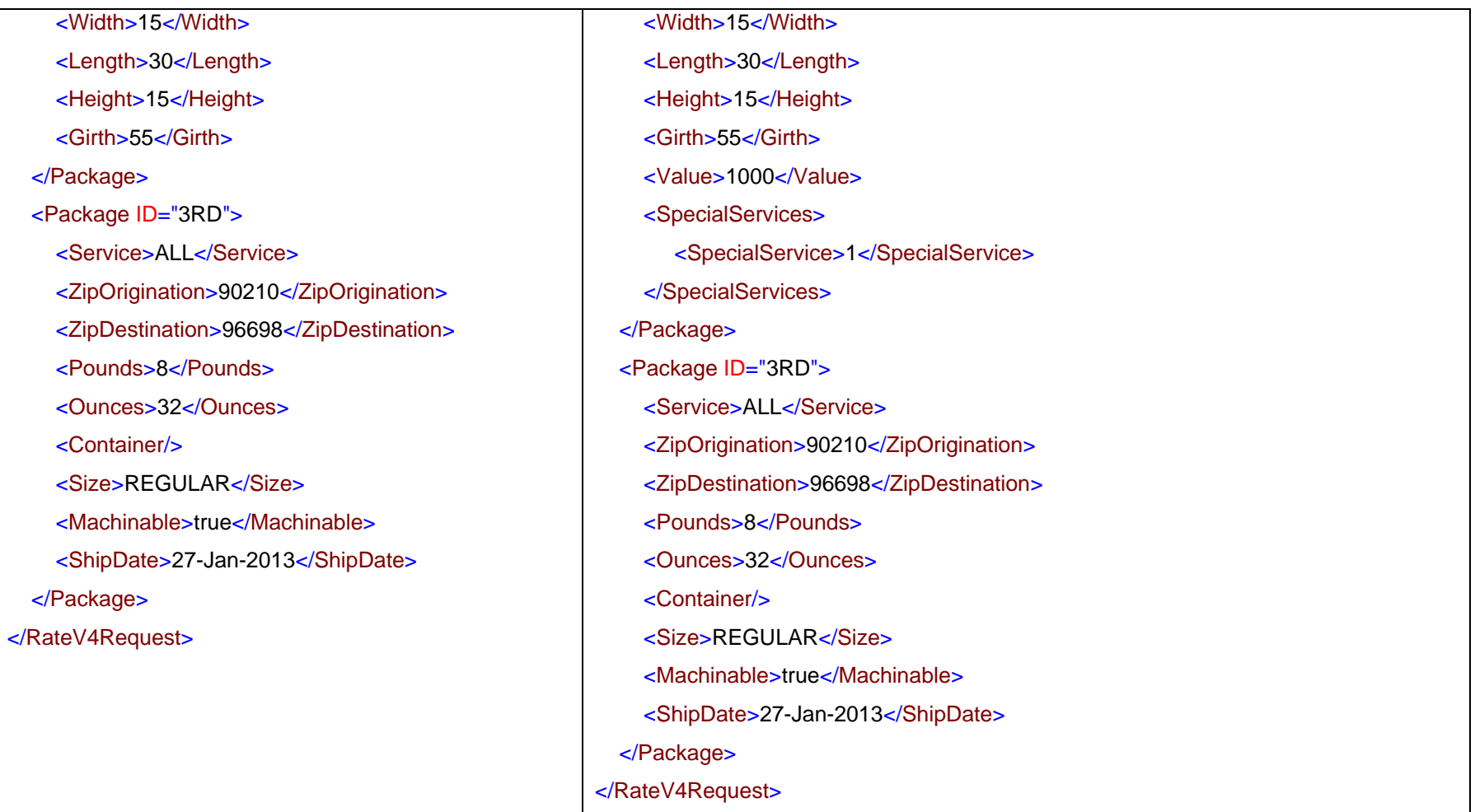

# <span id="page-26-0"></span>**2.2 RateV4 Response**

## <span id="page-26-1"></span>**2.2.1 Response Diagram**

RateV4Response

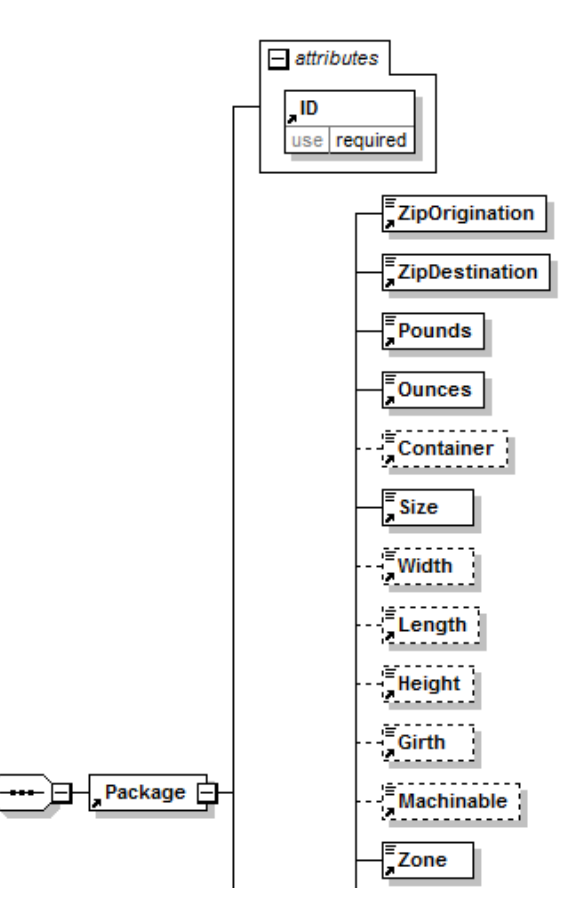

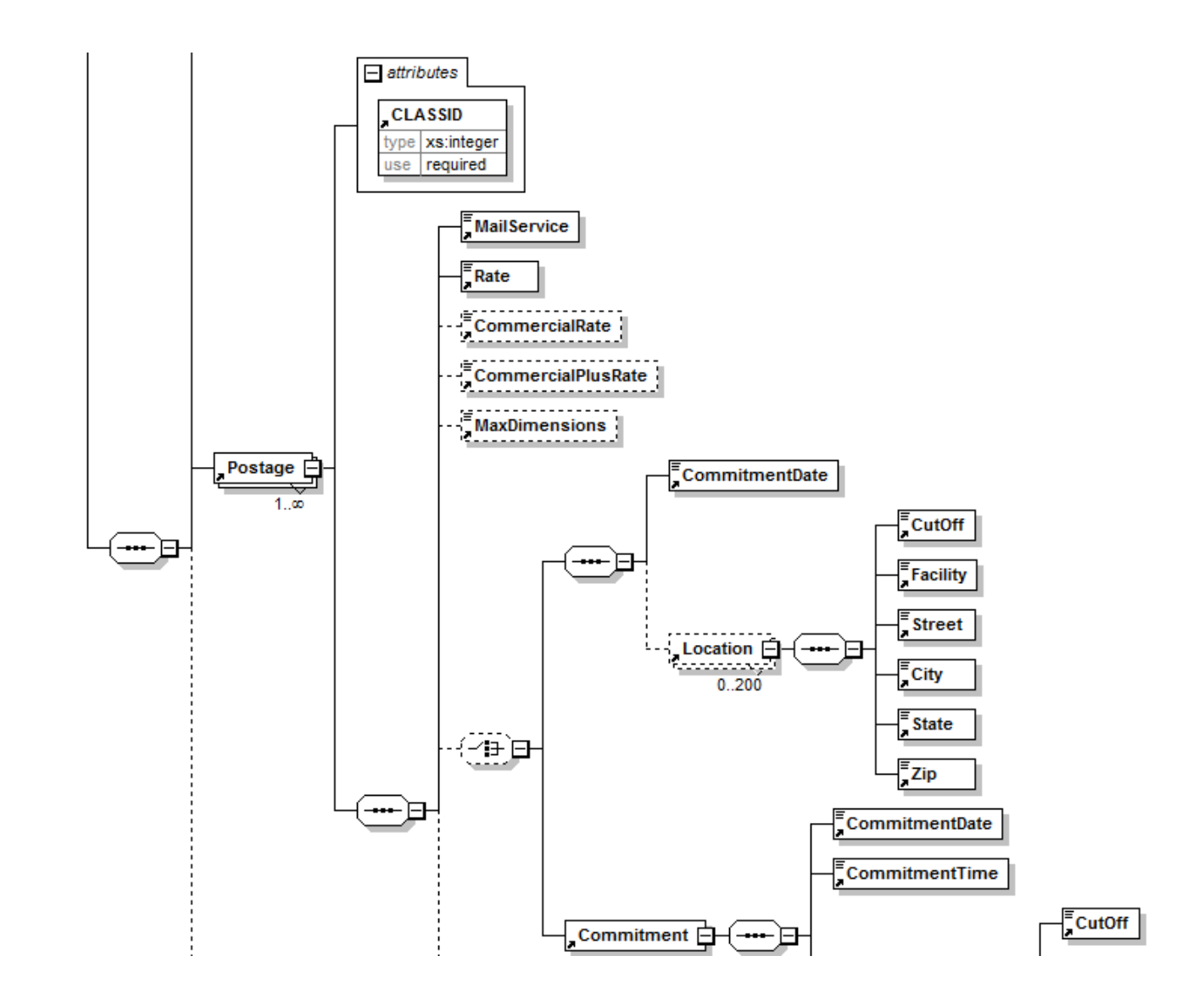

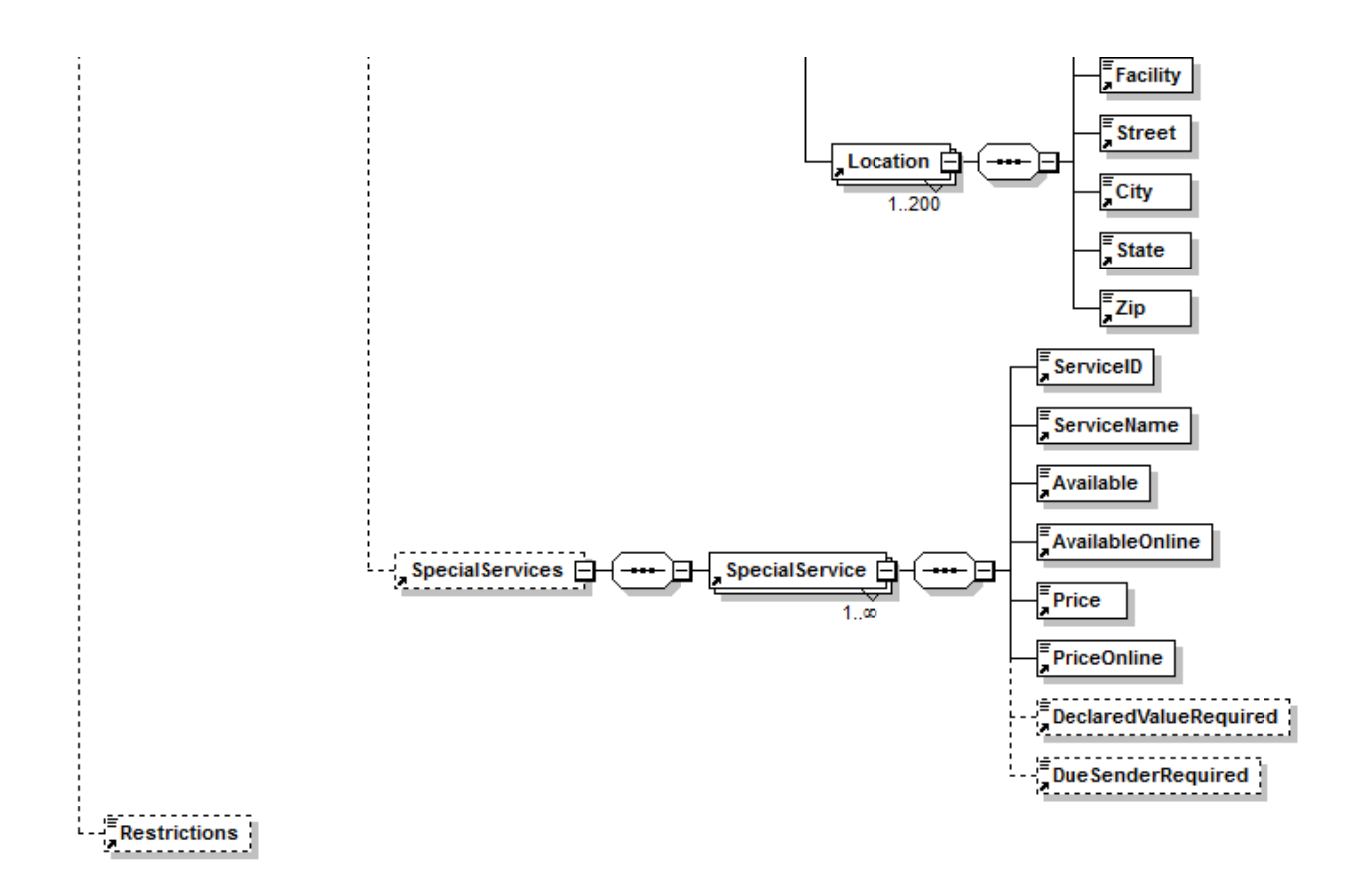

## **2.2.2 Response Parameters**

<span id="page-29-0"></span>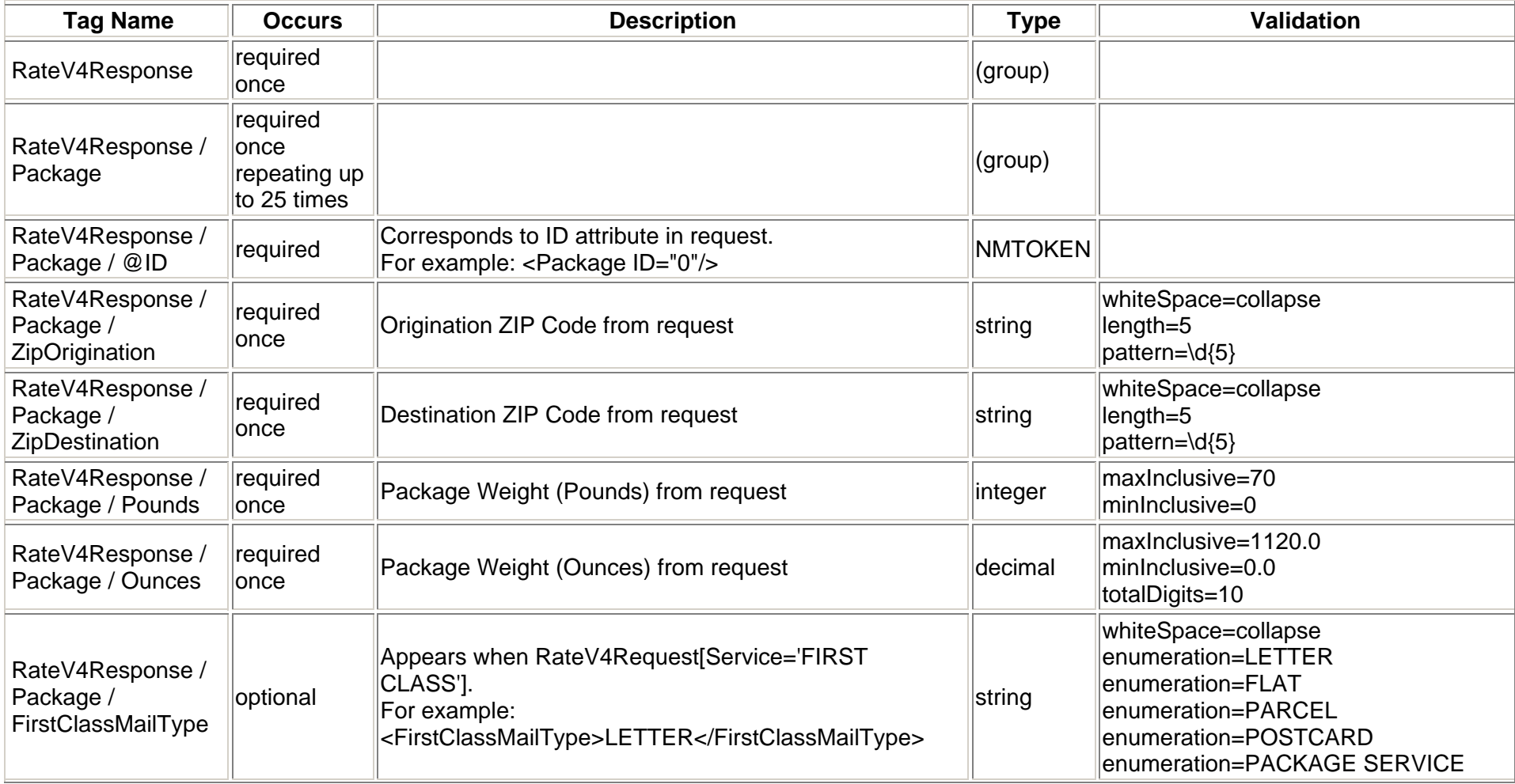

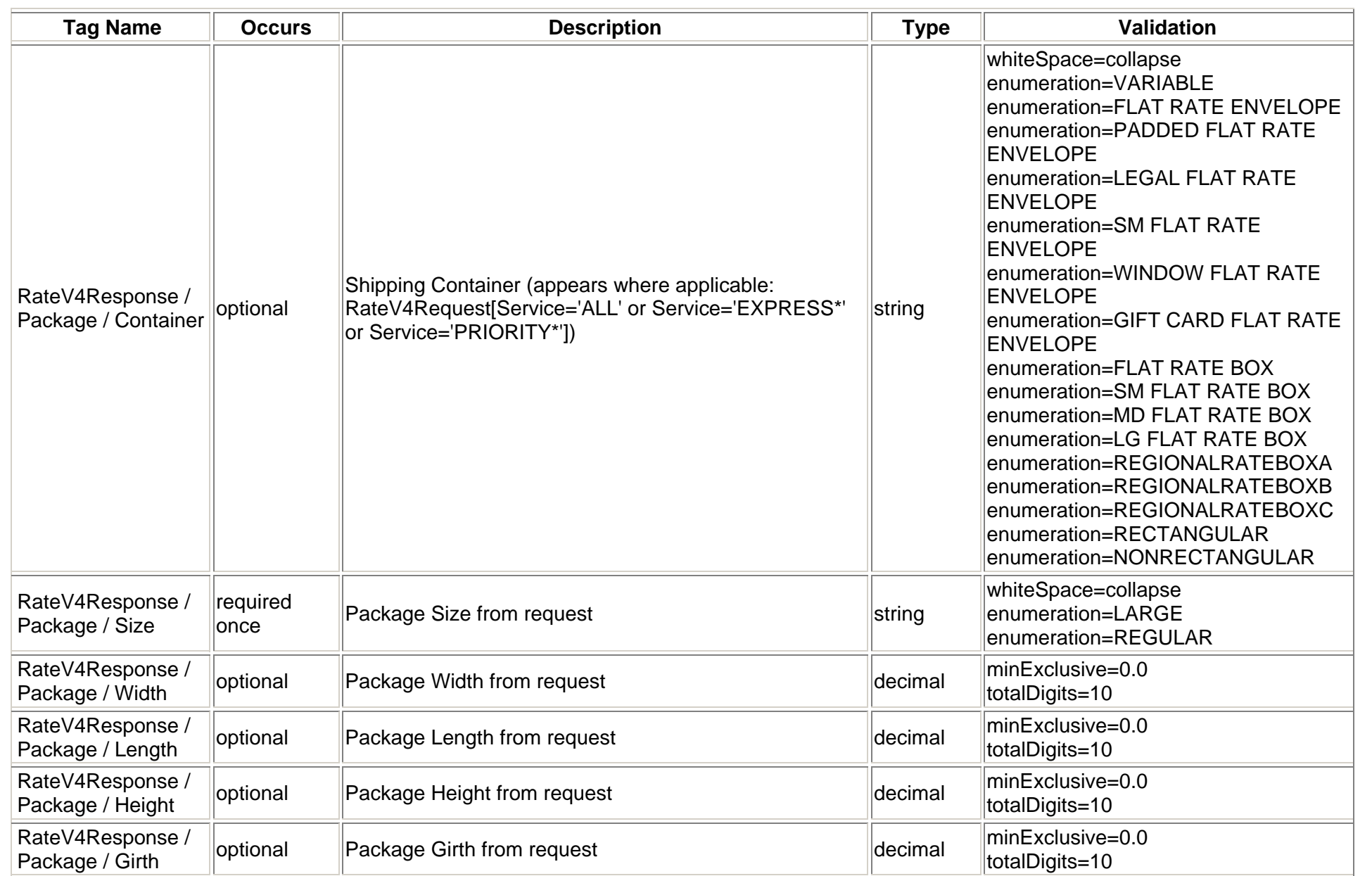

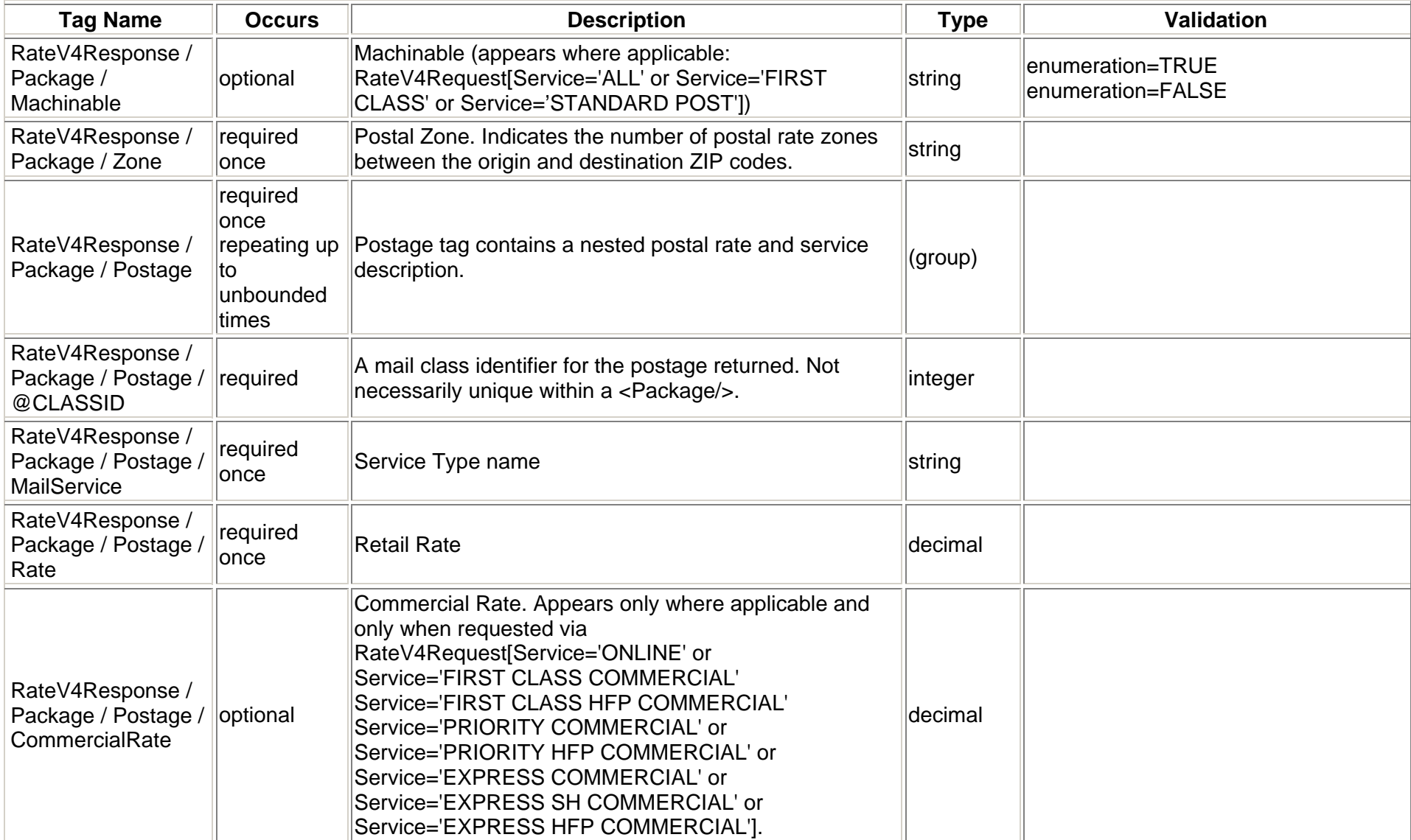

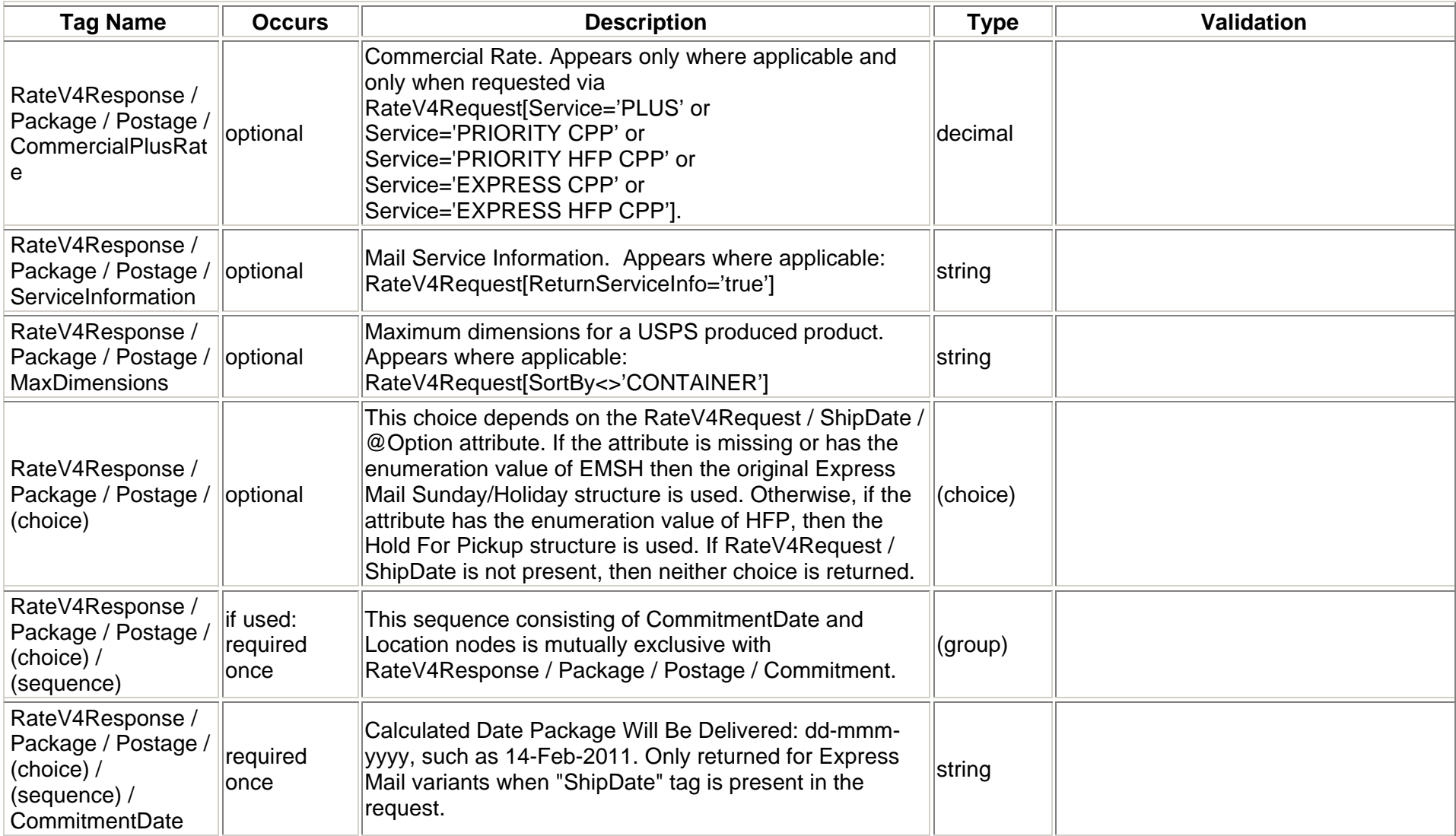

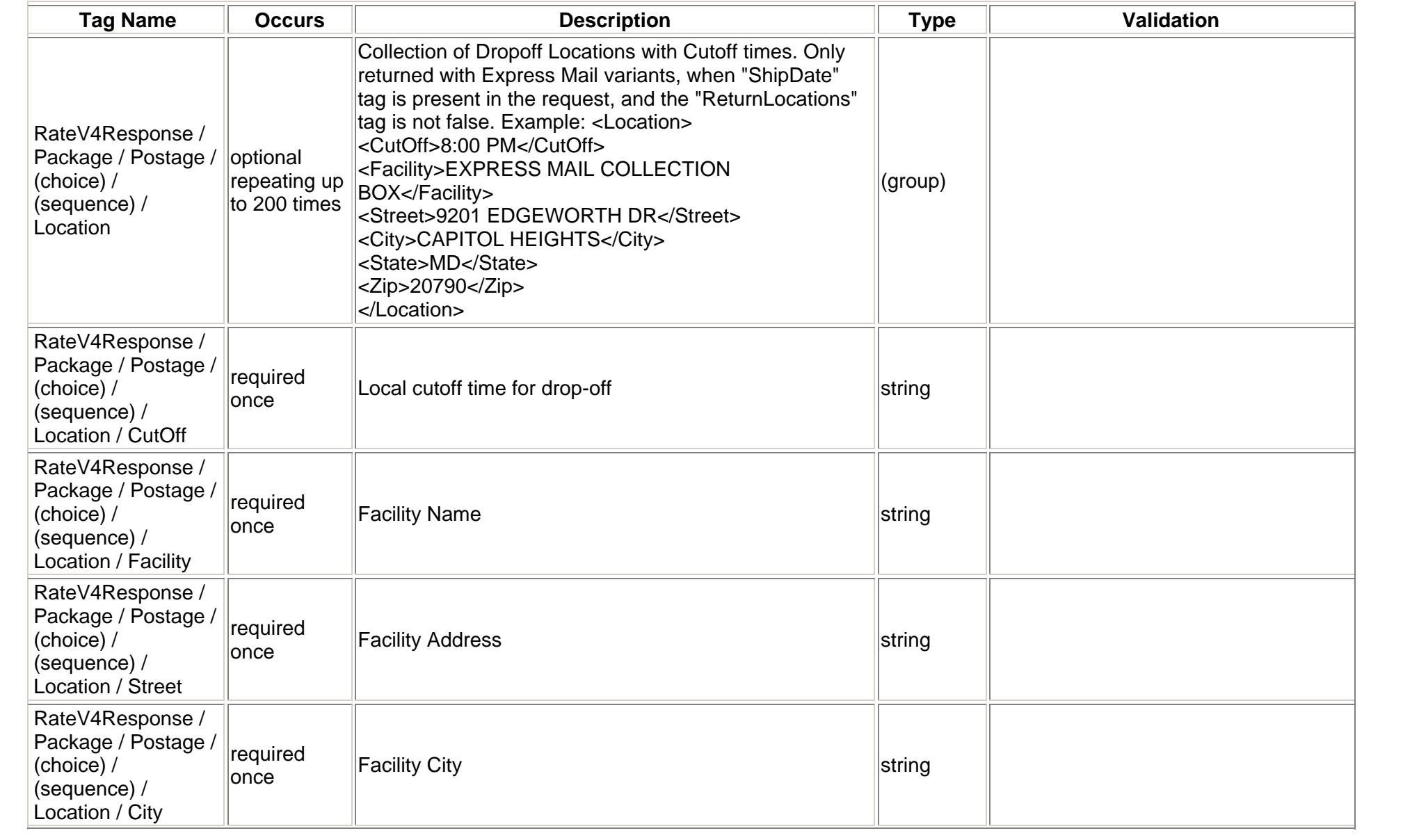

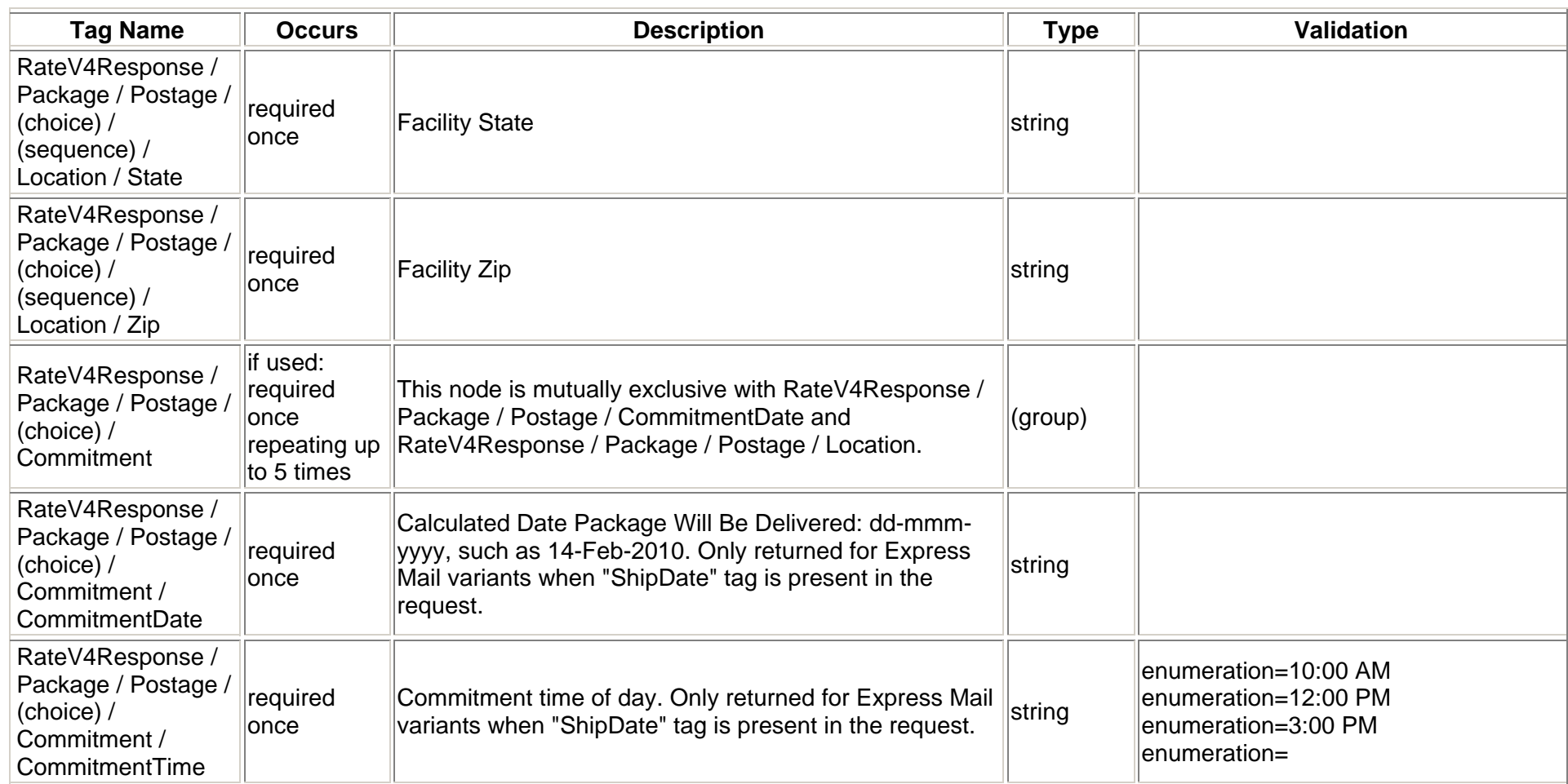

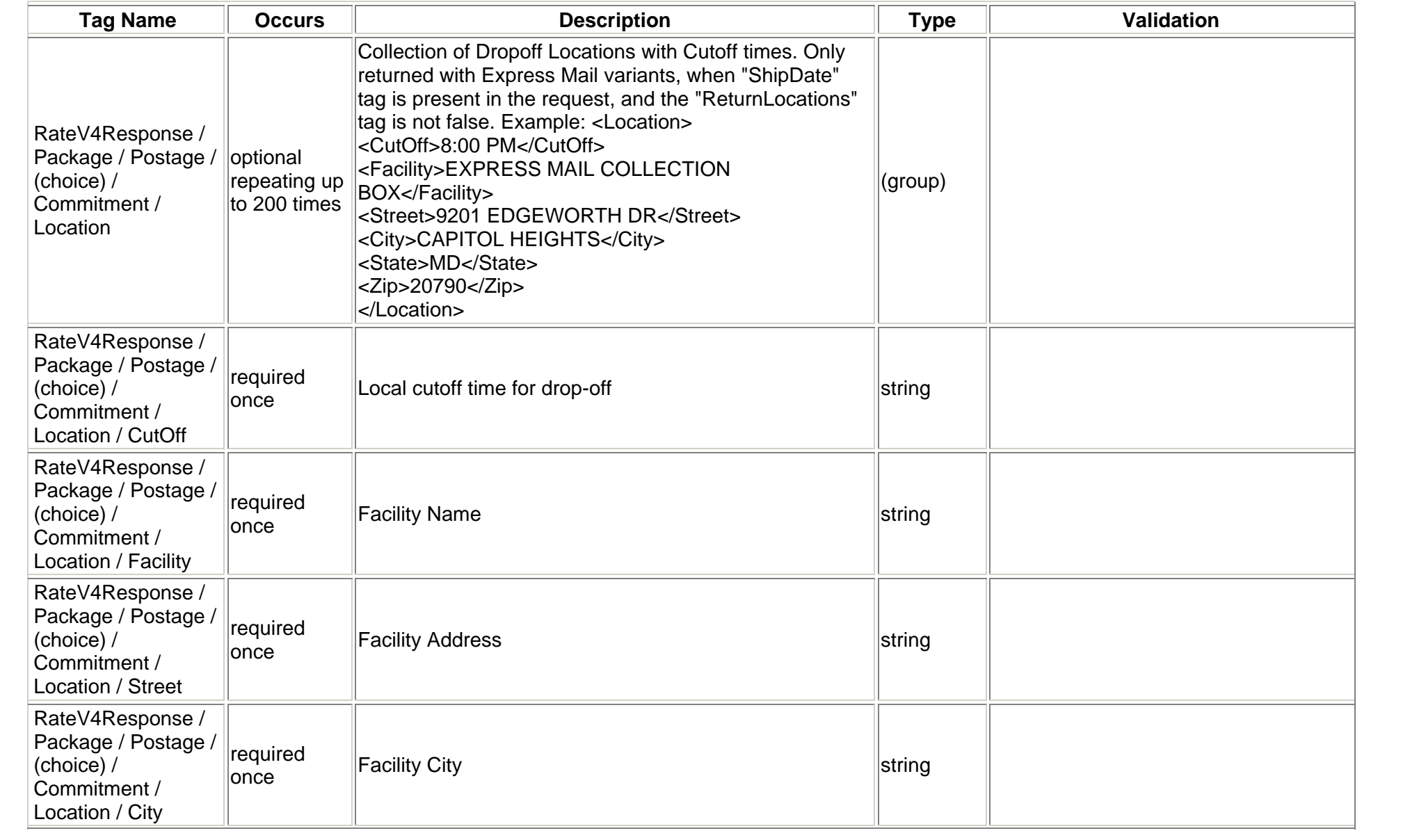
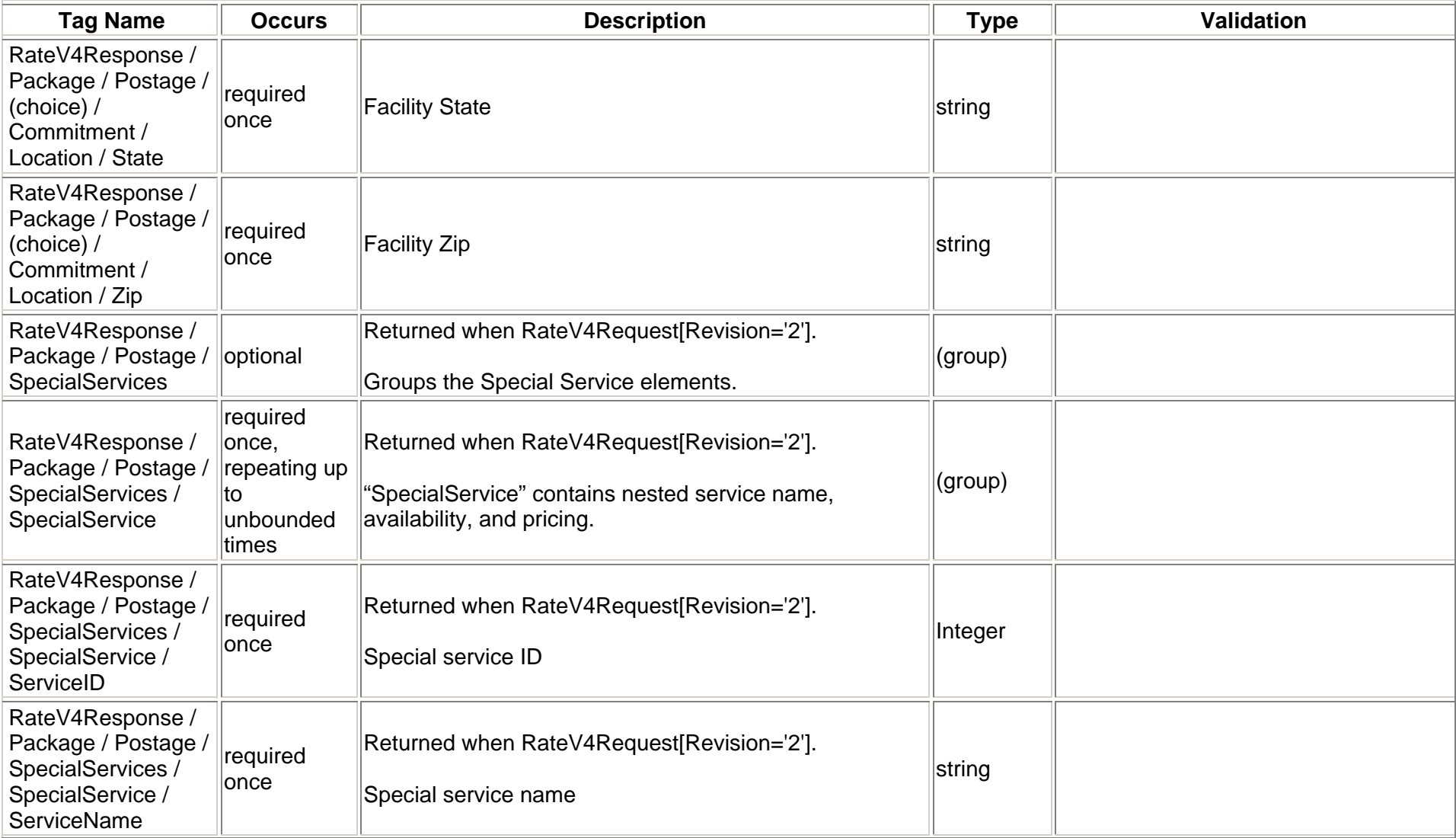

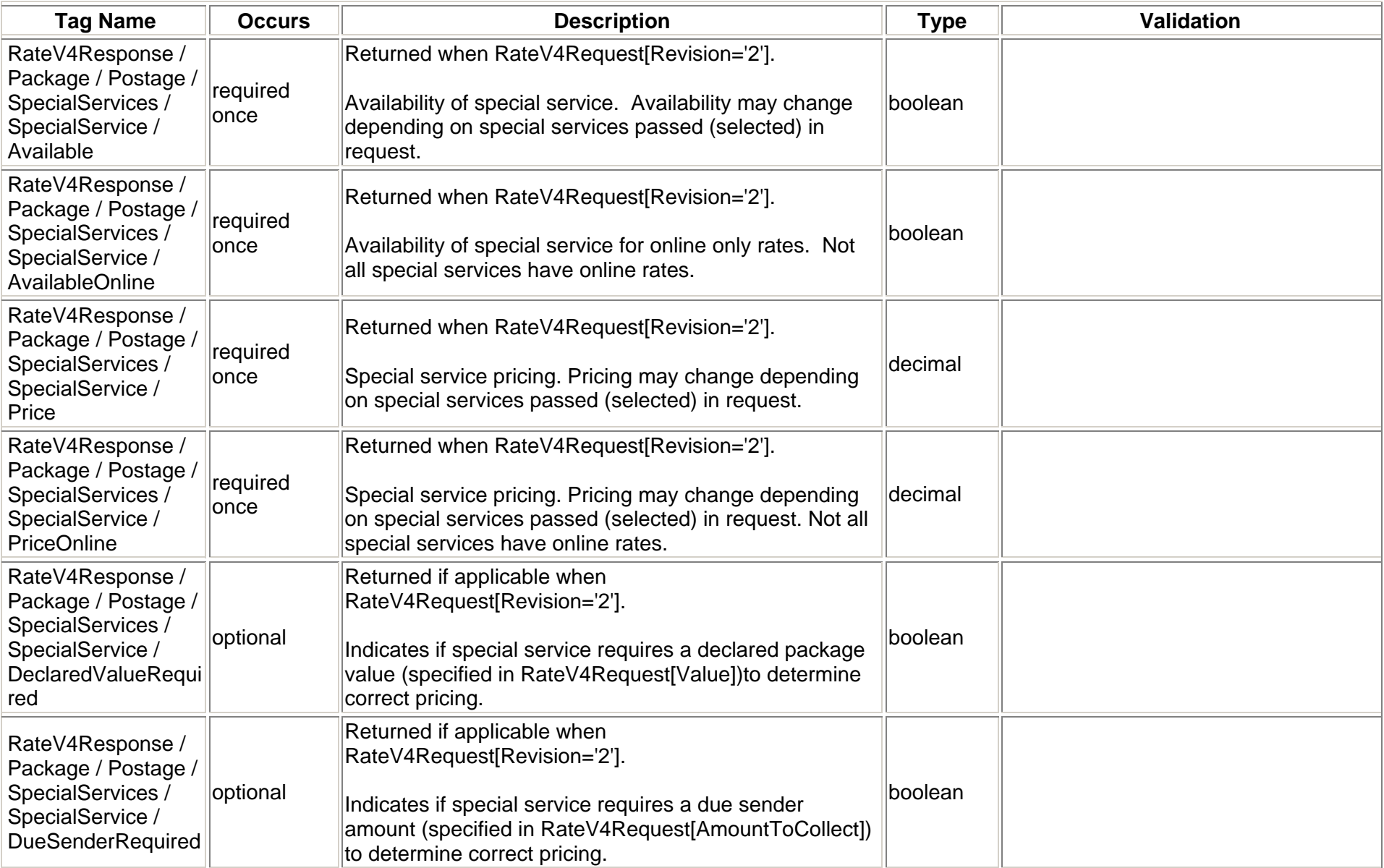

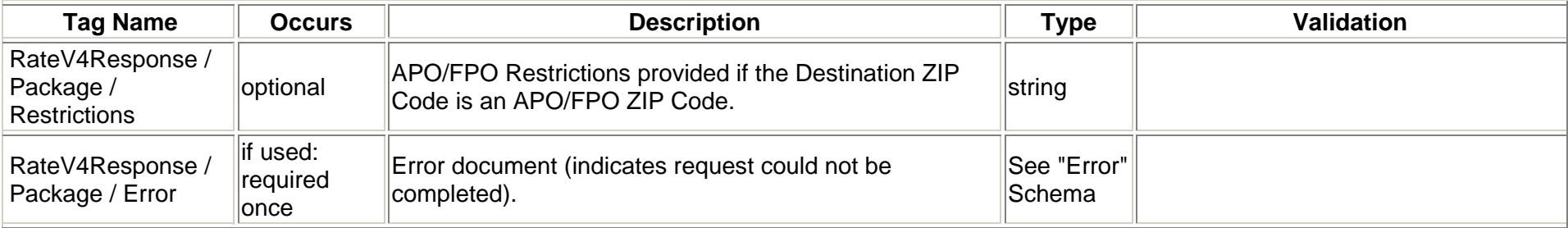

# **2.2.3 Response Example – No Revision Tag**

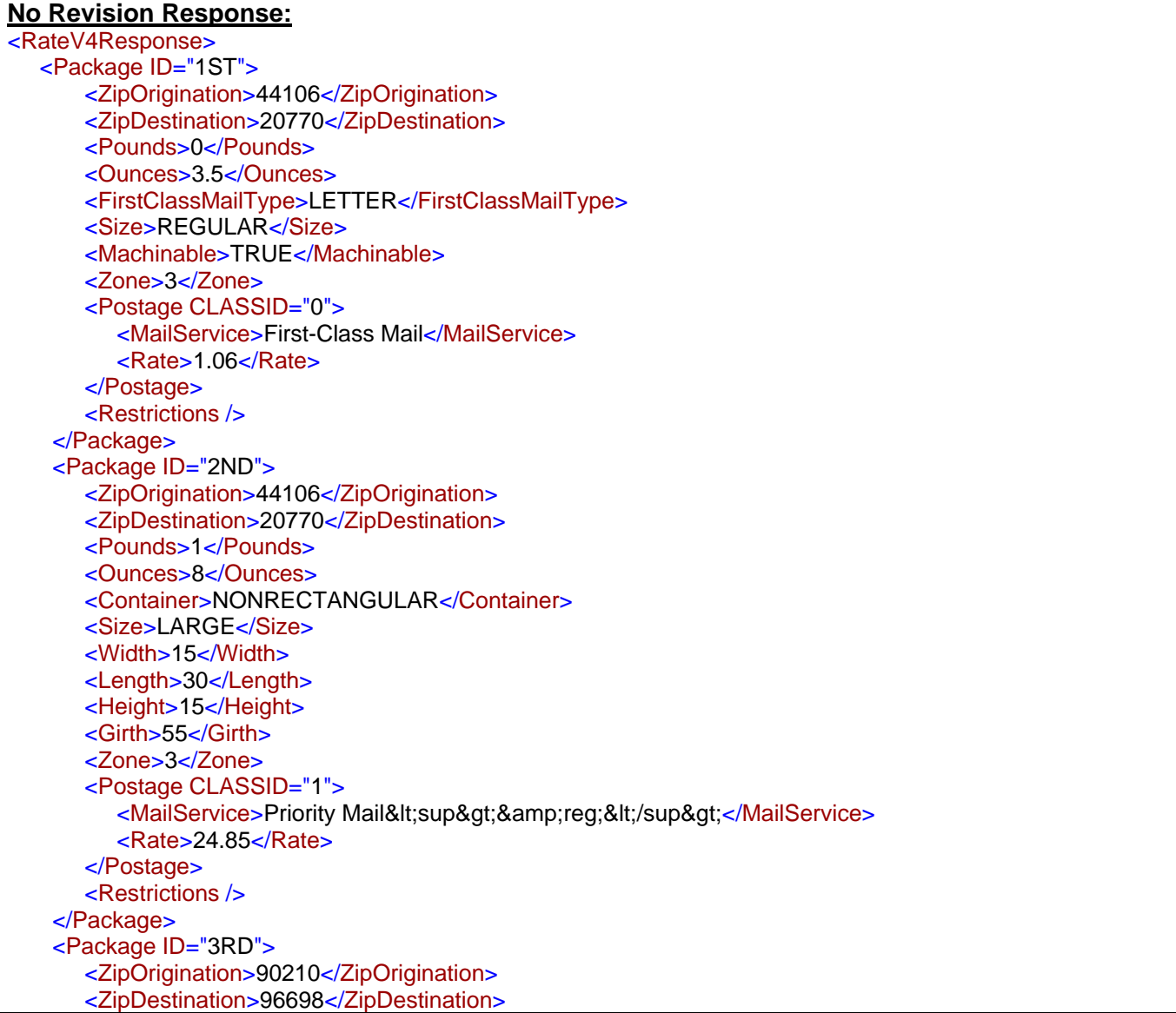

<Pounds>8</Pounds><Ounces>32</Ounces><Container>VARIABLE</Container><Size>REGULAR</Size><Machinable>TRUE</Machinable><Zone>4</Zone><Postage CLASSID="1"> <MailService>Priority Mail&lt;sup&gt;&amp;reg;&lt;/sup&gt;</MailService> <Rate>18.35</Rate></Postage> <Postage CLASSID="22"> <MailService>Priority Mail&lt;sup&gt;&amp;reg;&lt;/sup&gt; Large Flat Rate Box</MailService> <Rate>14.85</Rate></Postage> <Postage CLASSID="17"> <MailService>Priority Mail&lt;sup&gt;&amp;reg;&lt;/sup&gt; Medium Flat Rate Box</MailService> <Rate>12.35</Rate></Postage> <Postage CLASSID="28"> <MailService>Priority Mail&lt;sup&gt;&amp;reg;&lt;/sup&gt; Small Flat Rate Box</MailService> <Rate>5.80</Rate></Postage> <Postage CLASSID="16"> <MailService>Priority Mail&lt;sup&gt;&amp;reg;&lt;/sup&gt; Flat Rate Envelope</MailService> <Rate>5.60</Rate></Postage> <Postage CLASSID="44"> <MailService>Priority Mail&lt;sup&gt;&amp;reg;&lt;/sup&gt; Legal Flat Rate Envelope</MailService> <Rate>5.75</Rate></Postage> <Postage CLASSID="29"> <MailService>Priority Mail&lt;sup&gt;&amp;reg;&lt;/sup&gt; Padded Flat Rate Envelope</MailService> <Rate>5.95</Rate></Postage> <Postage CLASSID="38"> <MailService>Priority Mail&lt;sup&gt;&amp;reg;&lt;/sup&gt; Gift Card Flat Rate Envelope</MailService> <Rate>5.60</Rate></Postage> <Postage CLASSID="42"> <MailService>Priority Mail&lt;sup&gt;&amp;reg;&lt;/sup&gt; Small Flat Rate Envelope</MailService> <Rate>5.60</Rate>

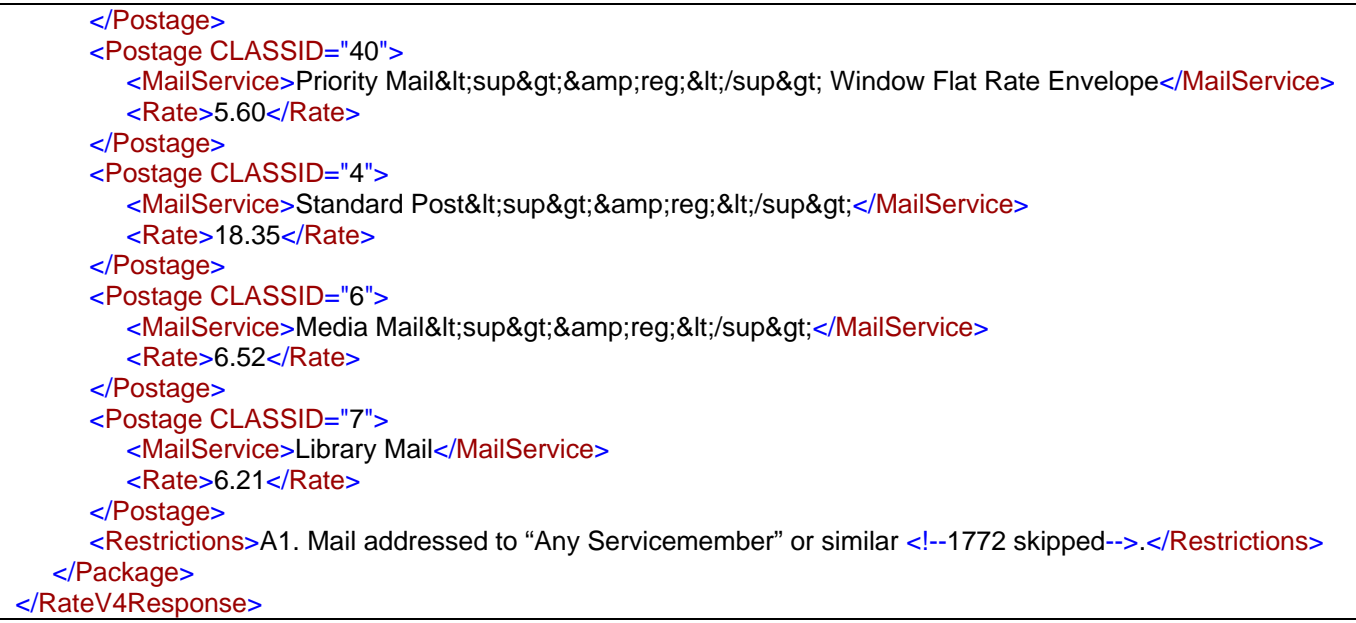

### **2.2.4 Response Example – Revision ="2"**

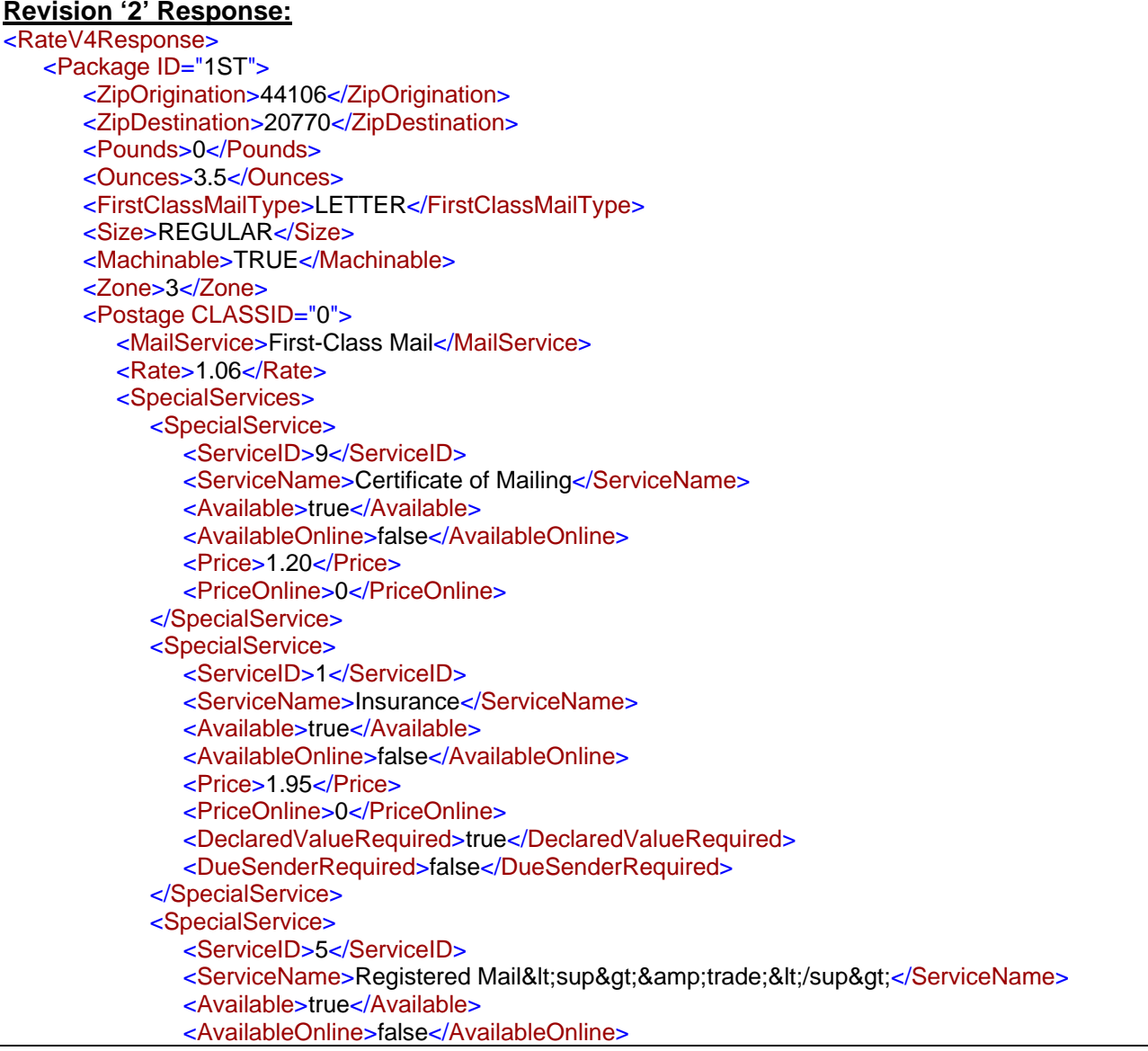

<Price>11.20</Price><PriceOnline>0</PriceOnline><DeclaredValueRequired>true</DeclaredValueRequired> <DueSenderRequired>false</DueSenderRequired> </SpecialService> <SpecialService> <ServiceID>4</ServiceID> <ServiceName>Registered without Insurance</ServiceName> <Available>true</Available><AvailableOnline>false</AvailableOnline><Price>11.20</Price><PriceOnline>0</PriceOnline></SpecialService> <SpecialService> <ServiceID>0</ServiceID><ServiceName>Certified Mail&lt;sup&gt;&amp;reg;&lt;/sup&gt;</ServiceName> <Available>true</Available><AvailableOnline>false</AvailableOnline><Price>3.10</Price> <PriceOnline>0</PriceOnline></SpecialService> <SpecialService> <ServiceID>6</ServiceID><ServiceName>Collect on Delivery</ServiceName> <Available>true</Available> <AvailableOnline>false</AvailableOnline><Price>6.45</Price><PriceOnline>0</PriceOnline><DeclaredValueRequired>true</DeclaredValueRequired> <DueSenderRequired>true</DueSenderRequired> </SpecialService> </SpecialServices> </Postage> <Restrictions /></Package> <Package ID="2ND"> <ZipOrigination>44106</ZipOrigination> <ZipDestination>20770</ZipDestination> <Pounds>1</Pounds><Ounces>8</Ounces><Container>NONRECTANGULAR</Container>

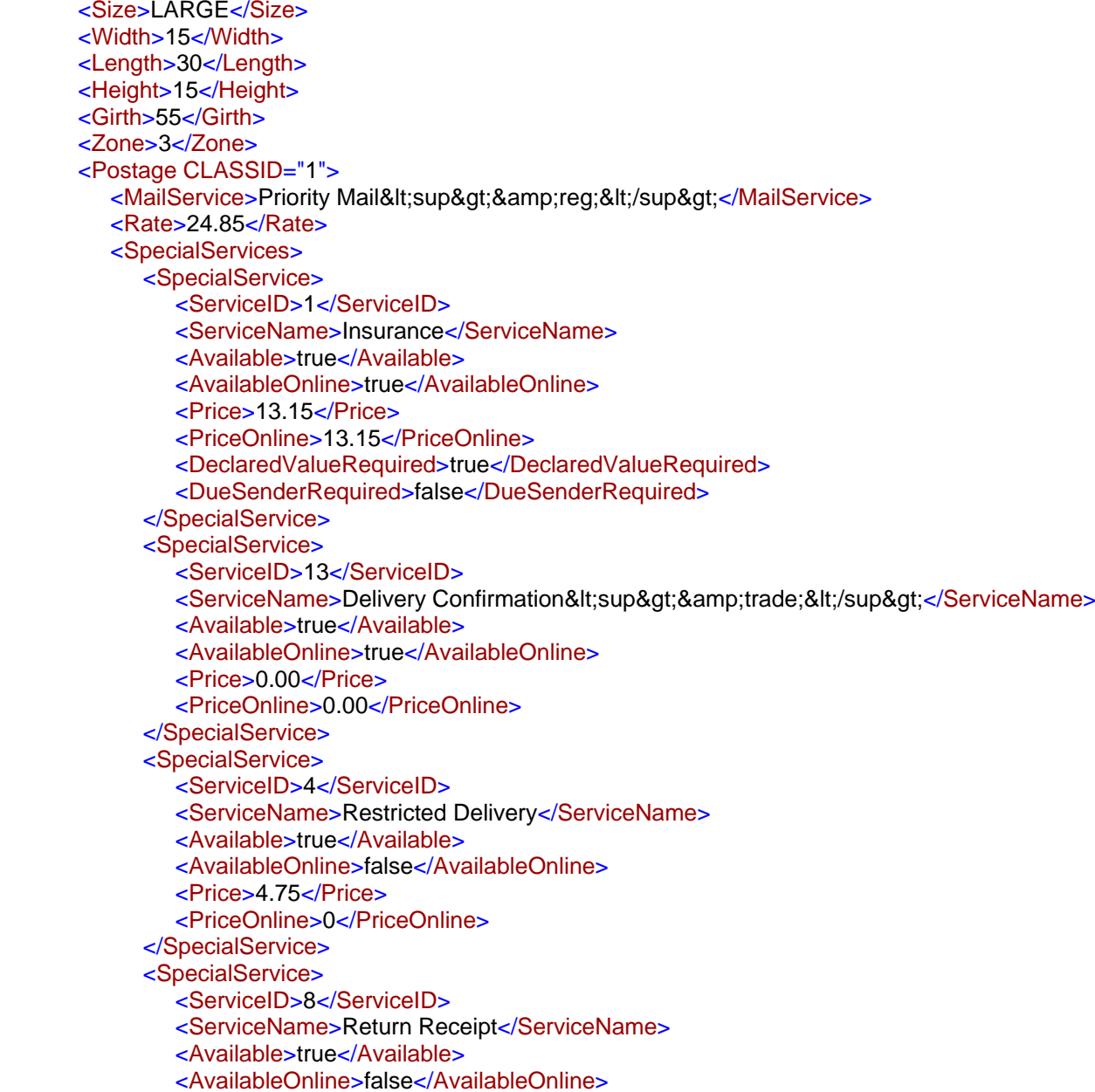

<Price>2.55</Price> <PriceOnline>0</PriceOnline></SpecialService> <SpecialService> <ServiceID>16</ServiceID><ServiceName>Return Receipt Electronic</ServiceName> <Available>true</Available><AvailableOnline>false</AvailableOnline><Price>1.25</Price> <PriceOnline>0</PriceOnline></SpecialService> <SpecialService> <ServiceID>15</ServiceID> <ServiceName>Signature Confirmation&lt;sup&gt;&amp;trade;&lt;/sup&gt;</ServiceName> <Available>true</Available> <AvailableOnline>true</AvailableOnline><Price>2.70</Price> <PriceOnline>2.20</PriceOnline></SpecialService> <SpecialService> <ServiceID>19</ServiceID><ServiceName>Adult Signature Required</ServiceName> <Available>false</Available> <AvailableOnline>true</AvailableOnline><Price>0</Price><PriceOnline>4.95</PriceOnline></SpecialService> <SpecialService> <ServiceID>20</ServiceID><ServiceName> Adult Signature Restricted Delivery</ServiceName> <Available>false</Available> <AvailableOnline>true</AvailableOnline> <Price>0</Price><PriceOnline>5.15</PriceOnline></SpecialService> </SpecialServices> </Postage> <Restrictions /></Package> <Package ID="3RD"> <ZipOrigination>90210</ZipOrigination>

<ZipDestination>96698</ZipDestination> <Pounds>8</Pounds><Ounces>32</Ounces><Container>VARIABLE</Container><Size>REGULAR</Size><Machinable>TRUE</Machinable><Zone>4</Zone><Postage CLASSID="1"> <MailService>Priority Mail&lt;sup&gt;&amp;reg;&lt;/sup&gt;</MailService> <Rate>18.35</Rate></Postage> <Postage CLASSID="22"> <MailService>Priority Mail&lt;sup&gt;&amp;reg;&lt;/sup&gt; Large Flat Rate Box</MailService> <Rate>14.85</Rate> </Postage> <Postage CLASSID="17"> <MailService>Priority Mail&lt;sup&gt;&amp;reg;&lt;/sup&gt; Medium Flat Rate Box</MailService> <Rate>12.35</Rate></Postage> <Postage CLASSID="28"> <MailService>Priority Mail&lt;sup&gt;&amp;reg;&lt;/sup&gt; Small Flat Rate Box</MailService> <Rate>5.80</Rate></Postage> <Postage CLASSID="16"> <MailService>Priority Mail&lt;sup&gt;&amp;reg;&lt;/sup&gt; Flat Rate Envelope</MailService> <Rate>5.60</Rate></Postage> <Postage CLASSID="44"> <MailService>Priority Mail&lt;sup&gt;&amp;reg;&lt;/sup&gt; Legal Flat Rate Envelope</MailService> <Rate>5.75</Rate></Postage> <Postage CLASSID="29"> <MailService>Priority Mail&lt;sup&gt;&amp;reg;&lt;/sup&gt; Padded Flat Rate Envelope</MailService> <Rate>5.95</Rate></Postage> <Postage CLASSID="38"> <MailService>Priority Mail&lt;sup&gt;&amp;reg;&lt;/sup&gt; Gift Card Flat Rate Envelope</MailService> <Rate>5.60</Rate></Postage> <Postage CLASSID="42"> <MailService>Priority Mail&lt;sup&gt;&amp;reg;&lt;/sup&gt; Small Flat Rate Envelope</MailService>

```
<Rate>5.60</Rate></Postage>
      <Postage CLASSID="40">
        <MailService>Priority Mail&lt;sup&gt;&amp;reg;&lt;/sup&gt; Window Flat Rate Envelope</MailService>
        <Rate>5.60</Rate></Postage>
     <Postage CLASSID="4">
        <MailService>Standard Post&lt;sup&gt;&amp;reg;&lt;/sup&gt;</MailService>
        <Rate>18.35</Rate></Postage>
     <Postage CLASSID="6">
        <MailService>Media Mail&lt;sup&gt;&amp;reg;&lt;/sup&gt;</MailService>
         <Rate>6.52</Rate>
     </Postage>
     <Postage CLASSID="7">
        <MailService>Library Mail</MailService>
         <Rate>6.21</Rate>
     </Postage>
     <Restrictions>A1. Mail addressed to "Any Servicemember" or similar <!--1772 skipped-->.</Restrictions>
   </Package> 
</RateV4Response>
```
# **3 International Rates API (V2)**

For specifications such as package dimensions, delivery information, etc., please refer to the International Mail Manual (IMM) at <http://pe.usps.com/>.

# **3.1 IntlRateV2 Request**

#### **3.1.1 API Signature**

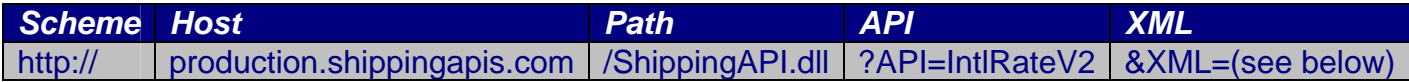

### **3.1.2 Request Diagram**

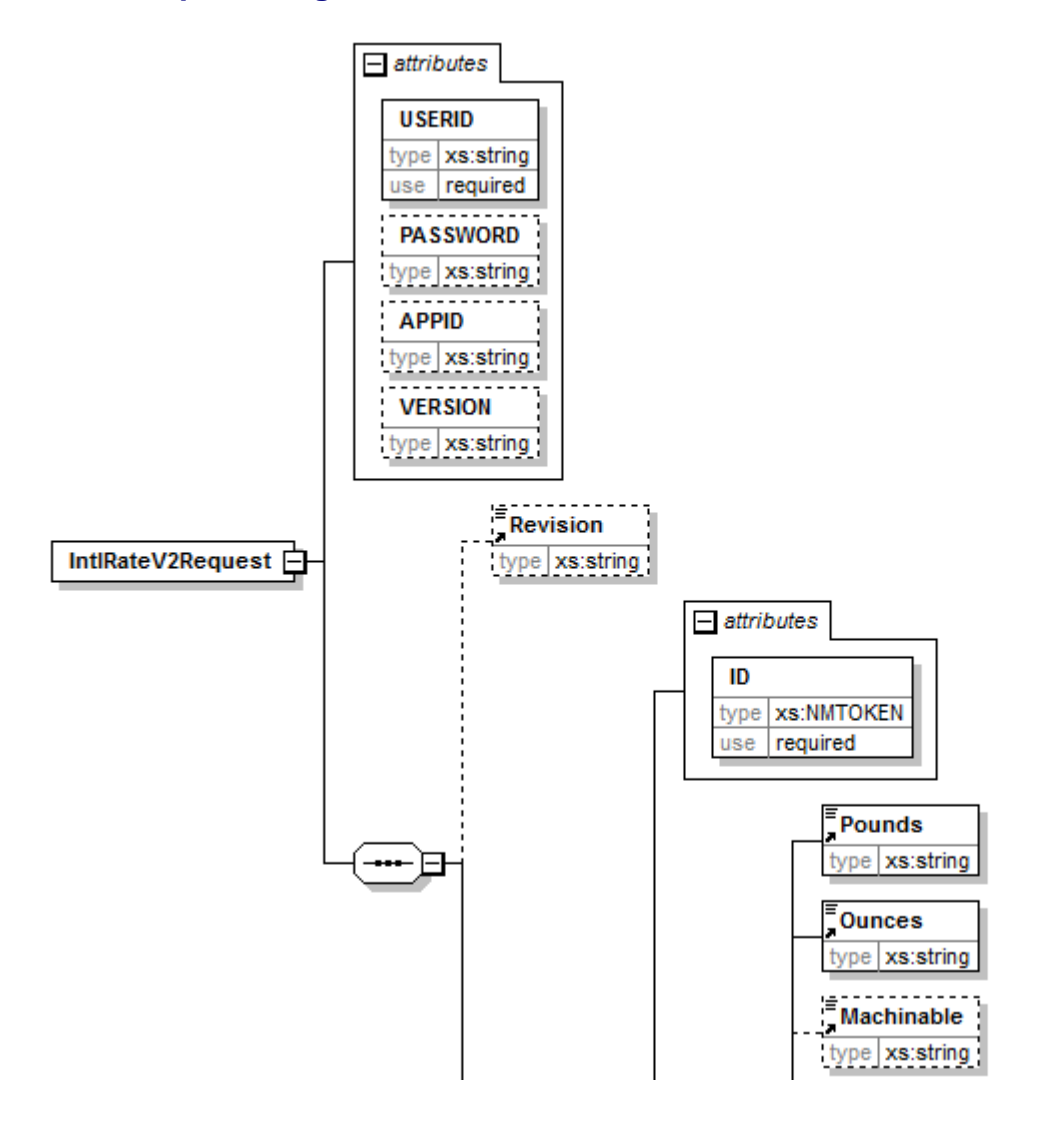

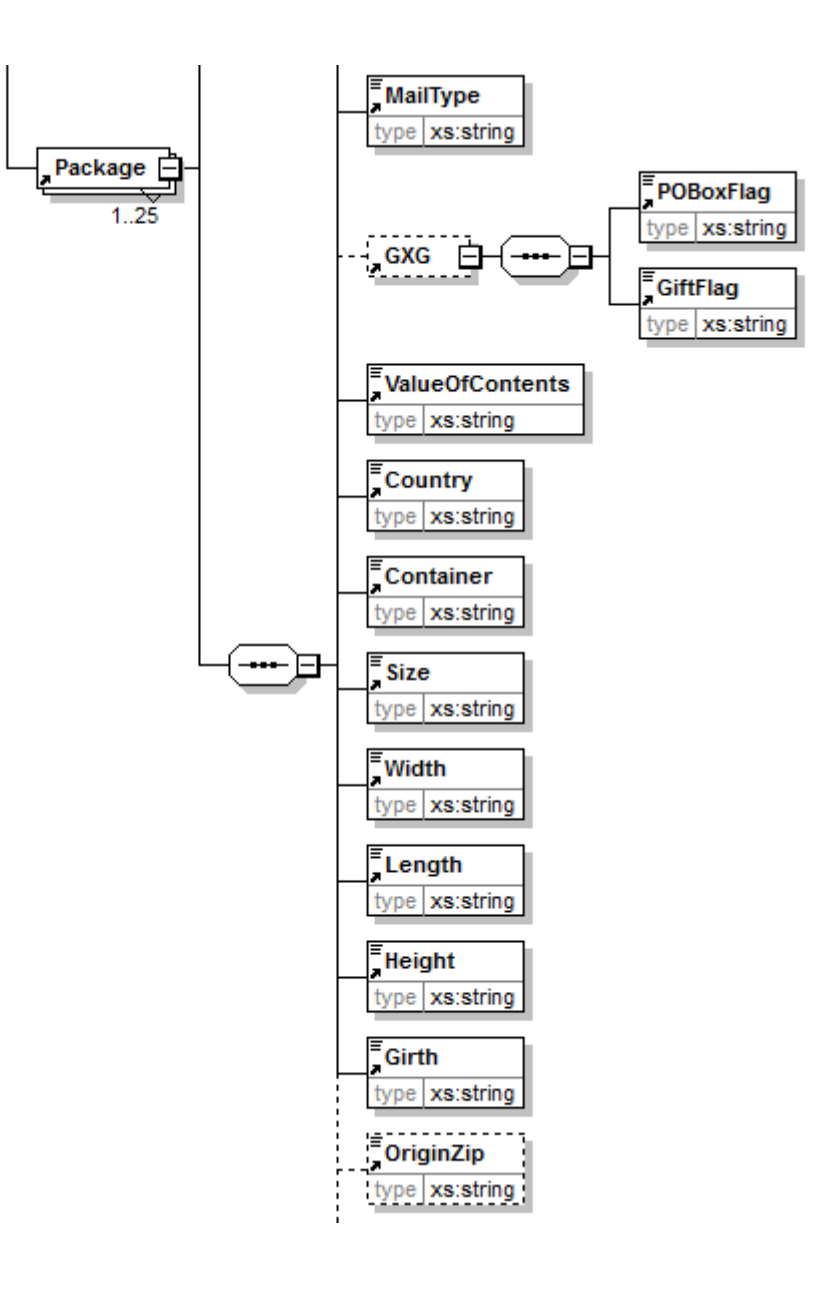

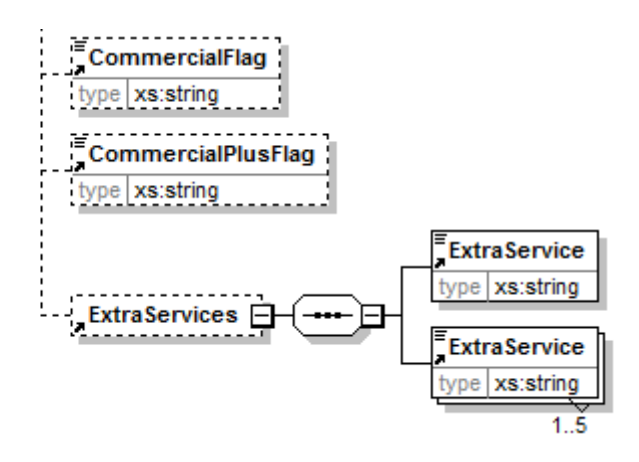

### **3.1.3 Request Parameters**

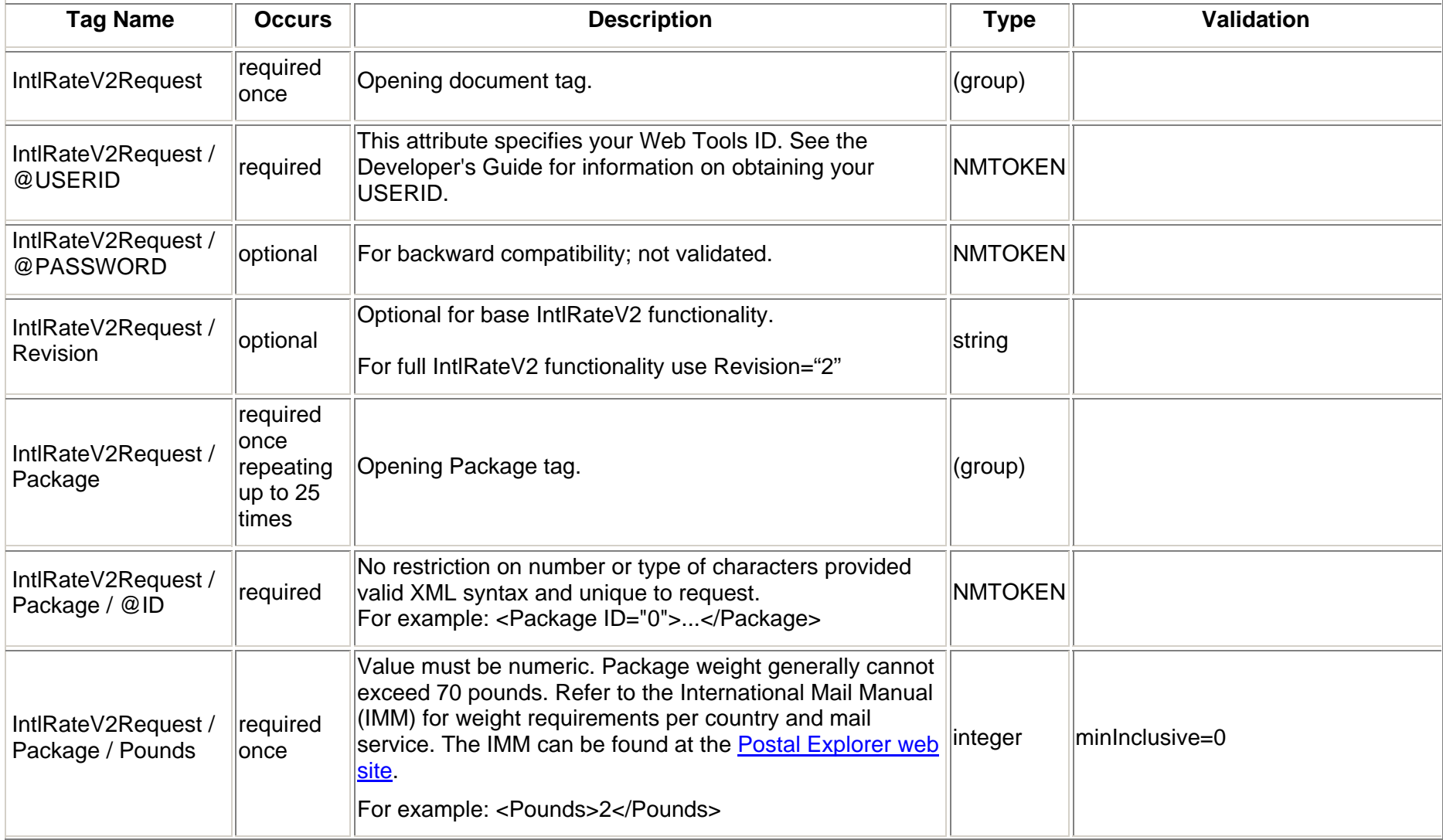

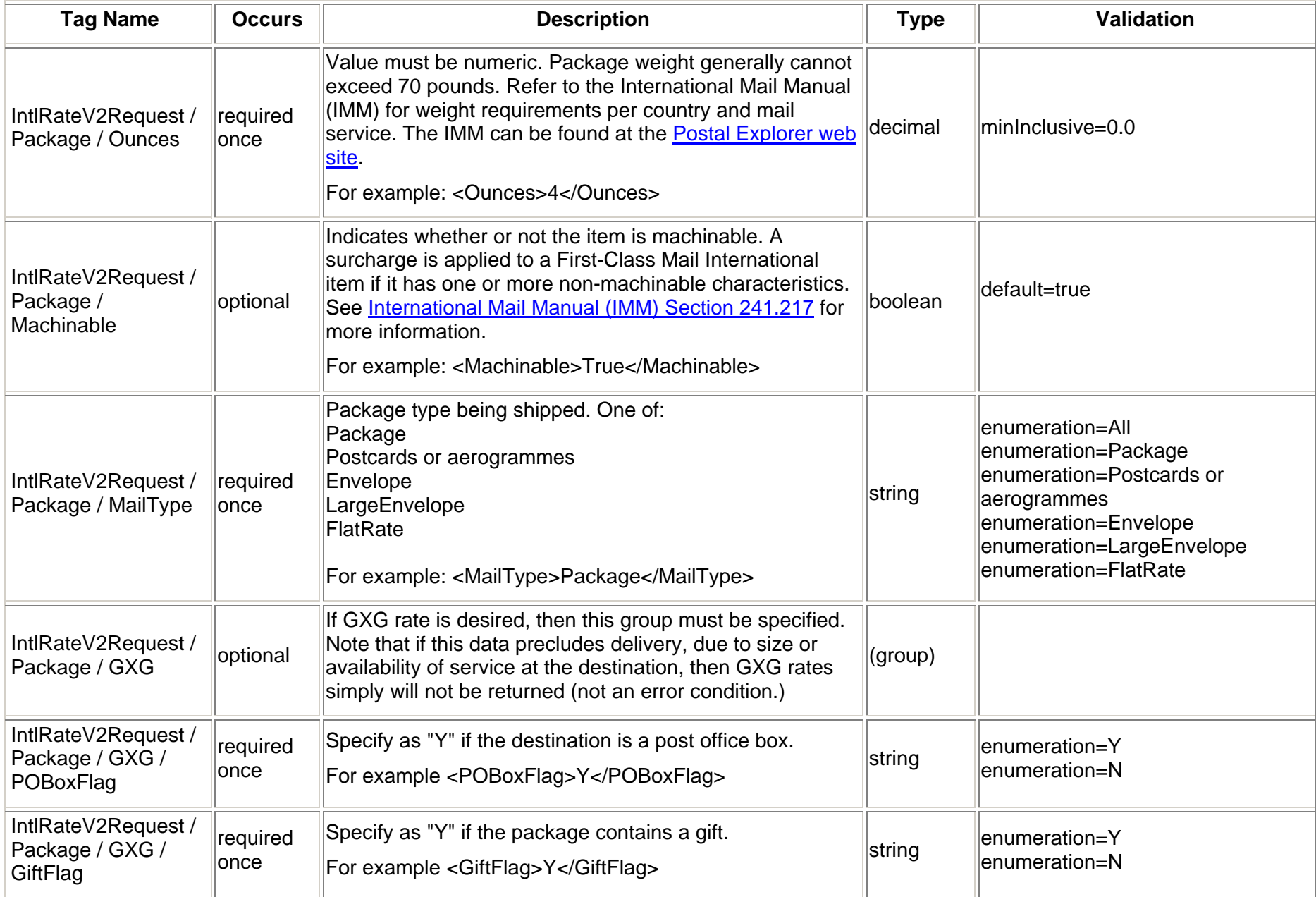

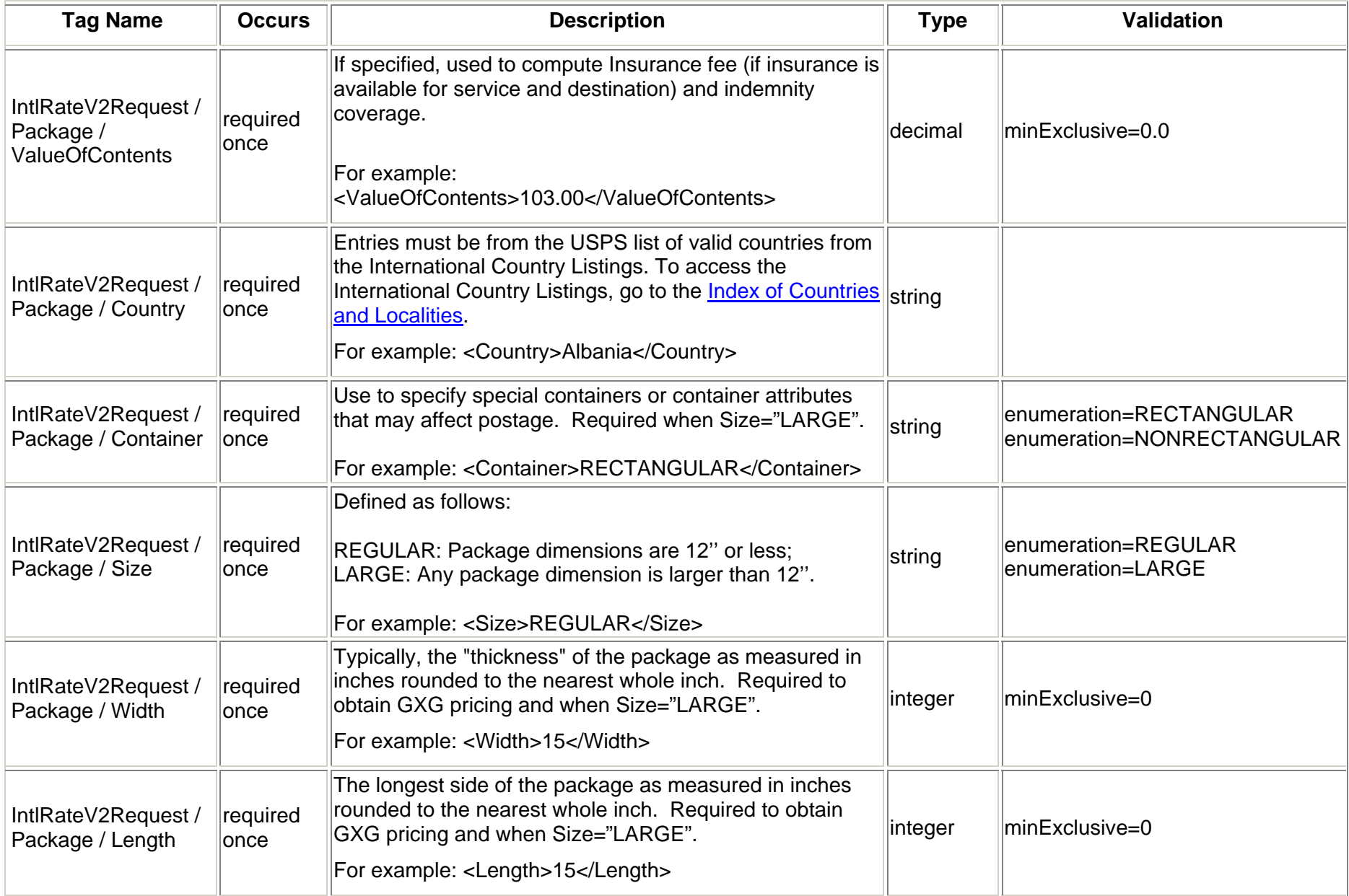

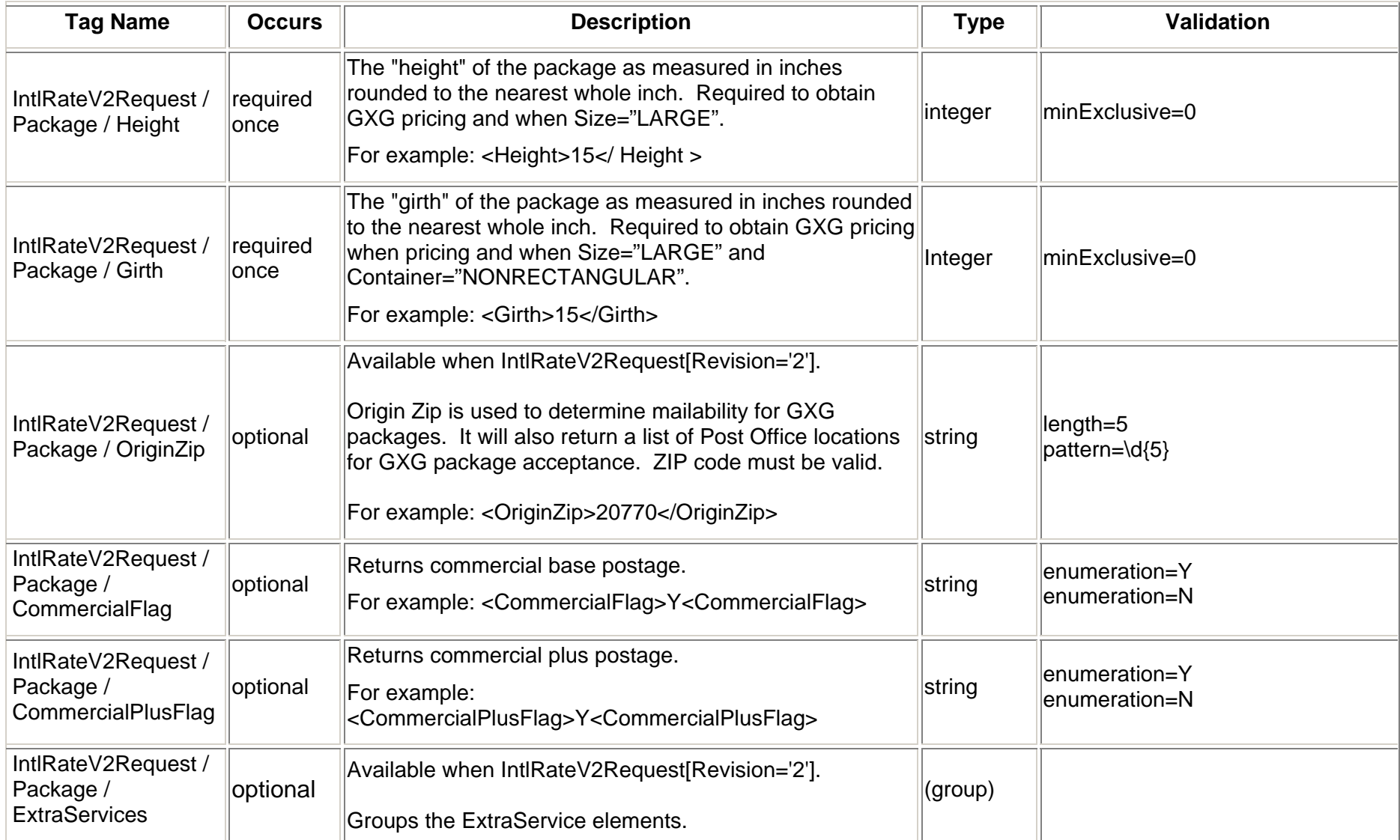

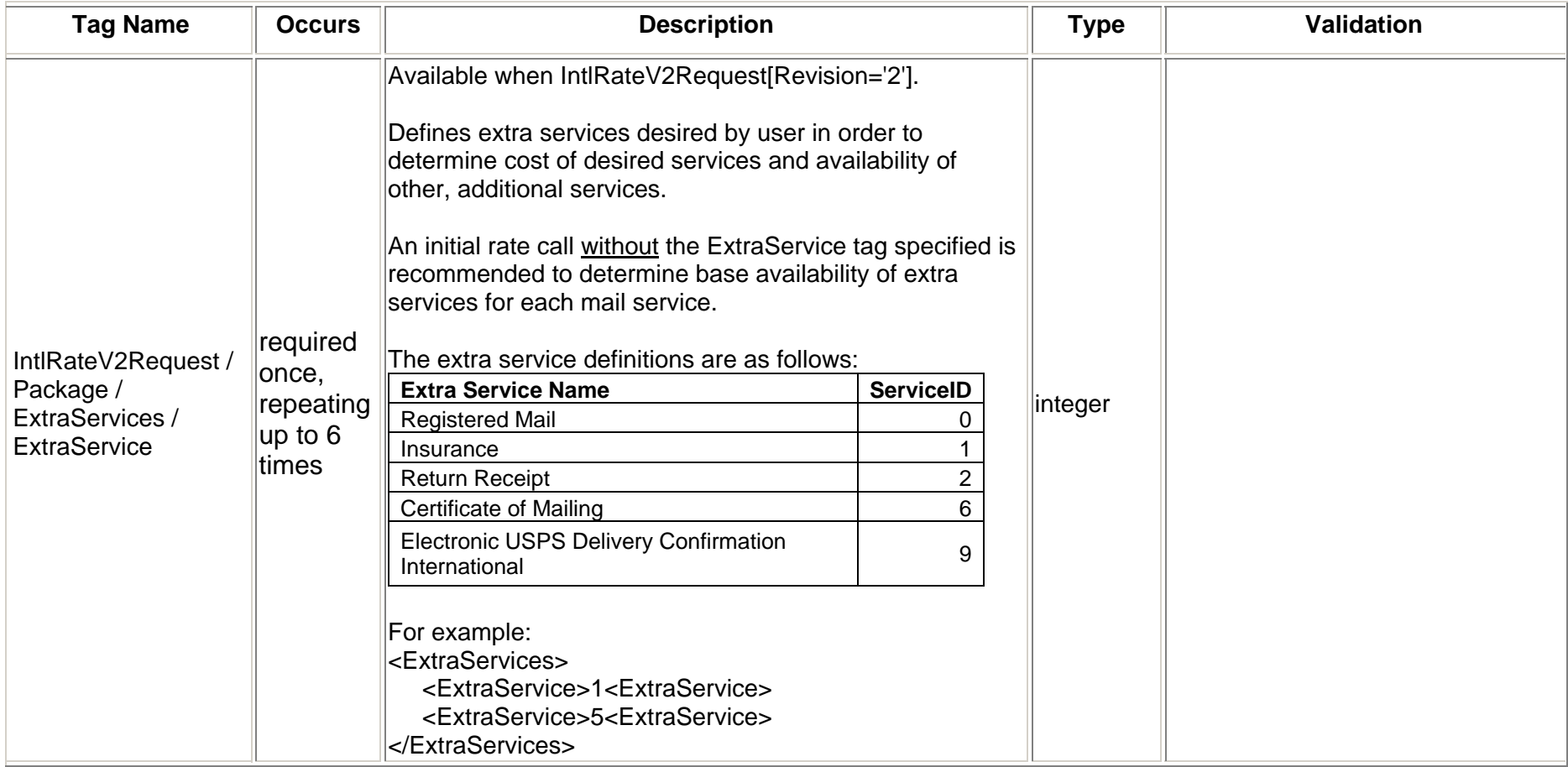

# **3.1.4 Request Examples**

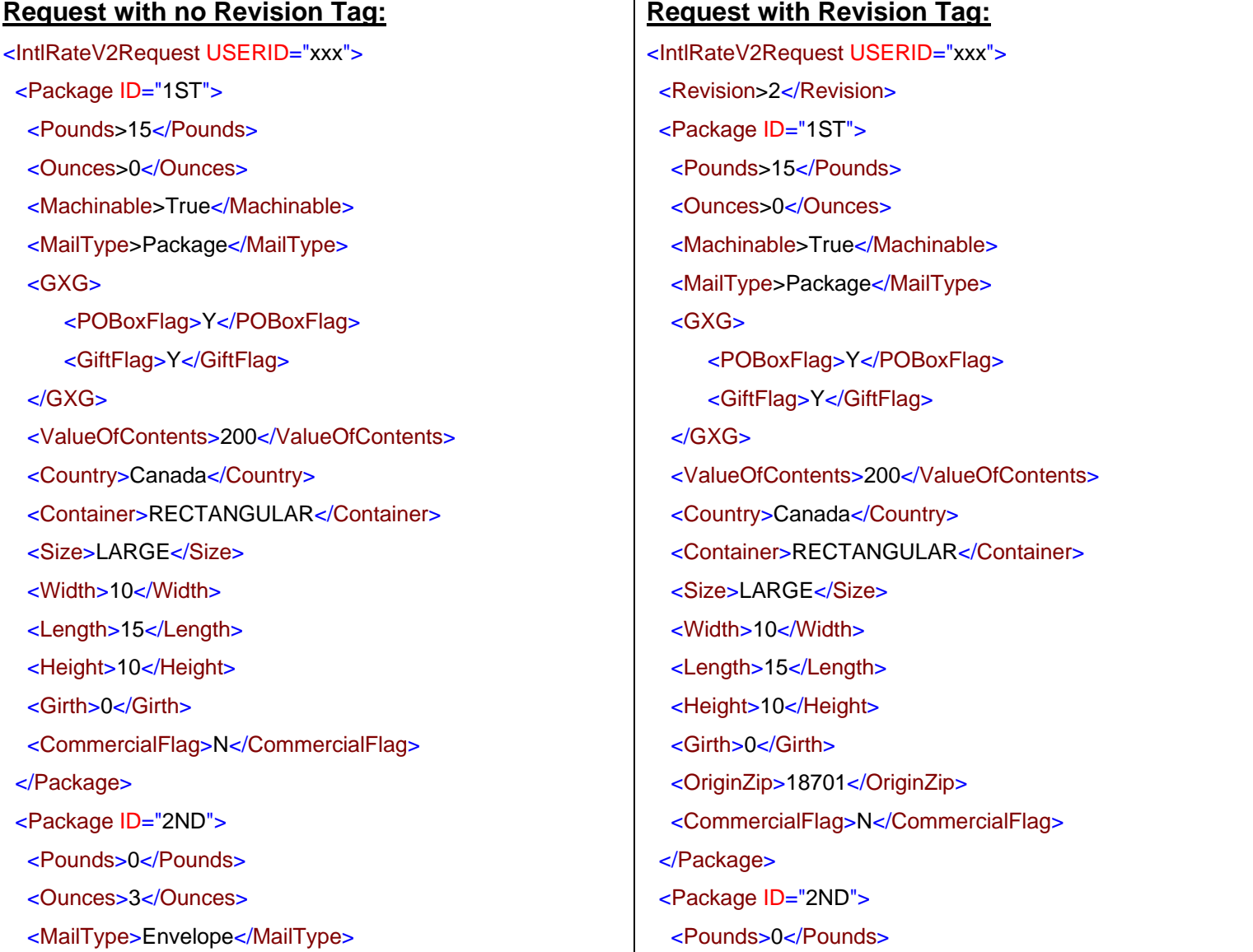

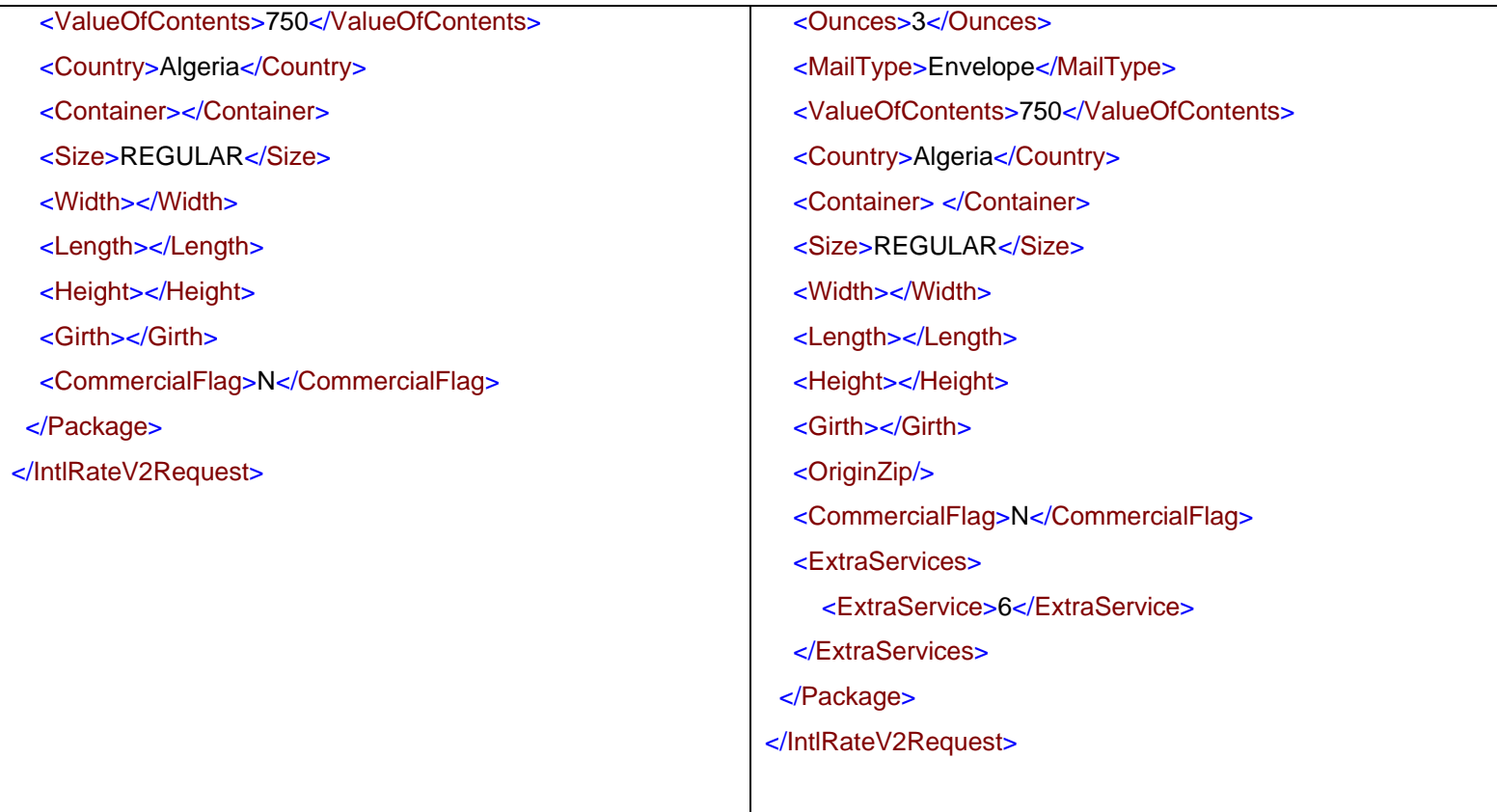

# **3.2 IntlRateV2 Response**

### **3.2.1 Response Diagram**

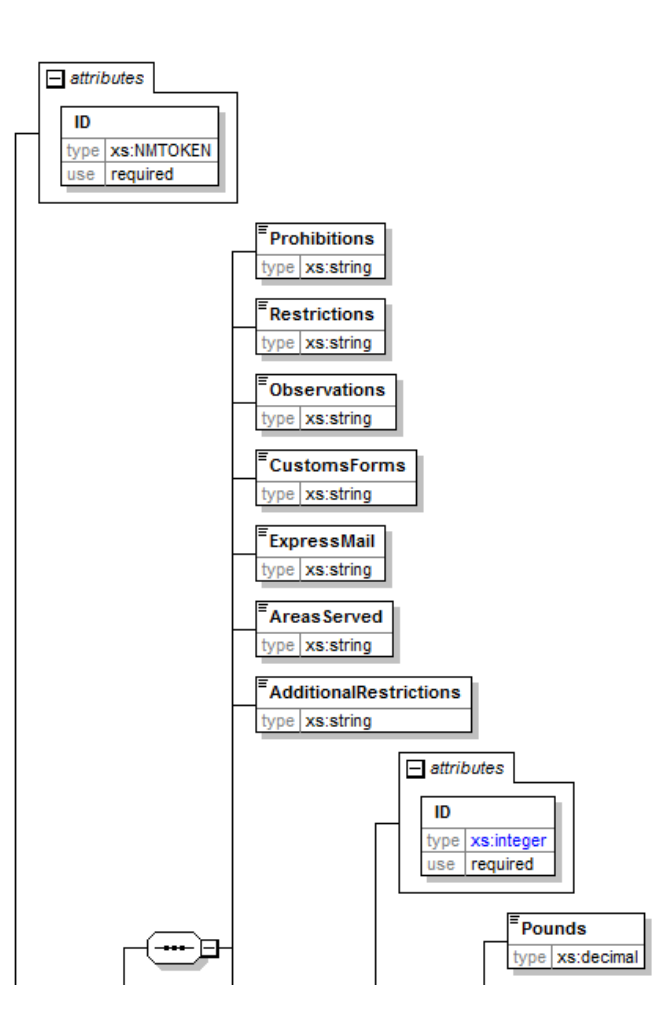

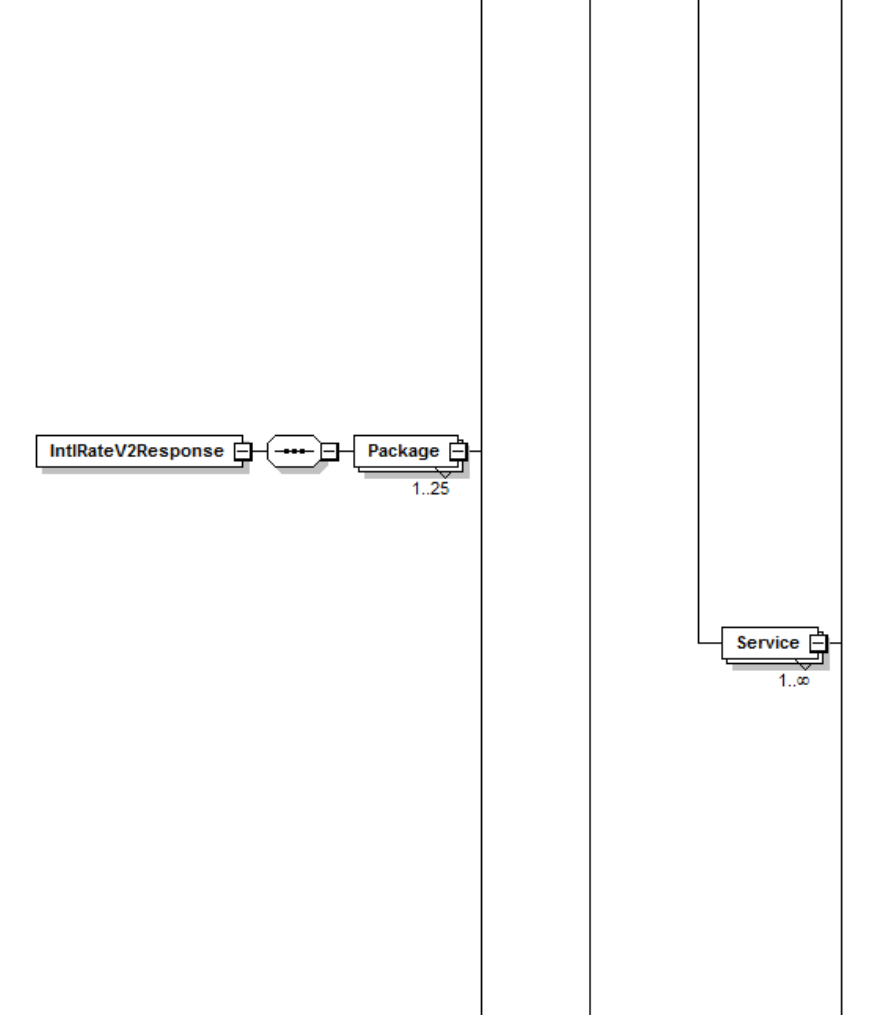

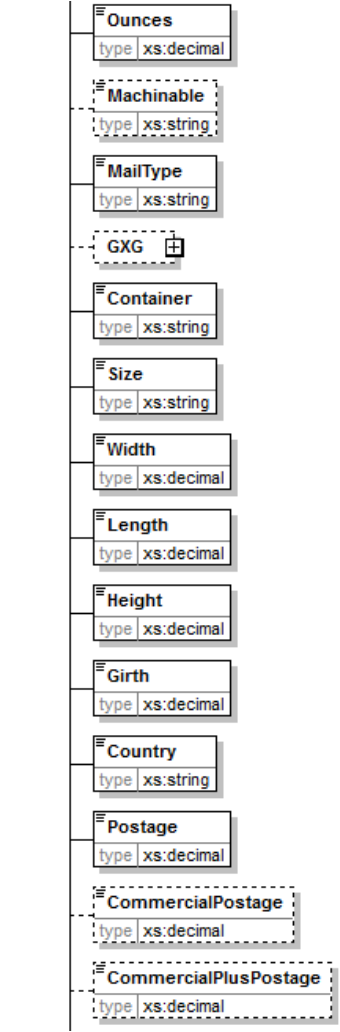

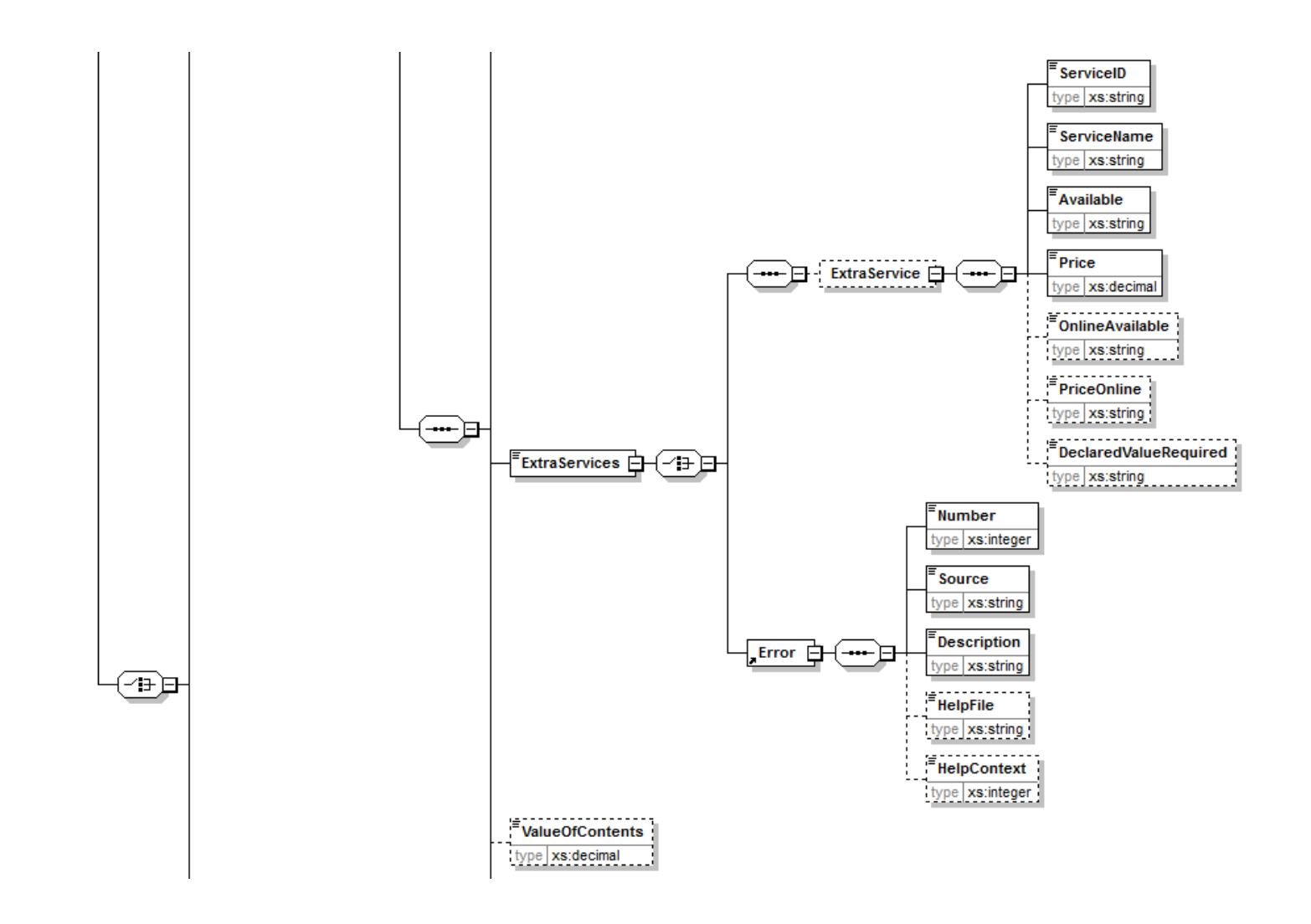

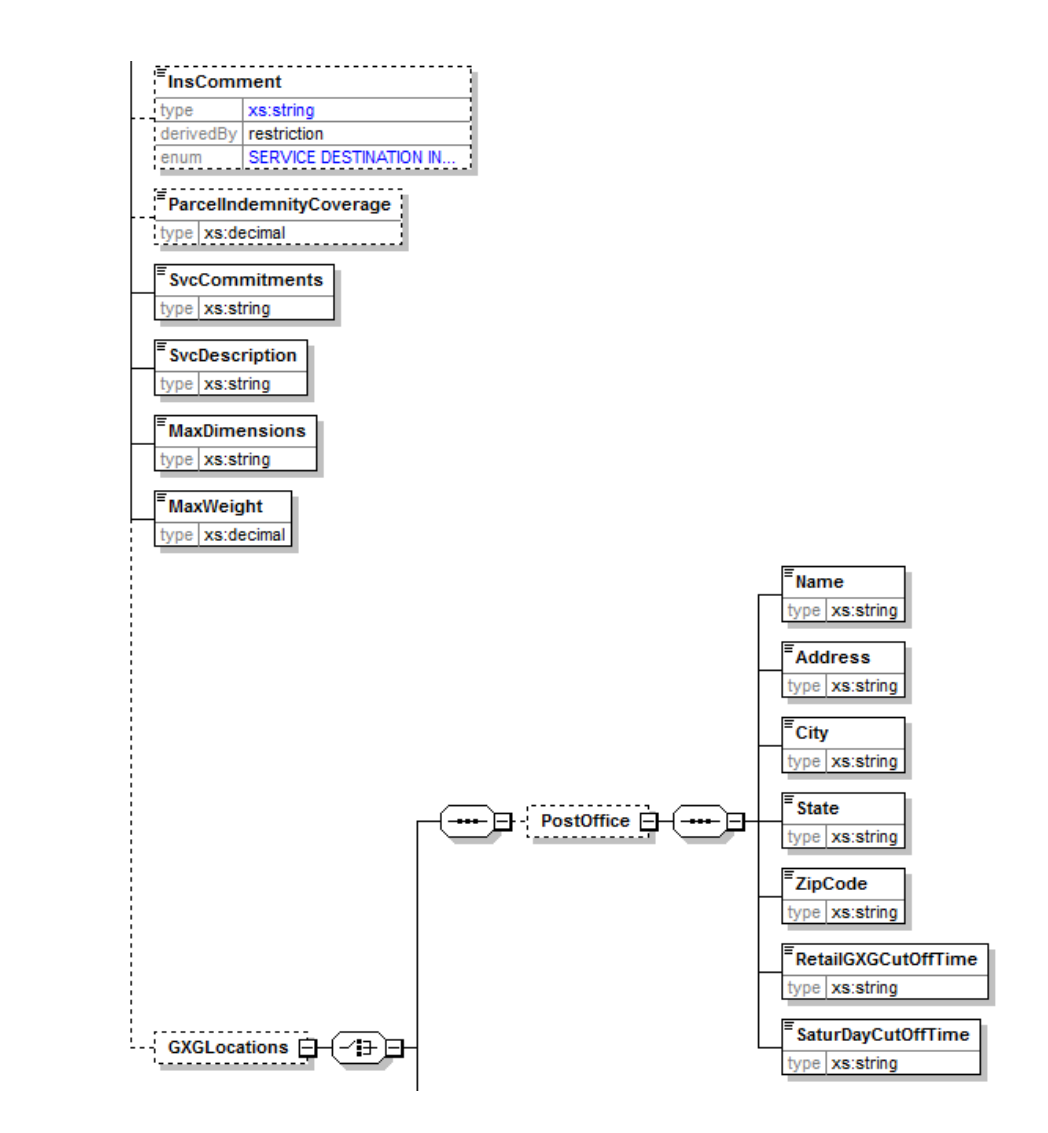

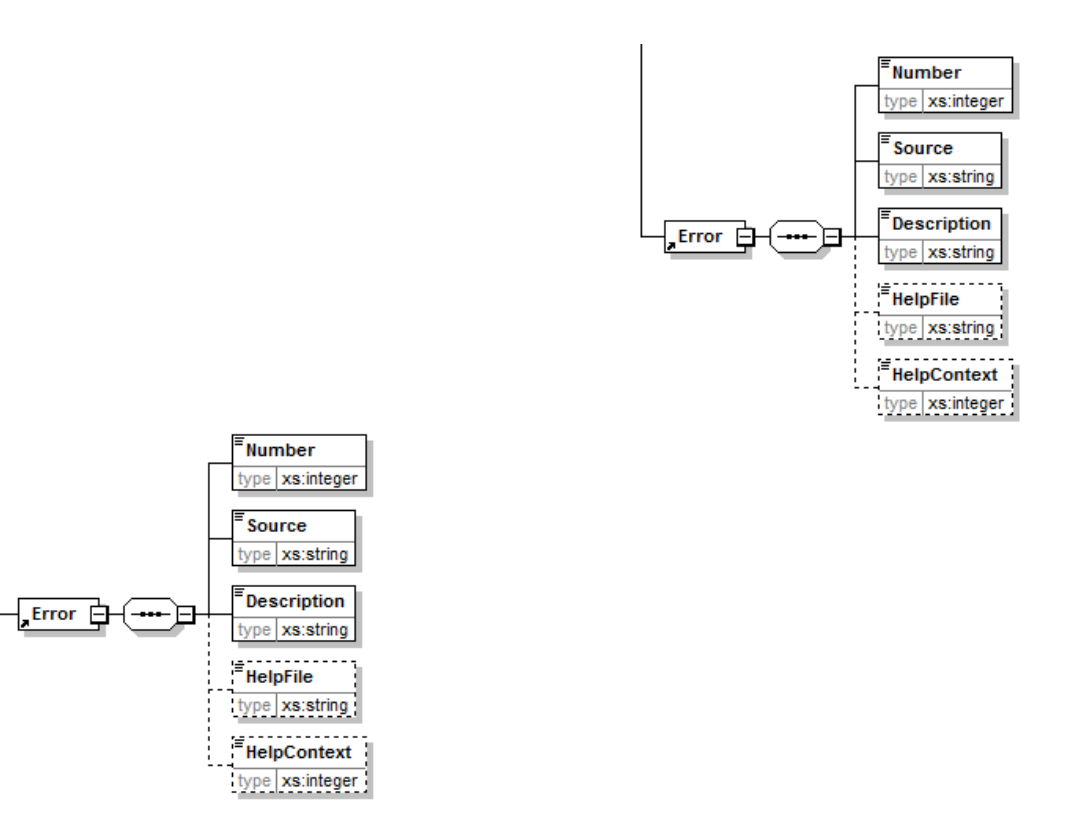

### **3.2.2 Response Parameters**

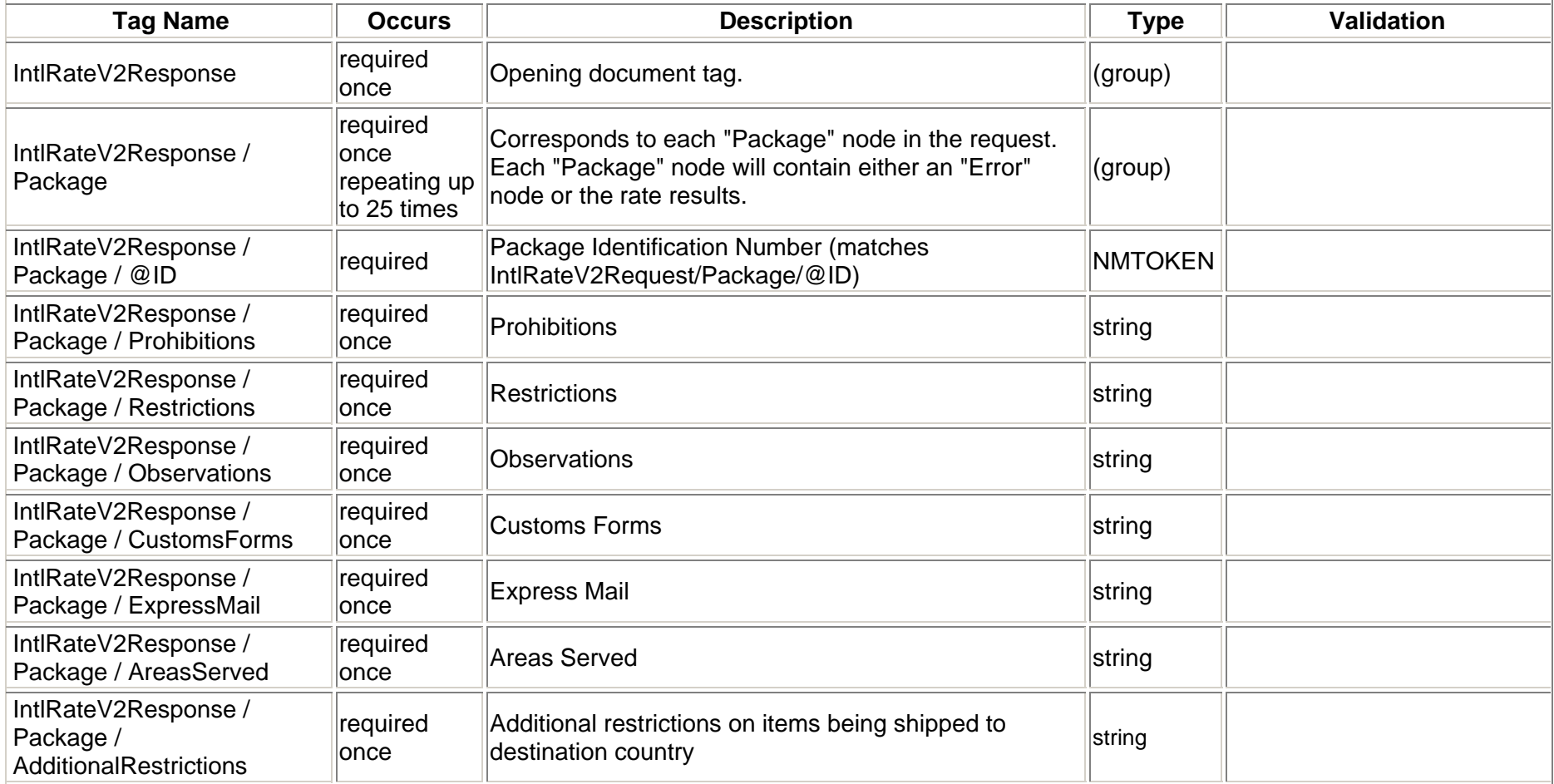

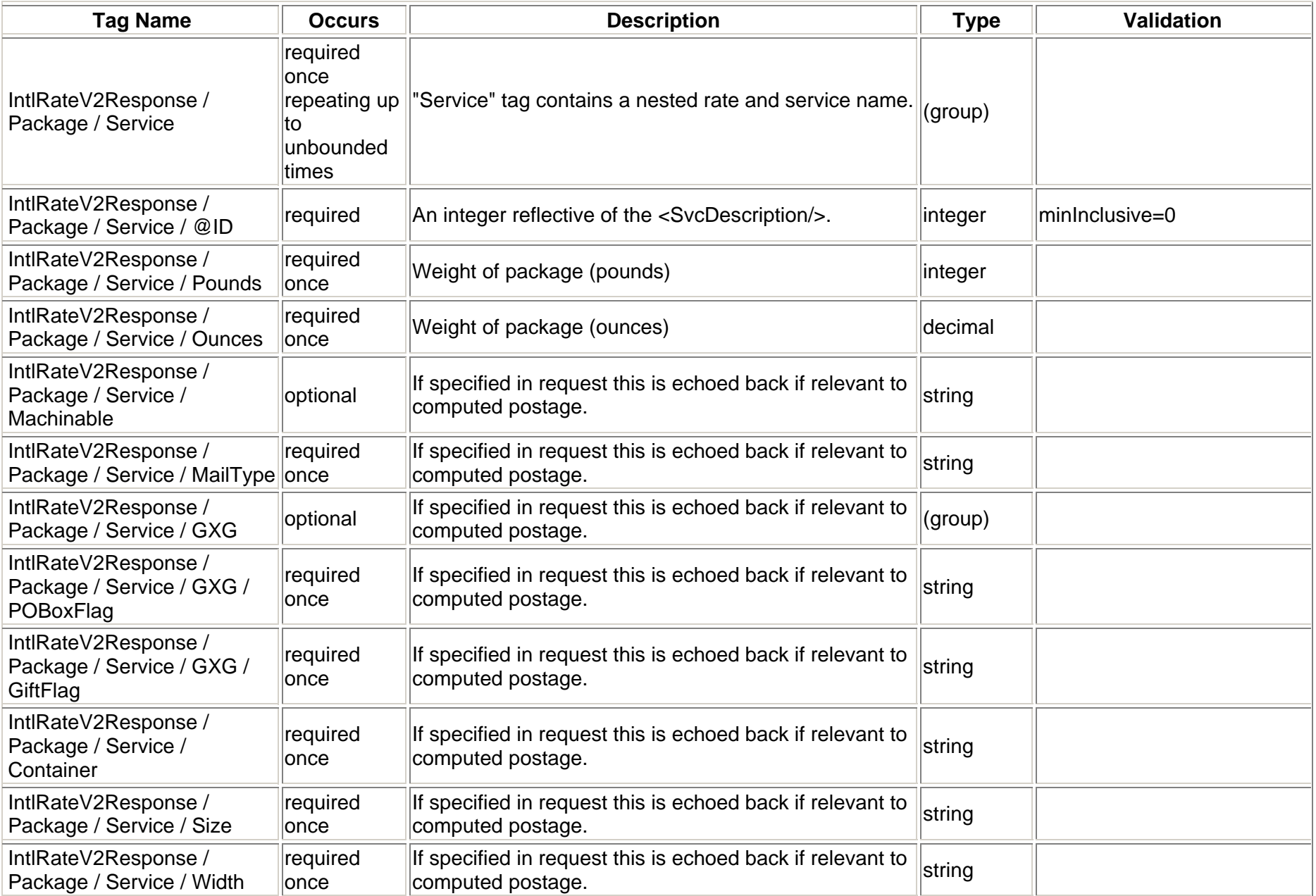

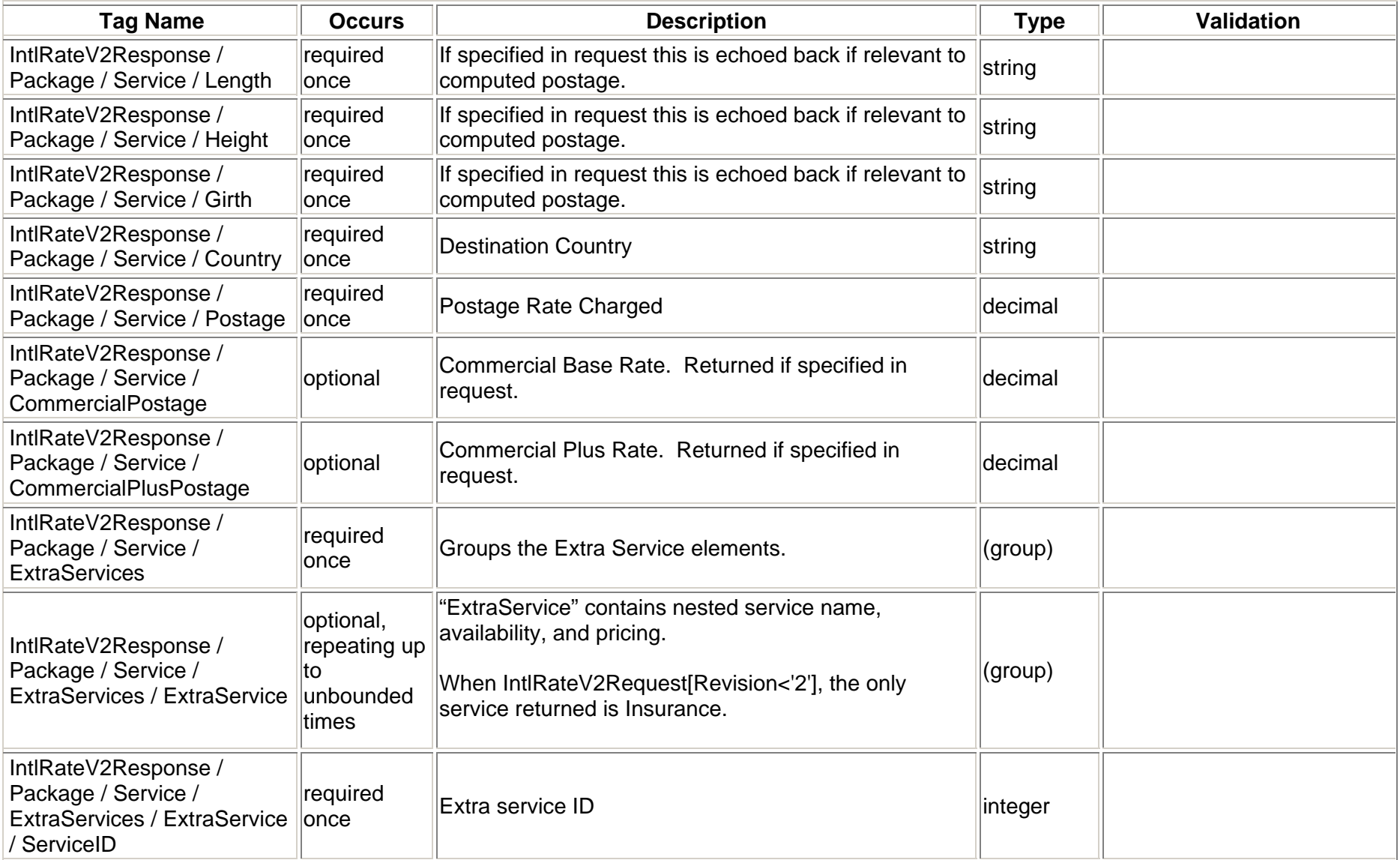

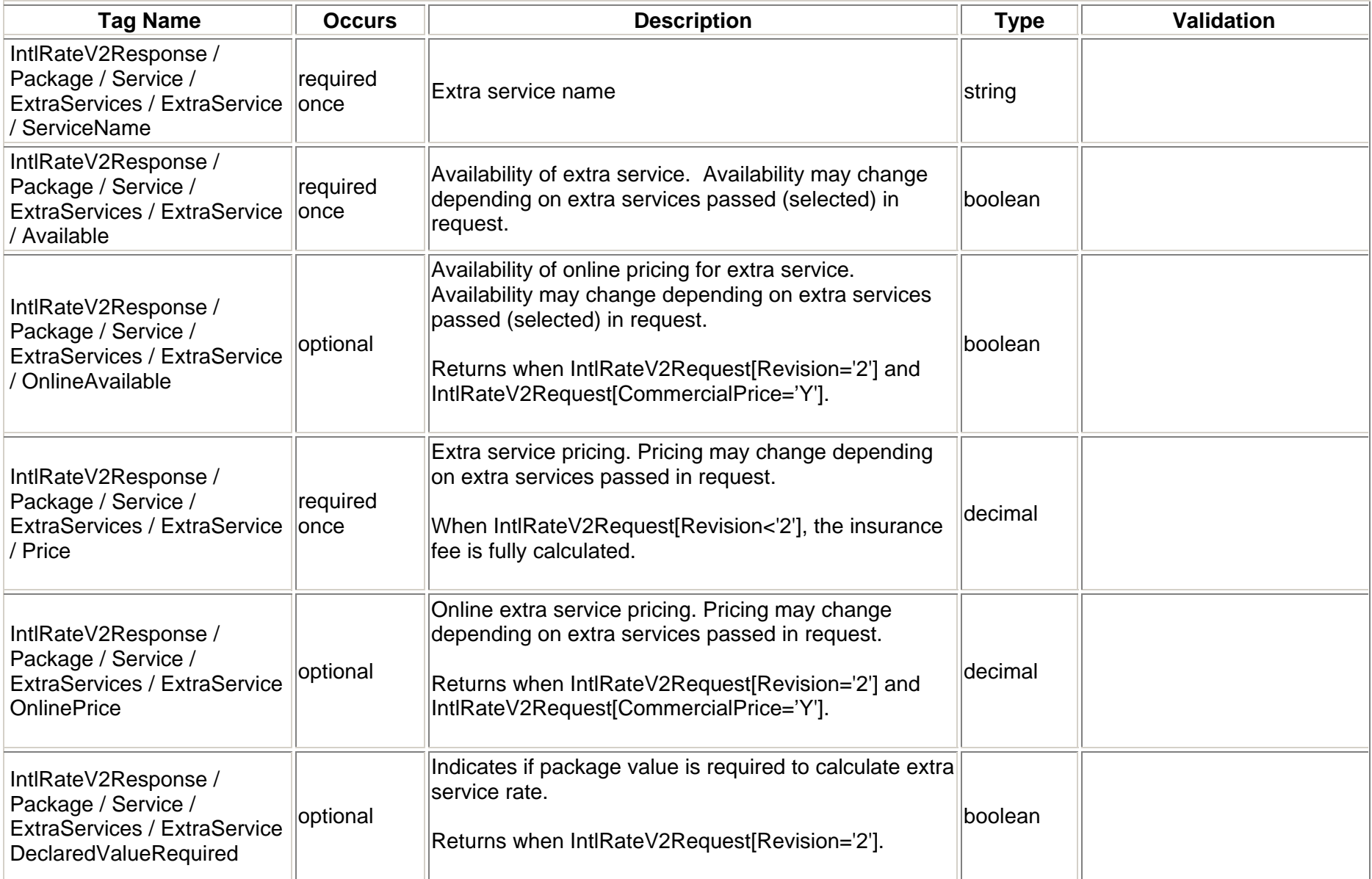

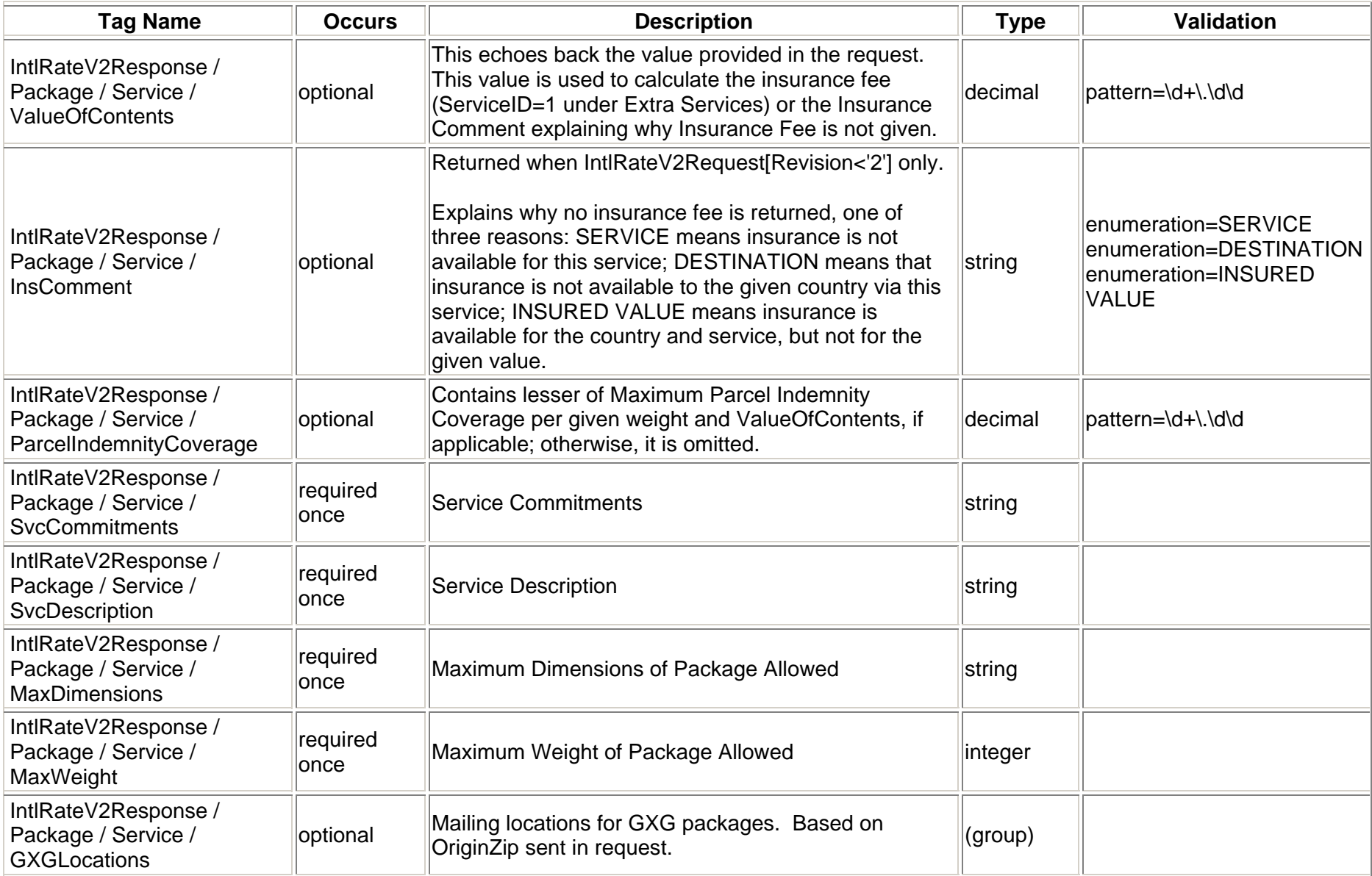

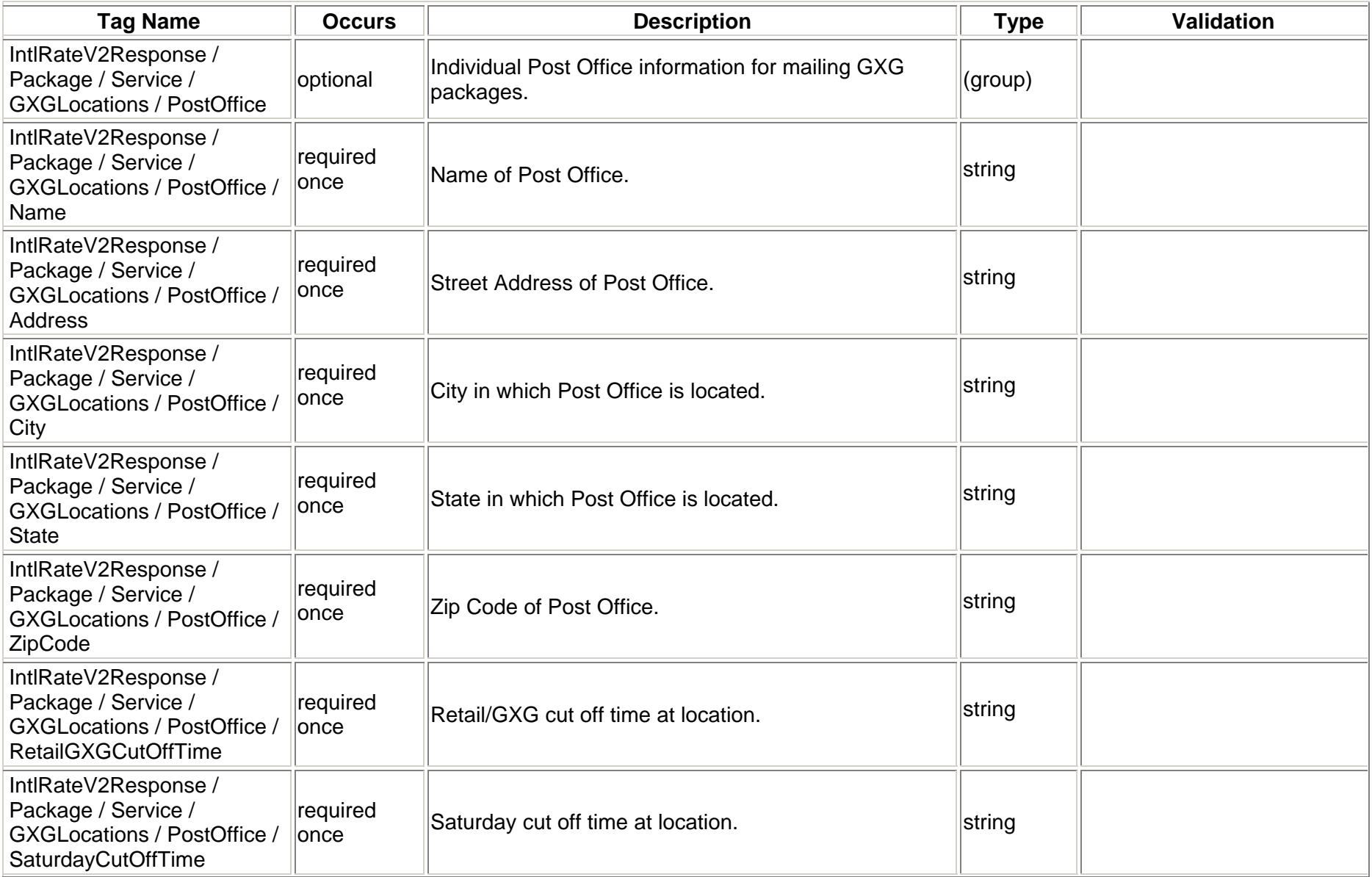

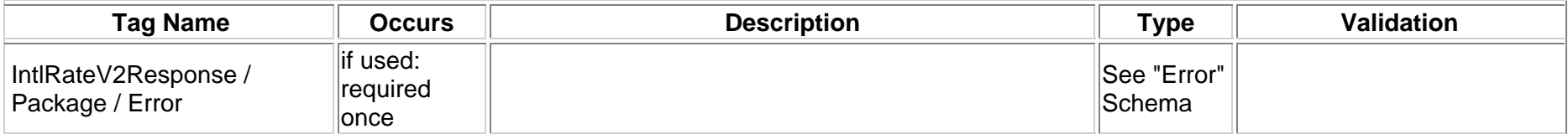

#### **3.2.3 Response Example – No Revision Tag**

#### **Response with NO Revision Tag:**  $\leq$ ?xml version="1.0" ?> <IntlRateV2Response> <Package ID="1ST"> <Prohibitions>An issue of a publication <!--2143 suppressed-->.</Prohibitions> <Restrictions>Coins; banknotes; curren<!--1558 suppressed--> </Restrictions> <Observations>1. Banknotes valued at <!--3059 suppressed-->.</Observations> <CustomsForms>First-Class Mail Intern <!--358 suppressed-->)</CustomsForms> <ExpressMail>Country Code: CA Recipro<!--2036 suppressed--> </ExpressMail> <AreasServed>Please reference Express Mail for Areas Served.</AreasServed> <AdditionalRestrictions>No Additional Restrictions Data found.</AdditionalRestrictions> $\leq$ Service  $ID="4"$ <Pounds>15</Pounds><Ounces>0</Ounces><Machinable>True</Machinable><MailType>Package</MailType>  $<$ GXG $>$ <POBoxFlag>Y</POBoxFlag> <GiftFlag>Y</GiftFlag>  $<$ /GXG $>$ <Container>RECTANGULAR</Container><Size>LARGE</Size><Width>10</Width><Length>15</Length> <Height>10</Height> <Girth>0</Girth><Country>CANADA</Country>

```
<Postage>117.05</Postage>
     <ExtraServices><ExtraService><ServiceID>1</ServiceID><ServiceName>Insurance</ServiceName><Available>True</Available><Price>1.00</Price></ExtraService></ExtraServices><ValueOfContents>200.00</ValueOfContents><SvcCommitments>1 - 3 business days</SvcCommitments>
     <SvcDescription>Global Express Guaranteed&lt; sup&gt; &amp; reg; &lt; /sup&gt; (GXG)**</SvcDescription>
     <MaxDimensions>Max. length 46", width 35", height 46" and max. length plus girth combined 108"</MaxDimensions>
     <MaxWeight>70</MaxWeight>
   </Service> <Service ID="12"><Pounds>15</Pounds><Ounces>0</Ounces><Machinable>True</Machinable><MailType>Package</MailType>
     <Container>RECTANGULAR</Container><Size>LARGE</Size><Width>10</Width><Length>15</Length>
     <Height>10</Height>
     \leqGirth>0\leq/Girth><Country>CANADA</Country>
     <Postage>117.05</Postage>
     <ExtraServices><ExtraService><ServiceID>1</ServiceID><ServiceName>Insurance</ServiceName><Available>True</Available><Price>1.00</Price></ExtraService></ExtraServices><ValueOfContents>200.00</ValueOfContents>
```
<SvcCommitments>1 - 3 business days</SvcCommitments> <SvcDescription>USPS GXG&lt;sup&gt;&amp;trade;&lt;/sup&gt; Envelopes\*\*</SvcDescription> <MaxDimensions>USPS-Produced regular size cardboard envelope (12-1/2" x 9-1/2"), the legal-sized cardboard envelope (15" x 9-1/2") and the GXG Tyvek envelope (15-1/2" x 12-1/2")</MaxDimensions> <MaxWeight>70</MaxWeight> </Service><Service ID="1"><Pounds>15</Pounds><Ounces>0</Ounces><Machinable>True</Machinable><MailType>Package</MailType> <Container>RECTANGULAR</Container><Size>LARGE</Size><Width>10</Width><Length>15</Length> <Height>10</Height> <Girth>0</Girth><Country>CANADA</Country> <Postage>96.30</Postage> <ExtraServices><ExtraService><ServiceID>1</ServiceID><ServiceName>Insurance</ServiceName><Available>True</Available><Price>0.00</Price></ExtraService></ExtraServices><ValueOfContents>200.00</ValueOfContents><SvcCommitments>3 - 5 business days</SvcCommitments> <SvcDescription>Express Mail&lt;sup&gt;&amp;reg;&lt;/sup&gt; International</SvcDescription> <MaxDimensions>Max. length 42", max. length plus girth combined 79"</MaxDimensions> <MaxWeight>66</MaxWeight> </Service><Service ID="2"><Pounds>15</Pounds><Ounces>0</Ounces><Machinable>True</Machinable>

<MailType>Package</MailType>

<Container>RECTANGULAR</Container>

<Size>LARGE</Size>

<Width>10</Width>

<Length>15</Length>

<Height>10</Height>

 $\leq$ Girth $>0$  $\leq$ /Girth $>$ 

<Country>CANADA</Country>

<Postage>62.15</Postage>

<ExtraServices>

<ExtraService>

<ServiceID>1</ServiceID>

<ServiceName>Insurance</ServiceName>

<Available>True</Available>

 $\langle$ Price $> 4.75$  $\langle$ /Price $>$ 

</ExtraService>

</ExtraServices>

<ValueOfContents>200.00</ValueOfContents>

<ParcelIndemnityCoverage>108.62</ParcelIndemnityCoverage>

<SvcCommitments>6 - 10 business days</SvcCommitments>

<SvcDescription>Priority Mail&lt; sup&gt; &amp; reg; &lt; /sup&gt; International</SvcDescription> <MaxDimensions>Max. length 79", max. length plus girth 108"</MaxDimensions>

<MaxWeight>66</MaxWeight>

</Service>

</Package>

<Package ID="2ND">

<Prohibitions>Articles made of tortoise-<!--607 suppressed--></Prohibitions>

<Restrictions>Articles of gold or platin <!--565 suppressed-->.</Restrictions>

<Observations>Import permits or licen <!--183 suppressed-->.</Observations>

<CustomsForms>First-Class Mail Interna<!--127 suppressed-->)</CustomsForms>

<ExpressMail>Country Code: DZ Reciproc<!--2320 suppressed--></ExpressMail>

<AreasServed>Please reference Express Mail for Areas Served.</AreasServed>

<AdditionalRestrictions>No Additional Restrictions Data found.</AdditionalRestrictions>

<Service ID="12">

<Pounds>0</Pounds>

<Ounces>3</Ounces>

<MailType>Envelope</MailType>

```
<Container /><Size>REGULAR</Size><Width>0</Width><Length>0</Length>
  <Height>0</Height>
 <Girth>0</Girth><Country>ALGERIA</Country>
 <Postage>104.50</Postage>
  <ExtraServices><ExtraService>
<ServiceID>1</ServiceID>
      <ServiceName>Insurance</ServiceName><Available>True</Available><Price>7.00</Price></ExtraService></ExtraServices><ValueOfContents>750.00</ValueOfContents><SvcCommitments>1 - 3 business days</SvcCommitments>
 <SvcDescription>USPS GXG&lt;sup&gt;&amp;trade;&lt;/sup&gt; Envelopes**</SvcDescription>
 <MaxDimensions>USPS-Produced regular size cardboard envelope (12-1/2" x 9-1/2"), the legal-sized cardboard envelope (15" x 
  9-1/2") and the GXG Tyvek envelope (15-1/2" x 12-1/2")</MaxDimensions>
 <MaxWeight>70</MaxWeight>
</Service> <Service ID="1"><Pounds>0</Pounds><Ounces>3</Ounces><MailType>Envelope</MailType>
  <Container /><Size>REGULAR</Size><Width>0</Width><Length>0</Length>
 <Height>0</Height>
  <Girth>0</Girth><Country>ALGERIA</Country>
 <Postage>46.00</Postage>
  <ExtraServices><ExtraService>
```

```
<ServiceID>1</ServiceID>
```

```
<ServiceName>Insurance</ServiceName>
```
<Available>True</Available>

 $\langle$ Price $>$ 3.85 $\langle$ Price $>$ 

</ExtraService>

</ExtraServices>

<ValueOfContents>750.00</ValueOfContents>

<SvcCommitments>3 - 5 business days</SvcCommitments>

<SvcDescription>Express Mail&lt; sup&qt; &amp; reg; &lt; /sup&qt; International</SvcDescription>

<MaxDimensions>Max. length 36", max. length plus girth 79"</MaxDimensions>

<MaxWeight>44</MaxWeight>

</Service>

 $\leq$ Service  $ID="10"$ 

<Pounds>0</Pounds>

<Ounces>3</Ounces>

<MailType>Envelope</MailType>

<Container />

<Size>REGULAR</Size>

<Width>0</Width>

<Length>0</Length>

<Height>0</Height>

 $\leq$ Girth $>0$  $\leq$ /Girth $>$ 

<Country>ALGERIA</Country>

<Postage>44.95</Postage>

<ExtraServices>

<ExtraService>

<ServiceID>1</ServiceID>

<ServiceName>Insurance</ServiceName>

<Available>True</Available>

 $\langle$ Price $>$ 3.85 $\langle$ /Price $>$ 

</ExtraService>

</ExtraServices>

<ValueOfContents>750.00</ValueOfContents>

<SvcCommitments>3 - 5 business days</SvcCommitments>

<SvcDescription>Express Mail&lt; sup&gt; &amp; reg; &lt; /sup&gt; International Flat Rate Envelope</SvcDescription>

<MaxDimensions>USPS-Produced Envelope: 12-1/2" x 9-1/2"</MaxDimensions>

<MaxWeight>44</MaxWeight>

</Service>

<Service ID="17"><Pounds>0</Pounds><Ounces>3</Ounces><MailType>Envelope</MailType> <Container /><Size>REGULAR</Size><Width>0</Width><Length>0</Length> <Height>0</Height> <Girth>0</Girth><Country>ALGERIA</Country> <Postage>44.95</Postage> <ExtraServices><ExtraService><ServiceID>1</ServiceID><ServiceName>Insurance</ServiceName><Available>True</Available> $\langle$ Price $>$ 3.85 $\langle$ /Price $>$ </ExtraService></ExtraServices><ValueOfContents>750.00</ValueOfContents><SvcCommitments>3 - 5 business days</SvcCommitments> <SvcDescription>Express Mail&lt;sup&gt; &amp;reg; &lt;/sup&gt; International Legal Flat Rate Envelope</SvcDescription> <MaxDimensions>USPS-Produced Envelope: 15" x 9-1/2"</MaxDimensions> <MaxWeight>44</MaxWeight> </Service> <Service ID="27"><Pounds>0</Pounds><Ounces>3</Ounces><MailType>Envelope</MailType> <Container /><Size>REGULAR</Size><Width>0</Width><Length>0</Length> <Height>0</Height>

<Girth>0</Girth>

```
<Country>ALGERIA</Country>
  <Postage>44.95</Postage>
  <ExtraServices><ExtraService><ServiceID>1</ServiceID><ServiceName>Insurance</ServiceName><Available>True</Available><Price>3.85</Price></ExtraService></ExtraServices><ValueOfContents>750.00</ValueOfContents><SvcCommitments>3 - 5 business days</SvcCommitments>
  <SvcDescription>Express Mail&lt; sup&qt; &amp; req; &lt; /sup&qt; International Padded Flat Rate Envelope</SvcDescription>
  <MaxDimensions>USPS-Produced Envelope: 12-1/2" x 9-1/2"</MaxDimensions>
  <MaxWeight>44</MaxWeight>
</Service><Service ID="2"><Pounds>0</Pounds><Ounces>3</Ounces><MailType>Envelope</MailType>
  <Container /><Size>REGULAR</Size><Width>0</Width><Length>0</Length>
  <Height>0</Height>
  <Girth>0</Girth><Country>ALGERIA</Country>
  <Postage>36.75</Postage>
  <ExtraServices /><ValueOfContents>750.00</ValueOfContents><InsComment>SERVICE</InsComment><ParcelIndemnityCoverage>64.66</ParcelIndemnityCoverage>
  <SvcCommitments>6 - 10 business days</SvcCommitments>
  <SvcDescription>Priority Mail&lt; sup&gt; &amp; reg; &lt; /sup&gt; International</SvcDescription>
  <MaxDimensions>Max. length 42", max. length plus girth combined 79"</MaxDimensions>
  <MaxWeight>44</MaxWeight>
</Service>
```
<Service ID="8"><Pounds>0</Pounds><Ounces>3</Ounces><MailType>Envelope</MailType> <Container /><Size>REGULAR</Size><Width>0</Width><Length>0</Length> <Height>0</Height> <Girth>0</Girth><Country>ALGERIA</Country> <Postage>23.95</Postage> <ExtraServices /><ValueOfContents>750.00</ValueOfContents><InsComment>SERVICE</InsComment><SvcCommitments>6 - 10 business days</SvcCommitments> <SvcDescription>Priority Mail&It; sup&gt; &amp; reg; &It; /sup&gt; International Flat Rate Envelope\*\*</SvcDescription> <MaxDimensions> USPS-Produced Envelope: 12-1/2" x 9-1/2".<br>Maximum weight 4 pounds.</MaxDimensions> <MaxWeight>4</MaxWeight> </Service> <Service ID="22"><Pounds>0</Pounds><Ounces>3</Ounces><MailType>Envelope</MailType> <Container /><Size>REGULAR</Size><Width>0</Width><Length>0</Length> <Height>0</Height> <Girth>0</Girth><Country>ALGERIA</Country> <Postage>23.95</Postage> <ExtraServices /><ValueOfContents>750.00</ValueOfContents><InsComment>SERVICE</InsComment><SvcCommitments>6 - 10 business days</SvcCommitments>

```
<SvcDescription> Priority Mail&lt; sup&qt; &amp; req; &lt; /sup&qt; International Legal Flat Rate Envelope**</SvcDescription>
  <MaxDimensions> USPS-Produced Envelope: 12-1/2" x 9-1/2".<br>Maximum weight 4 pounds.</MaxDimensions>
  <MaxWeight>4</MaxWeight>
</Service> <Service ID="23"><Pounds>0</Pounds><Ounces>3</Ounces><MailType>Envelope</MailType>
  <Container /><Size>REGULAR</Size><Width>0</Width><Length>0</Length>
  <Height>0</Height>
  <Girth>0</Girth><Country>ALGERIA</Country>
  <Postage>23.95</Postage>
  <ExtraServices /><ValueOfContents>750.00</ValueOfContents><InsComment>SERVICE</InsComment><SvcCommitments>6 - 10 business days</SvcCommitments>
  <SvcDescription>Priority Mail&lt; sup&gt; &amp; reg; &lt; /sup&gt; International Padded Flat Rate Envelope**</SvcDescription>
  <MaxDimensions> USPS-Produced Envelope: 12-1/2" x 9-1/2".<br>Maximum weight 4 pounds.</MaxDimensions>
  <MaxWeight>4</MaxWeight>
</Service> <Service ID="18"><Pounds>0</Pounds><Ounces>3</Ounces><MailType>Envelope</MailType>
  <Container /><Size>REGULAR</Size><Width>0</Width><Length>0</Length>
  <Height>0</Height>
  <Girth>0</Girth><Country>ALGERIA</Country>
  <Postage>23.95</Postage>
```

```
<ExtraServices /><ValueOfContents>750.00</ValueOfContents><InsComment>SERVICE</InsComment><SvcCommitments>6 - 10 business days</SvcCommitments>
  <SvcDescription>Priority Mail&lt; sup&gt; &amp; reg; &lt; /sup&gt; International Gift Card Flat Rate Envelope**</SvcDescription>
  <MaxDimensions> USPS-Produced Envelope: 10" x 7".<br>Maximum weight 4 pounds.</MaxDimensions>
  <MaxWeight>4</MaxWeight>
</Service> \leqService ID="20">
  <Pounds>0</Pounds><Ounces>3</Ounces><MailType>Envelope</MailType>
  <Container /><Size>REGULAR</Size><Width>0</Width><Length>0</Length>
  <Height>0</Height>
  <Girth>0</Girth><Country>ALGERIA</Country>
  <Postage>23.95</Postage>
  <ExtraServices /><ValueOfContents>750.00</ValueOfContents><InsComment>SERVICE</InsComment>
  <SvcCommitments>6 - 10 business days</SvcCommitments>
  <SvcDescription>Priority Mail&lt; sup&gt; &amp; reg; &lt; /sup&gt; International Small Flat Rate Envelope**</SvcDescription>
  <MaxDimensions> USPS-Produced Envelope: 10" x 6".<br>Maximum weight 4 pounds.</MaxDimensions>
  <MaxWeight>4</MaxWeight>
</Service> <Service ID="19">
  <Pounds>0</Pounds><Ounces>3</Ounces><MailType>Envelope</MailType>
  <Container /><Size>REGULAR</Size><Width>0</Width><Length>0</Length>
```

```
<Height>0</Height>
     <Girth>0</Girth><Country>ALGERIA</Country>
     <Postage>23.95</Postage>
      <ExtraServices /><ValueOfContents>750.00</ValueOfContents><InsComment>SERVICE</InsComment><SvcCommitments>6 - 10 business days</SvcCommitments>
     <SvcDescription>Priority Mail&lt; sup&gt; &amp; reg; &lt; /sup&gt; International Window Flat Rate Envelope**</SvcDescription>
     <MaxDimensions> USPS-Produced Envelope: 10" x 5".<br>Maximum weight 4 pounds.</MaxDimensions>
     <MaxWeight>4</MaxWeight>
   </Service> <Service ID="13"><Pounds>0</Pounds><Ounces>3</Ounces><MailType>Envelope</MailType>
      <Container /><Size>REGULAR</Size><Width>0</Width><Length>0</Length>
     <Height>0</Height>
     \leqGirth>0\leq/Girth><Country>ALGERIA</Country>
     <Postage>2.70</Postage>
      <ExtraServices /><ValueOfContents>750.00</ValueOfContents><InsComment>SERVICE</InsComment><SvcCommitments>Varies by destination</SvcCommitments>
     <SvcDescription>First-Class Mail&lt; sup&qt; &amp; req; &lt; /sup&qt; International Letter**</SvcDescription>
     <MaxDimensions>Max. length 11-1/2", height 6-1/8" or thickness 1/4".</MaxDimensions>
     <MaxWeight>0.21875</MaxWeight>
   </Service> </Package>
</IntlRateV2Response>
```
## **3.2.4 Response Example – Revision ="2"**

## **Response with Revision Tag:**

```
\leq?xml version="1.0" ?>
<IntlRateV2Response>
  <Package ID="1ST">
   <Prohibitions>An issue of a publication <!--2143 suppressed-->.</Prohibitions>
    <Restrictions>Coins; banknotes; curren<!--1558 suppressed--> </Restrictions>
    <Observations>1. Banknotes valued at <!--3059 suppressed-->.</Observations>
   <CustomsForms>First-Class Mail Intern <!--358 suppressed-->)</CustomsForms>
   <ExpressMail>Country Code: CA Recipro<!--2036 suppressed--> </ExpressMail>
   <AreasServed>Please reference Express Mail for Areas Served.</AreasServed>
    <AdditionalRestrictions>No Additional Restrictions Data found.</AdditionalRestrictions><Service ID="4"><Pounds>15</Pounds><Ounces>0</Ounces><Machinable>True</Machinable><MailType>Package</MailType>
      <GXG><POBoxFlag>Y</POBoxFlag>
        <GiftFlag>Y</GiftFlag>
      \langleGXG><Container>RECTANGULAR</Container><Size>LARGE</Size><Width>10</Width><Length>15</Length>
      <Height>10</Height>
      <Girth>0</Girth><Country>CANADA</Country>
      <Postage>117.05</Postage>
     <ExtraServices><ExtraService><ServiceID>1</ServiceID><ServiceName>Insurance</ServiceName><Available>True</Available><Price>1.00</Price>
```

```
<DeclaredValueRequired>True</DeclaredValueRequired>
    </ExtraService> </ExtraServices><ValueOfContents>200.00</ValueOfContents><SvcCommitments>1 - 3 business days</SvcCommitments>
  <SvcDescription>Global Express Guaranteed&lt;sup&gt;&amp;reg;&lt;/sup&gt; (GXG)**</SvcDescription>
  <MaxDimensions>Max. length 46", width 35", height 46" and max. length plus girth combined 108"</MaxDimensions>
  <MaxWeight>70</MaxWeight>
  <GXGLocations><PostOffice><Name>WILKES BARRE PD&C</Name><Address>300 S MAIN ST</Address><City>WILKES BARRE</City>
      <State>PA</State><ZipCode />
      <RetailGXGCutOffTime>5:00 PM</RetailGXGCutOffTime><SaturDayCutOffTime>2:00 PM</SaturDayCutOffTime>
    </PostOffice></GXGLocations></Service> <Service ID="12"><Pounds>15</Pounds><Ounces>0</Ounces><Machinable>True</Machinable><MailType>Package</MailType>
  <GXG><POBoxFlag>Y</POBoxFlag>
    <GiftFlag>Y</GiftFlag>
  \langleGXG><Container>RECTANGULAR</Container><Size>LARGE</Size><Width>10</Width><Length>15</Length>
  <Height>10</Height>
  <Girth>0</Girth><Country>CANADA</Country>
  <Postage>117.05</Postage>
```

```
<ExtraServices><ExtraService><ServiceID>1</ServiceID><ServiceName>Insurance</ServiceName><Available>True</Available><Price>1.00</Price><DeclaredValueRequired>True</DeclaredValueRequired>
    </ExtraService> </ExtraServices><ValueOfContents>200.00</ValueOfContents><SvcCommitments>1 - 3 business days</SvcCommitments>
  <SvcDescription>USPS GXG&lt;sup&gt;&amp;trade;&lt;/sup&gt; Envelopes**</SvcDescription>
  <MaxDimensions>USPS-Produced regular size cardboard envelope (12-1/2" x 9-1/2"), the legal-sized cardboard envelope (15" x 
  9-1/2") and the GXG Tyvek envelope (15-1/2" x 12-1/2")</MaxDimensions>
  <MaxWeight>70</MaxWeight>
  <GXGLocations><PostOffice><Name>WILKES BARRE PD&C</Name><Address>300 S MAIN ST</Address><City>WILKES BARRE</City>
      <State>PA</State><ZipCode />
       <RetailGXGCutOffTime>5:00 PM</RetailGXGCutOffTime>
      <SaturDayCutOffTime>2:00 PM</SaturDayCutOffTime>
    </PostOffice></GXGLocations></Service><Service ID="1"><Pounds>15</Pounds><Ounces>0</Ounces><Machinable>True</Machinable><MailType>Package</MailType>
  <Container>RECTANGULAR</Container><Size>LARGE</Size><Width>10</Width><Length>15</Length>
  <Height>10</Height>
```
<Girth>0</Girth><Country>CANADA</Country> <Postage>96.30</Postage> <ExtraServices><ExtraService><ServiceID>1</ServiceID><ServiceName>Insurance</ServiceName><Available>True</Available><Price>0.80</Price><DeclaredValueRequired>True</DeclaredValueRequired> </ExtraService> </ExtraServices><ValueOfContents>200.00</ValueOfContents><SvcCommitments>3 - 5 business days</SvcCommitments> <SvcDescription>Express Mail&lt; sup&gt; &amp; reg; &lt; /sup&gt; International</SvcDescription> <MaxDimensions>Max. length 42", max. length plus girth combined 79"</MaxDimensions> <MaxWeight>66</MaxWeight> </Service><Service ID="2"><Pounds>15</Pounds><Ounces>0</Ounces><Machinable>True</Machinable><MailType>Package</MailType> <Container>RECTANGULAR</Container><Size>LARGE</Size><Width>10</Width><Length>15</Length> <Height>10</Height> <Girth>0</Girth><Country>CANADA</Country> <Postage>62.15</Postage> <ExtraServices><ExtraService><ServiceID>1</ServiceID><ServiceName>Insurance</ServiceName><Available>True</Available>

<Price>2.30</Price>

```
<DeclaredValueRequired>True</DeclaredValueRequired>
      </ExtraService> <ExtraService><ServiceID>6</ServiceID><ServiceName>Certificate of Mailing</ServiceName>
        <Available>True</Available><Price>1.15</Price></ExtraService></ExtraServices><ValueOfContents>200.00</ValueOfContents><ParcelIndemnityCoverage>108.62</ParcelIndemnityCoverage>
    <SvcCommitments>6 - 10 business days</SvcCommitments>
    <SvcDescription>Priority Mail&lt; sup&gt; &amp; reg; &lt; /sup&gt; International</SvcDescription>
    <MaxDimensions>Max. length 79", max. length plus girth 108"</MaxDimensions>
    <MaxWeight>66</MaxWeight>
  </Service></Package>
 <Package ID="2ND">
  <Prohibitions>Articles made of tortoise-<!--607 suppressed--></Prohibitions>
  <Restrictions>Articles of gold or platin <!--565 suppressed-->.</Restrictions>
  <Observations>Import permits or licen <!--183 suppressed-->.</Observations>
  <CustomsForms>First-Class Mail Interna<!--127 suppressed-->)</CustomsForms>
  <ExpressMail>Country Code: DZ Reciproc<!--2320 suppressed--></ExpressMail>
  <AreasServed>Please reference Express Mail for Areas Served.</AreasServed>
  <AdditionalRestrictions>No Additional Restrictions Data found.</AdditionalRestrictions><Service ID="12"><Pounds>0</Pounds><Ounces>3</Ounces><MailType>Envelope</MailType>
    <Container /><Size>REGULAR</Size><Width>0</Width><Length>0</Length>
    <Height>0</Height>
    <Girth>0</Girth><Country>ALGERIA</Country>
    <Postage>104.50</Postage>
```

```
<ExtraServices> <ExtraService><ServiceID>1</ServiceID><ServiceName>Insurance</ServiceName><Available>True</Available>\langle Price > 1.00\langle/Price ><DeclaredValueRequired>True</DeclaredValueRequired>
    </ExtraService> </ExtraServices><ValueOfContents>750.00</ValueOfContents><SvcCommitments>1 - 3 business days</SvcCommitments>
  <SvcDescription>USPS GXG&lt; sup&gt; &amp; trade; &lt; /sup&gt; Envelopes**</SvcDescription>
  <MaxDimensions>USPS-Produced regular size cardboard envelope (12-1/2" x 9-1/2"), the legal-sized cardboard envelope (15" x 
  9-1/2") and the GXG Tyvek envelope (15-1/2" x 12-1/2")</MaxDimensions>
  <MaxWeight>70</MaxWeight>
</Service> <Service ID="1"><Pounds>0</Pounds><Ounces>3</Ounces><MailType>Envelope</MailType>
  <Container /><Size>REGULAR</Size><Width>0</Width><Length>0</Length>
  <Height>0</Height>
  <Girth>0</Girth><Country>ALGERIA</Country>
  <Postage>46.00</Postage>
  <ExtraServices> <ExtraService><ServiceID>1</ServiceID><ServiceName>Insurance</ServiceName><Available>True</Available><Price>2.35</Price><DeclaredValueRequired>True</DeclaredValueRequired>
    </ExtraService> </ExtraServices>
```
<ValueOfContents>750.00</ValueOfContents><SvcCommitments>3 - 5 business days</SvcCommitments> <SvcDescription>Express Mail&lt; sup&gt; &amp; reg; &lt; /sup&gt; International</SvcDescription> <MaxDimensions>Max. length 36", max. length plus girth 79"</MaxDimensions> <MaxWeight>44</MaxWeight> </Service> $\leq$ Service  $ID="10"$ <Pounds>0</Pounds><Ounces>3</Ounces><MailType>Envelope</MailType> <Container /><Size>REGULAR</Size><Width>0</Width><Length>0</Length> <Height>0</Height> <Girth>0</Girth><Country>ALGERIA</Country> <Postage>44.95</Postage> <ExtraServices> <ExtraService><ServiceID>1</ServiceID><ServiceName>Insurance</ServiceName><Available>True</Available> $\langle$ Price $>$ 2.35 $\langle$ /Price $>$ <DeclaredValueRequired>True</DeclaredValueRequired> </ExtraService> </ExtraServices><ValueOfContents>750.00</ValueOfContents><SvcCommitments>3 - 5 business days</SvcCommitments> <SvcDescription>Express Mail&lt; sup&gt; &amp; reg; &lt; /sup&gt; International Flat Rate Envelope</SvcDescription> <MaxDimensions>USPS-Produced Envelope: 12-1/2" x 9-1/2"</MaxDimensions> <MaxWeight>44</MaxWeight> </Service><Service ID="17"><Pounds>0</Pounds><Ounces>3</Ounces><MailType>Envelope</MailType>

<Container /><Size>REGULAR</Size><Width>0</Width><Length>0</Length> <Height>0</Height> <Girth>0</Girth><Country>ALGERIA</Country> <Postage>44.95</Postage> <ExtraServices> <ExtraService><ServiceID>1</ServiceID><ServiceName>Insurance</ServiceName><Available>True</Available> $\langle$ Price $>$ 2.35 $\langle$ /Price $>$ <DeclaredValueRequired>True</DeclaredValueRequired> </ExtraService> </ExtraServices><ValueOfContents>750.00</ValueOfContents><SvcCommitments>3 - 5 business days</SvcCommitments> <SvcDescription>Express Mail&lt; sup&gt; &amp; reg; &lt; /sup&gt; International Legal Flat Rate Envelope</SvcDescription> <MaxDimensions>USPS-Produced Envelope: 15" x 9-1/2"</MaxDimensions> <MaxWeight>44</MaxWeight> </Service> <Service ID="27"><Pounds>0</Pounds><Ounces>3</Ounces><MailType>Envelope</MailType> <Container /><Size>REGULAR</Size><Width>0</Width><Length>0</Length> <Height>0</Height> <Girth>0</Girth><Country>ALGERIA</Country> <Postage>44.95</Postage> <ExtraServices> <ExtraService>

```
<ServiceID>1</ServiceID>
```

```
<ServiceName>Insurance</ServiceName>
```

```
<Available>True</Available>
```
 $\langle$  Price  $>$  2.35 $\langle$  Price  $>$ 

```
<DeclaredValueRequired>True</DeclaredValueRequired>
```
</ExtraService>

</ExtraServices>

```
<ValueOfContents>750.00</ValueOfContents>
```

```
<SvcCommitments>3 - 5 business days</SvcCommitments>
```

```
<SvcDescription>Express Mail&It; sup&gt; &amp; reg; &It; /sup&gt; International Padded Flat Rate Envelope</SvcDescription>
<MaxDimensions>USPS-Produced Envelope: 15" x 9-1/2"</MaxDimensions>
```

```
<MaxWeight>44</MaxWeight>
```
</Service>

```
<Service ID="2">
```

```
<Pounds>0</Pounds>
```

```
<Ounces>3</Ounces>
```

```
<MailType>Envelope</MailType>
```

```
<Container />
```

```
<Size>REGULAR</Size>
```

```
<Width>0</Width>
```

```
<Length>0</Length>
```

```
<Height>0</Height>
```

```
<Girth>0</Girth>
```

```
<Country>ALGERIA</Country>
```

```
<Postage>36.75</Postage>
```

```
 <ExtraServices>
```

```
<ExtraService>
```

```
<ServiceID>6</ServiceID>
```

```
<ServiceName>Certificate of Mailing</ServiceName>
```

```
<Available>True</Available>
```

```
\langle Price > 1.20 \langle/Price >
```

```
</ExtraService>
```

```
</ExtraServices>
```

```
<ValueOfContents>750.00</ValueOfContents>
```

```
<InsComment>SERVICE</InsComment>
```

```
<ParcelIndemnityCoverage>64.66</ParcelIndemnityCoverage>
```

```
<SvcCommitments>6 - 10 business days</SvcCommitments>
```

```
<SvcDescription>Priority Mail&lt; sup&qt; &amp; req; &lt; /sup&qt; International</SvcDescription>
  <MaxDimensions>Max. length 42", max. length plus girth combined 79"</MaxDimensions>
  <MaxWeight>44</MaxWeight>
</Service> <Service ID="8"><Pounds>0</Pounds><Ounces>3</Ounces><MailType>Envelope</MailType>
  <Container /><Size>REGULAR</Size><Width>0</Width><Length>0</Length>
  <Height>0</Height>
  <Girth>0</Girth><Country>ALGERIA</Country>
  <Postage>23.95</Postage>
   <ExtraServices><ExtraService><ServiceID>6</ServiceID><ServiceName>Certificate of Mailing</ServiceName>
      <Available>True</Available>\langle Price > 1.20\langle/Price ></ExtraService></ExtraServices><ValueOfContents>750.00</ValueOfContents><InsComment>SERVICE</InsComment><SvcCommitments>6 - 10 business days</SvcCommitments>
  <SvcDescription>Priority Mail&It; sup&gt; &amp; reg; &It; /sup&gt; International Flat Rate Envelope**</SvcDescription>
  <MaxDimensions> USPS-Produced Envelope: 12-1/2" x 9-1/2".<br>Maximum weight 4 pounds.</MaxDimensions>
  <MaxWeight>4</MaxWeight>
</Service> <Service ID="22"><Pounds>0</Pounds><Ounces>3</Ounces><MailType>Envelope</MailType>
  <Container /><Size>REGULAR</Size>
```
<Width>0</Width><Length>0</Length> <Height>0</Height> <Girth>0</Girth><Country>ALGERIA</Country> <Postage>23.95</Postage> <ExtraServices><ExtraService><ServiceID>6</ServiceID><ServiceName>Certificate of Mailing</ServiceName> <Available>True</Available><Price>1.20</Price></ExtraService></ExtraServices><ValueOfContents>750.00</ValueOfContents><InsComment>SERVICE</InsComment><SvcCommitments>6 - 10 business days</SvcCommitments> <SvcDescription>Priority Mail&lt; sup&qt; &amp; req; &lt; /sup&qt; International Legal Flat Rate Envelope\*\*</SvcDescription> <MaxDimensions> USPS-Produced Envelope: 15-1/2" x 9-1/2".<br>Maximum weight 4 pounds.</MaxDimensions> <MaxWeight>4</MaxWeight> </Service> <Service ID="23"><Pounds>0</Pounds><Ounces>3</Ounces><MailType>Envelope</MailType> <Container /><Size>REGULAR</Size><Width>0</Width><Length>0</Length> <Height>0</Height>  $\leq$ Girth $>0$  $\leq$ /Girth $>$ <Country>ALGERIA</Country> <Postage>23.95</Postage> <ExtraServices><ExtraService><ServiceID>6</ServiceID><ServiceName>Certificate of Mailing</ServiceName>

```
<Available>True</Available><Price>1.20</Price></ExtraService></ExtraServices><ValueOfContents>750.00</ValueOfContents><InsComment>SERVICE</InsComment><SvcCommitments>6 - 10 business days</SvcCommitments>
 <SvcDescription>Priority Mail&lt; sup&gt; &amp; reg; &lt; /sup&gt; International Padded Flat Rate Envelope**</SvcDescription>
 <MaxDimensions> USPS-Produced Envelope: 12-1/2" x 9-1/2".<br>Maximum weight 4 pounds.</MaxDimensions>
  <MaxWeight>4</MaxWeight>
</Service> <Service ID="18"><Pounds>0</Pounds><Ounces>3</Ounces><MailType>Envelope</MailType>
  <Container /><Size>REGULAR</Size><Width>0</Width><Length>0</Length>
  <Height>0</Height>
  <Girth>0</Girth><Country>ALGERIA</Country>
 <Postage>23.95</Postage>
   <ExtraServices><ExtraService><ServiceID>6</ServiceID><ServiceName>Certificate of Mailing</ServiceName>
      <Available>True</Available><Price>1.20</Price></ExtraService><ValueOfContents>750.00</ValueOfContents><InsComment>SERVICE</InsComment><SvcCommitments>6 - 10 business days</SvcCommitments>
 <SvcDescription>Priority Mail&It; sup&gt; &amp; reg; &It; /sup&gt; International Gift Card Flat Rate Envelope**</SvcDescription>
  <MaxDimensions> USPS-Produced Envelope: 10" x 7".<br>Maximum weight 4 pounds.</MaxDimensions>
  <MaxWeight>4</MaxWeight>
</Service>
```
<Service ID="20"><Pounds>0</Pounds><Ounces>3</Ounces><MailType>Envelope</MailType> <Container /><Size>REGULAR</Size><Width>0</Width><Length>0</Length> <Height>0</Height> <Girth>0</Girth><Country>ALGERIA</Country> <Postage>23.95</Postage> <ExtraServices><ExtraService><ServiceID>6</ServiceID><ServiceName>Certificate of Mailing</ServiceName> <Available>True</Available> $\langle$ Price $>1.20<$ /Price $>$ </ExtraService></ExtraServices><ValueOfContents>750.00</ValueOfContents><InsComment>SERVICE</InsComment><SvcCommitments>6 - 10 business days</SvcCommitments> <SvcDescription>Priority Mail&lt; sup&gt; &amp; reg; &lt; /sup&gt; International Small Flat Rate Envelope\*\*</SvcDescription> <MaxDimensions> USPS-Produced Envelope: 10" x 6".<br>Maximum weight 4 pounds.</MaxDimensions> <MaxWeight>4</MaxWeight> </Service> <Service ID="19"><Pounds>0</Pounds><Ounces>3</Ounces><MailType>Envelope</MailType> <Container /><Size>REGULAR</Size><Width>0</Width><Length>0</Length> <Height>0</Height> <Girth>0</Girth>

```
<Country>ALGERIA</Country>
  <Postage>23.95</Postage>
   <ExtraServices><ExtraService><ServiceID>6</ServiceID><ServiceName>Certificate of Mailing</ServiceName>
      <Available>True</Available><Price>1.20</Price></ExtraService></ExtraServices><ValueOfContents>750.00</ValueOfContents><InsComment>SERVICE</InsComment><SvcCommitments>6 - 10 business days</SvcCommitments>
  <SvcDescription>Priority Mail&lt; sup&gt; &amp; reg; &lt; /sup&gt; International Window Flat Rate Envelope**</SvcDescription>
  <MaxDimensions> USPS-Produced Envelope: 10" x 5".<br>Maximum weight 4 pounds.</MaxDimensions>
  <MaxWeight>4</MaxWeight>
</Service> <Service ID="13"><Pounds>0</Pounds><Ounces>3</Ounces><MailType>Envelope</MailType>
  <Container /><Size>REGULAR</Size><Width>0</Width><Length>0</Length>
  <Height>0</Height>
  <Girth>0</Girth><Country>ALGERIA</Country>
  <Postage>2.70</Postage>
   <ExtraServices><ExtraService><ServiceID>6</ServiceID><ServiceName>Certificate of Mailing</ServiceName>
      <Available>True</Available><Price>1.20</Price></ExtraService></ExtraServices>
```
<ValueOfContents>750.00</ValueOfContents>

- <InsComment>SERVICE</InsComment>
- <SvcCommitments>Varies by country</SvcCommitments>
- <SvcDescription>First-Class Mail&lt; sup&gt; &amp; reg; &lt; /sup&gt; International Letter\*\*</SvcDescription>
- <MaxDimensions>Max. length 11-1/2", height 6-1/8" or thickness 1/4".</MaxDimensions>

<MaxWeight>0.21875</MaxWeight>

</Service>

</Package>

</IntlRateV2Response>